**Interactive Computer Graphics Stanford CS248, Winter 2020**

### **Lecture 1:**

# **Course Introduction: Welcome to Computer Graphics!**

### **Tunes**

# **Gift of Gab "Dreamin" (Escape to Mars)**

*"Think of all the things you will be able to create with a bit of graphics knowledge." - Timothy Jerome Parker*

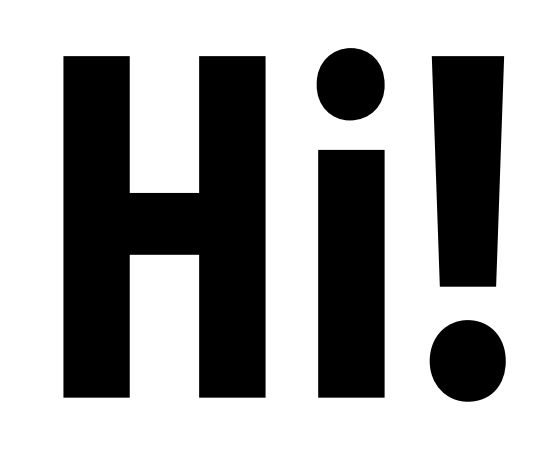

### **David Yao**

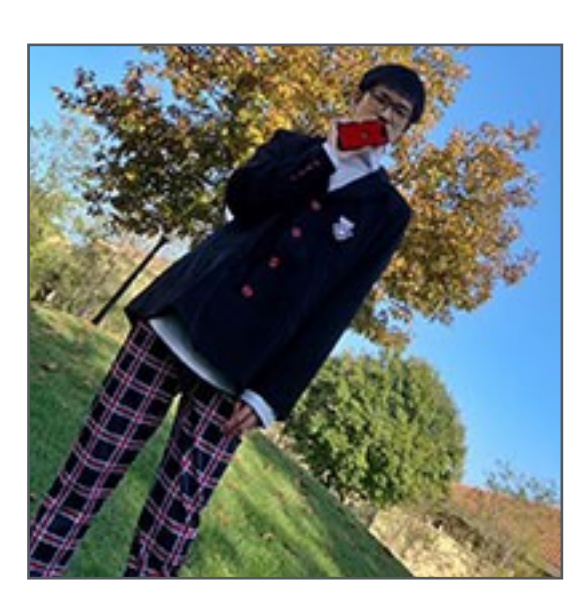

**Kayvon Fatahalian**

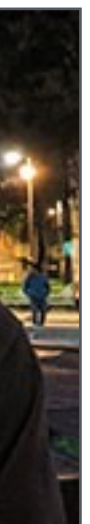

#### **Wen Zhou**

# **Yinchen**

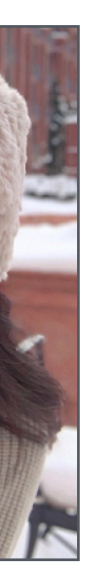

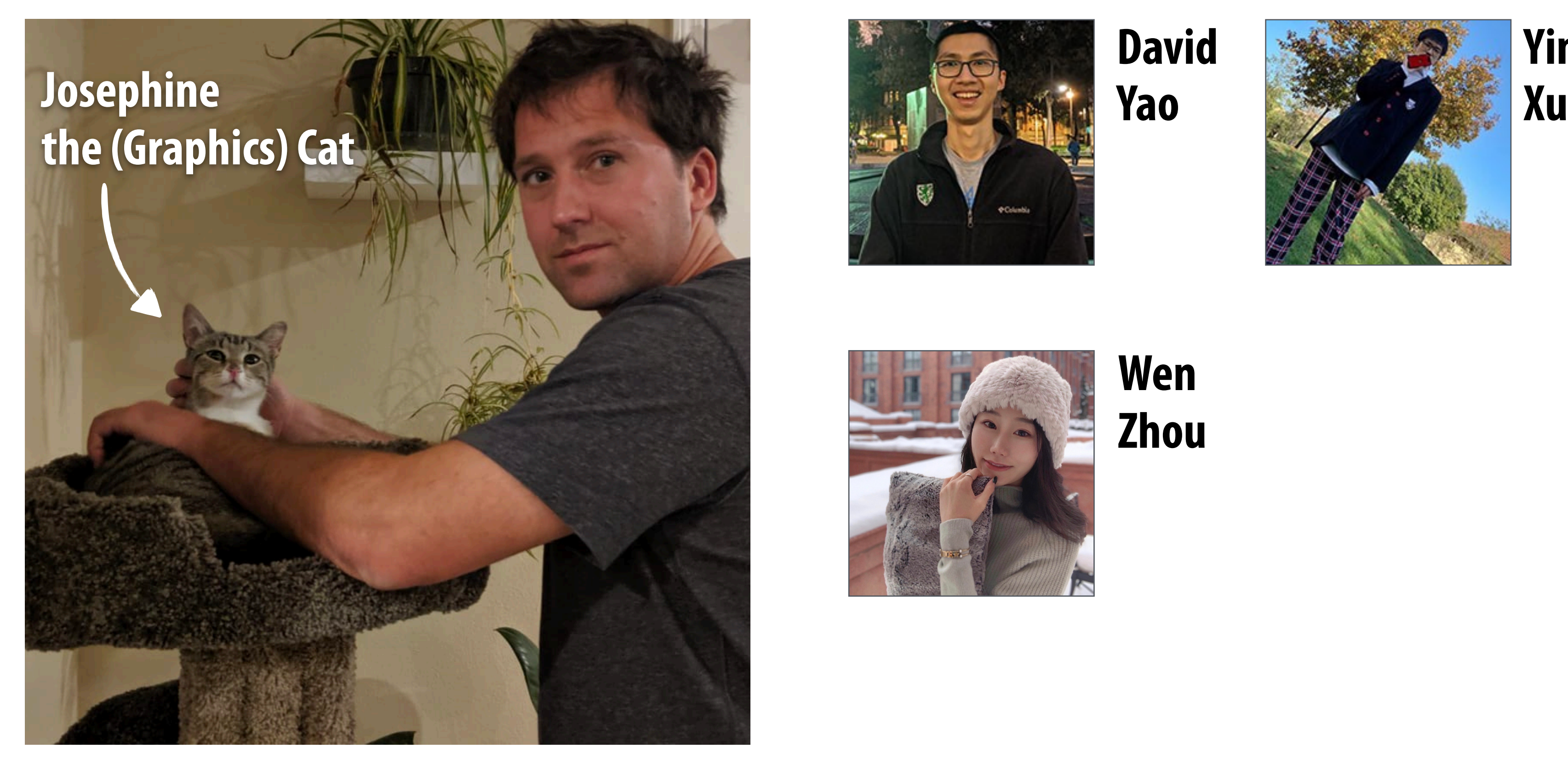

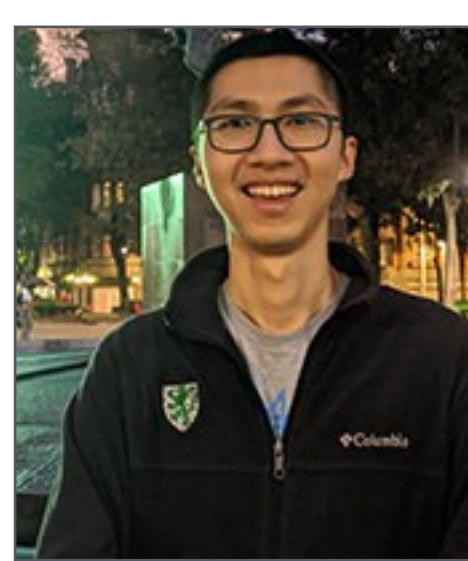

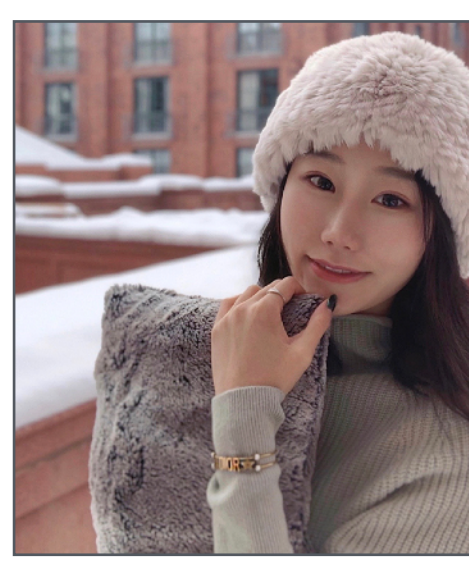

# **Discussion: Why study computer graphics?**

# **What is computer graphics?**

### com•put•er graph•ics /kəmˈpyoodər 'grafiks/ *n*. The use of computers to synthesize and manipulate visual information.

# **Why** *visual* **information?**

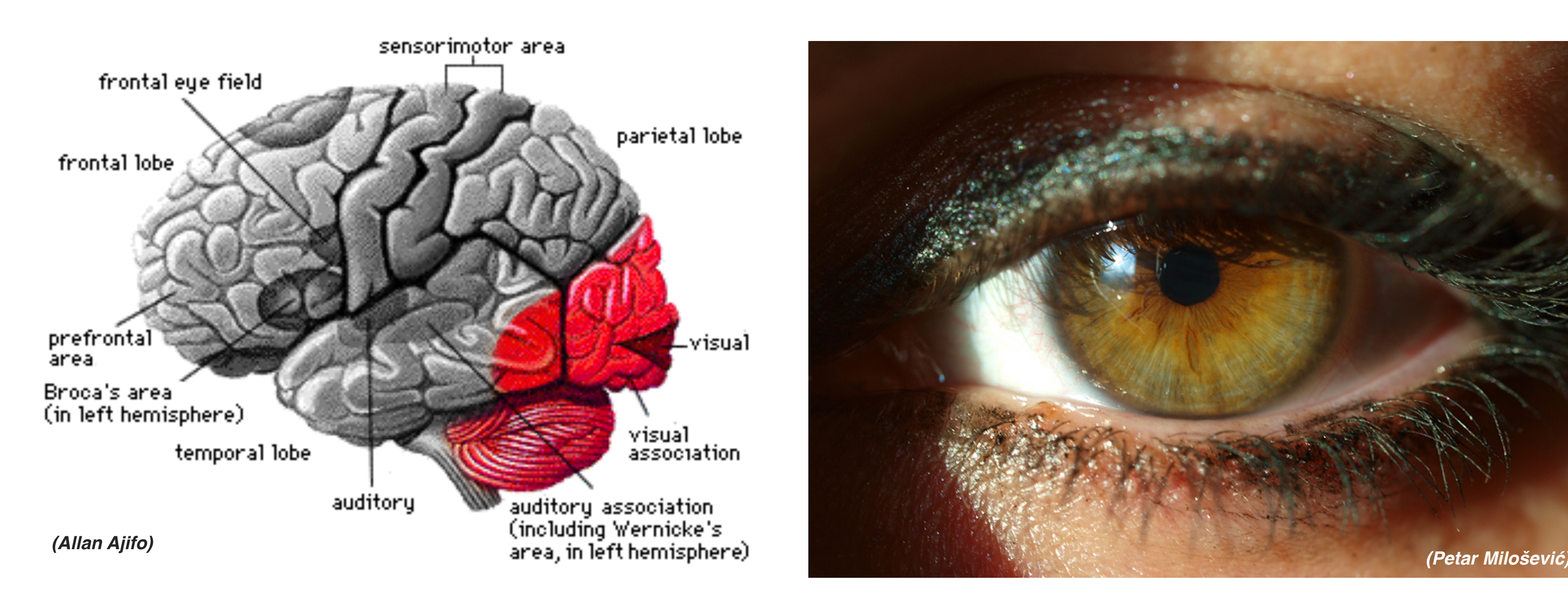

### **About 30% of brain dedicated to visual processing...**

### **...eyes are highest-bandwidth port into the head!**

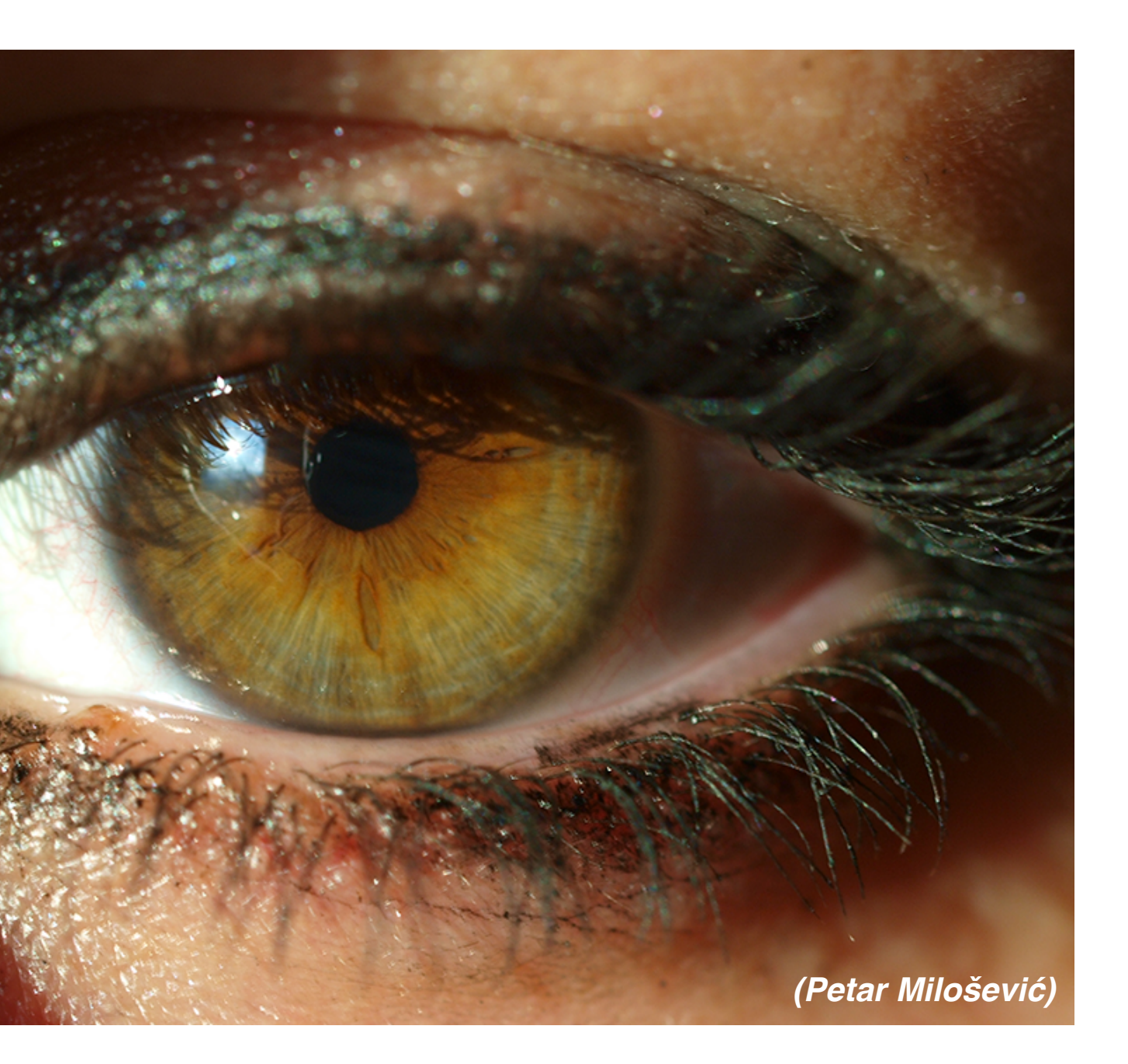

### **Movies**

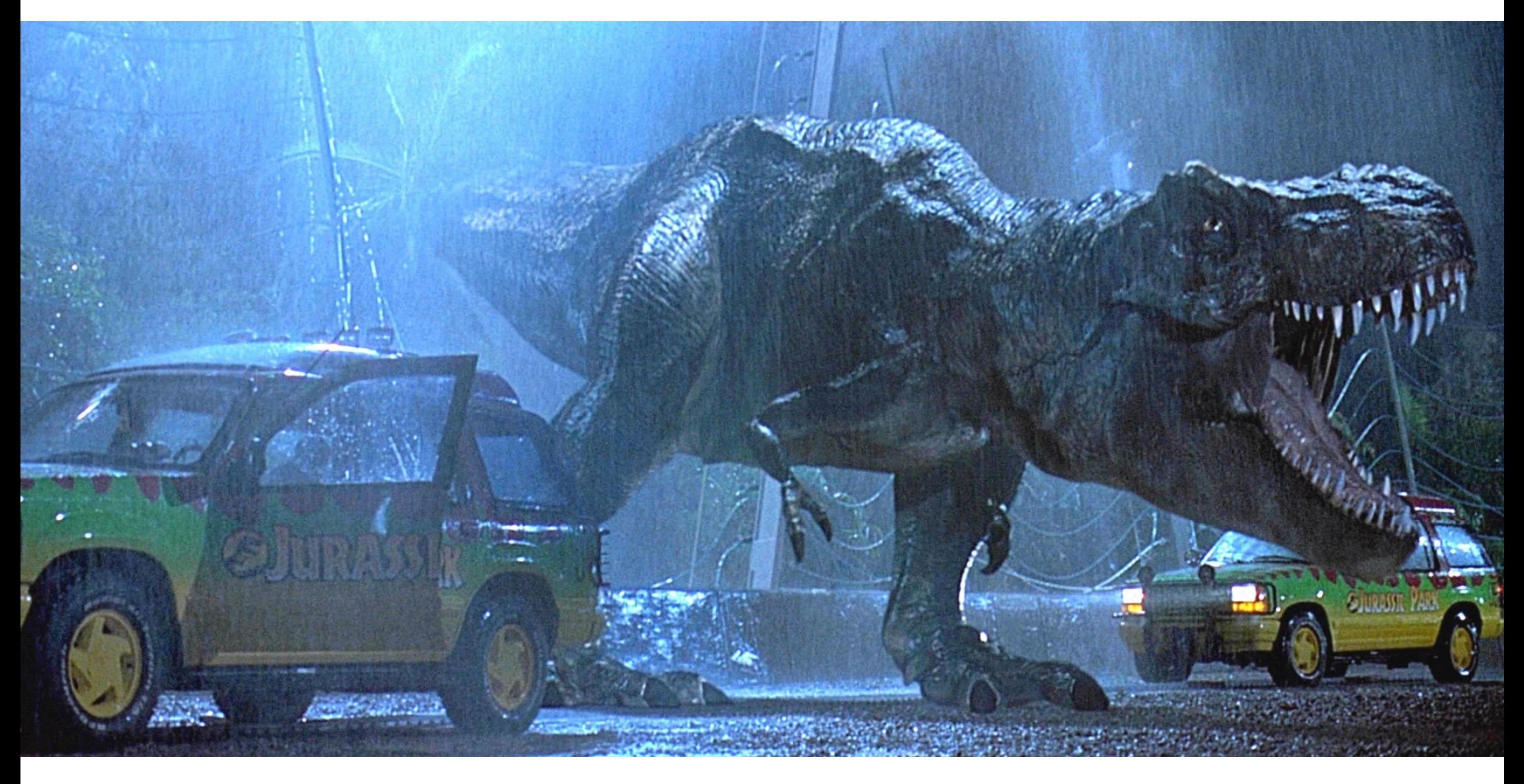

### **Jurassic Park (1993)**

### **Movies**

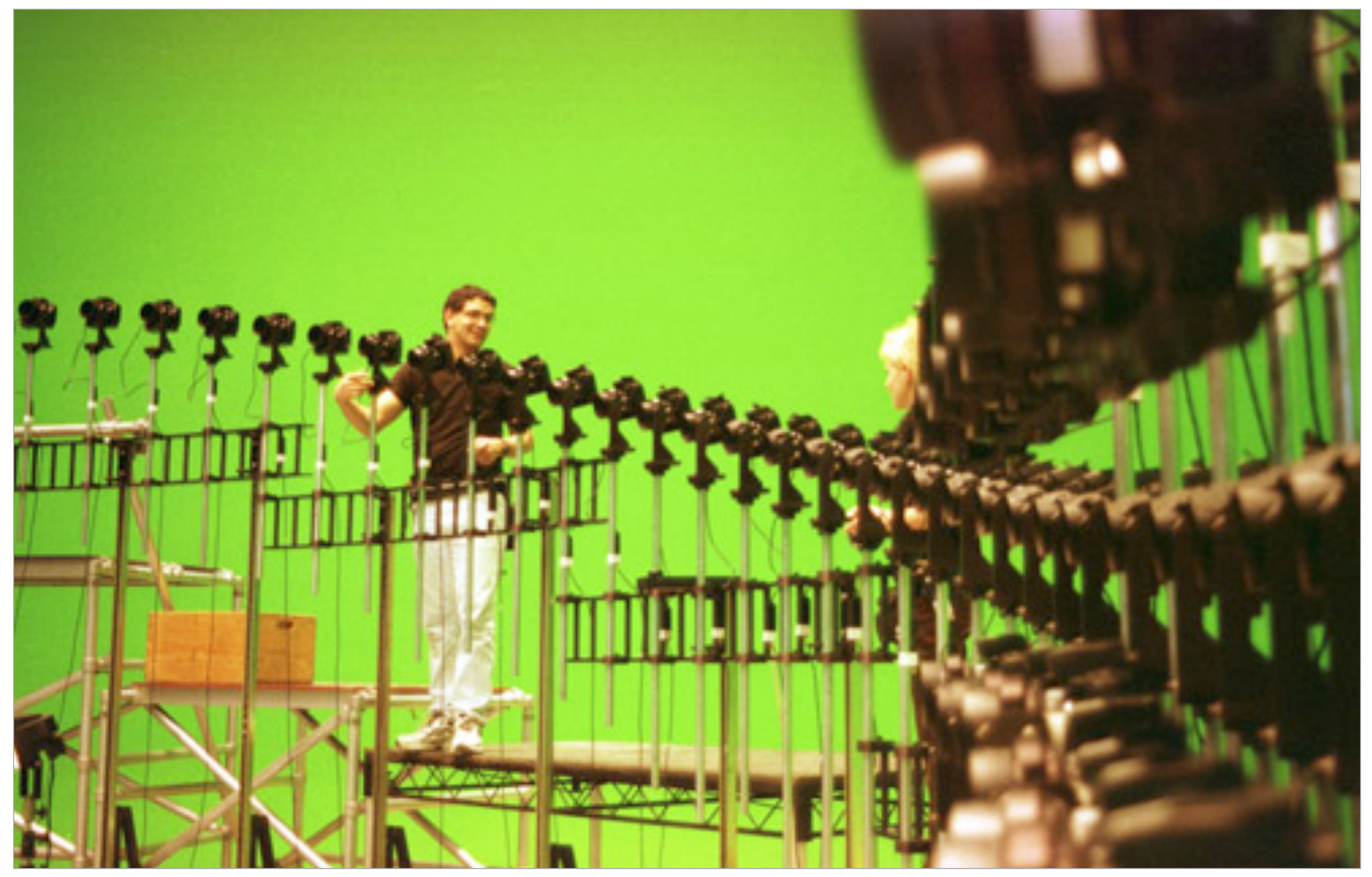

### **The Matrix (1999)**

### **Computer games**

**Uncharted 4 (Naughty Dog, 2016)**

#### **This image is rendered in real-time on a modern GPU**

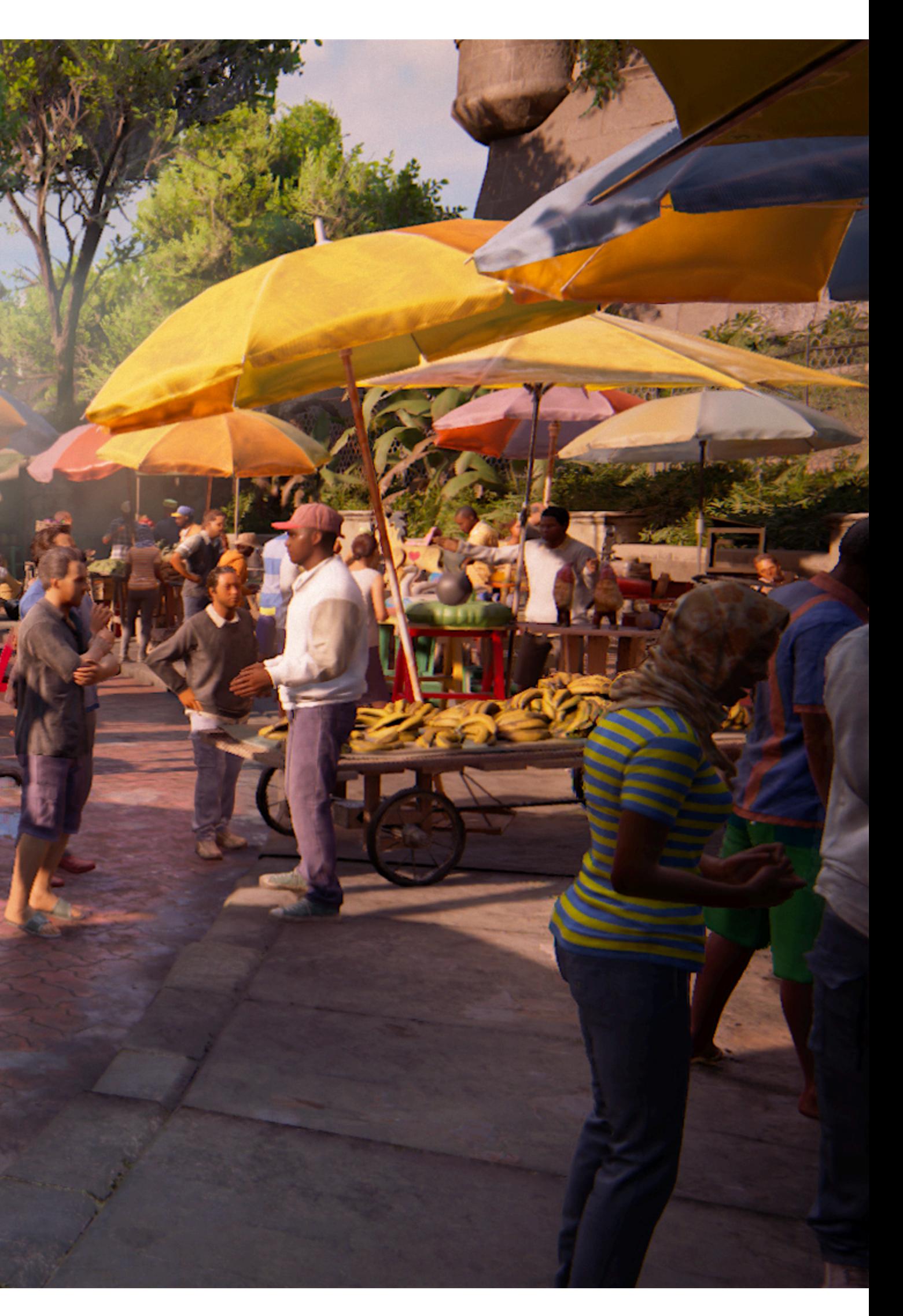

### **Computer games**

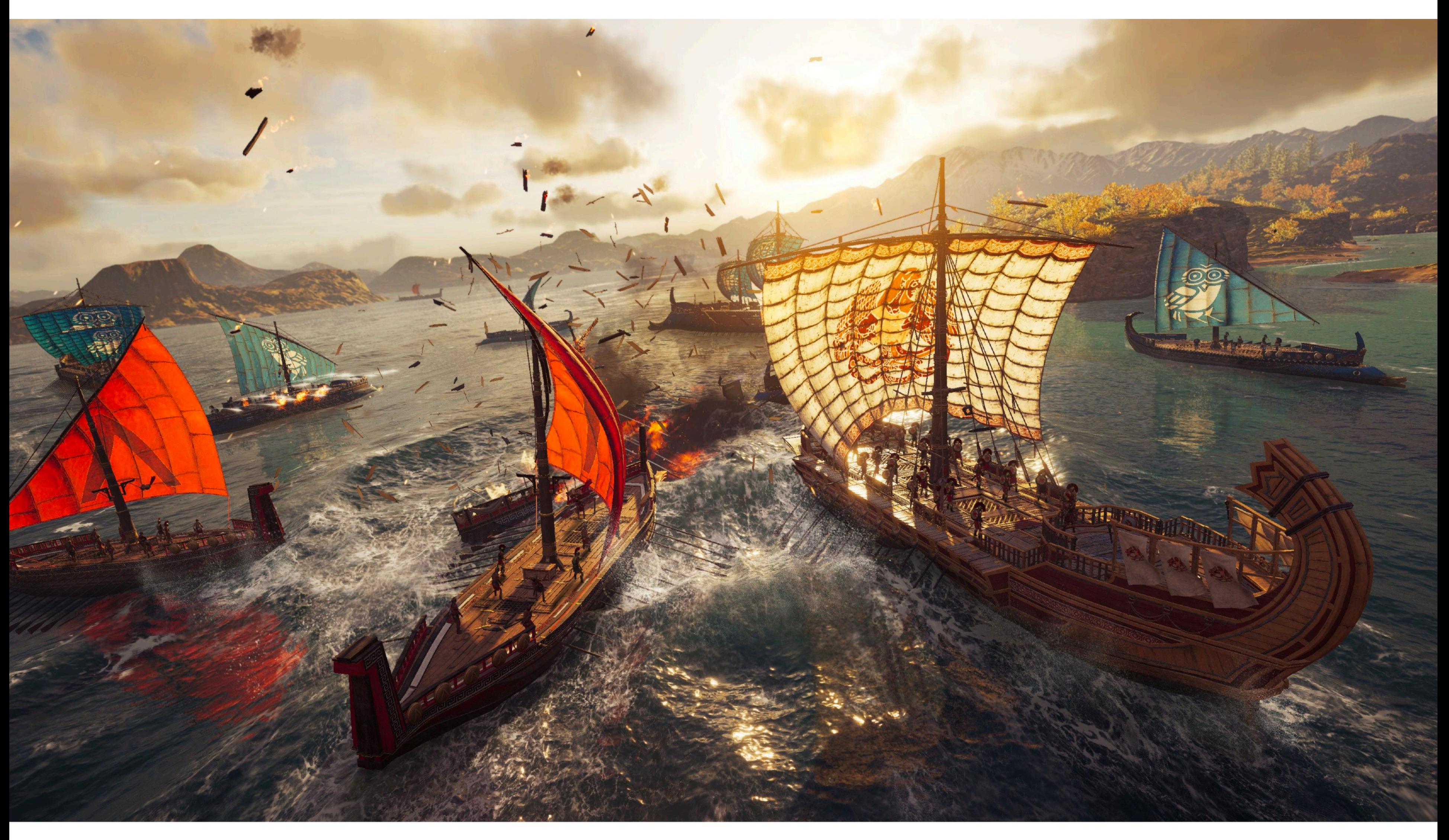

**Assassin's Creed Odyssey (Ubisoft 2018)**

# **Supercomputing for games**

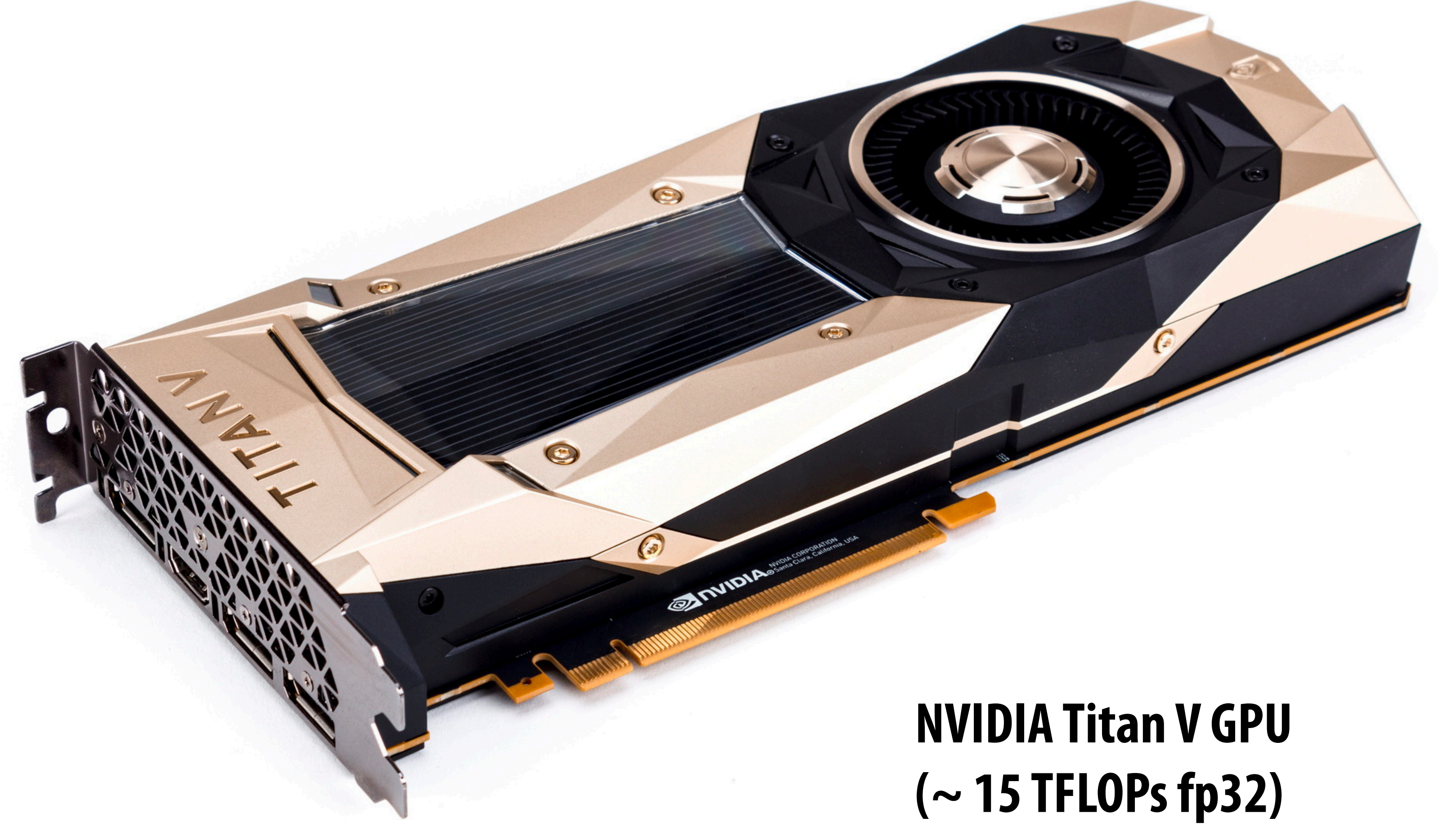

# **Virtual reality experiences**

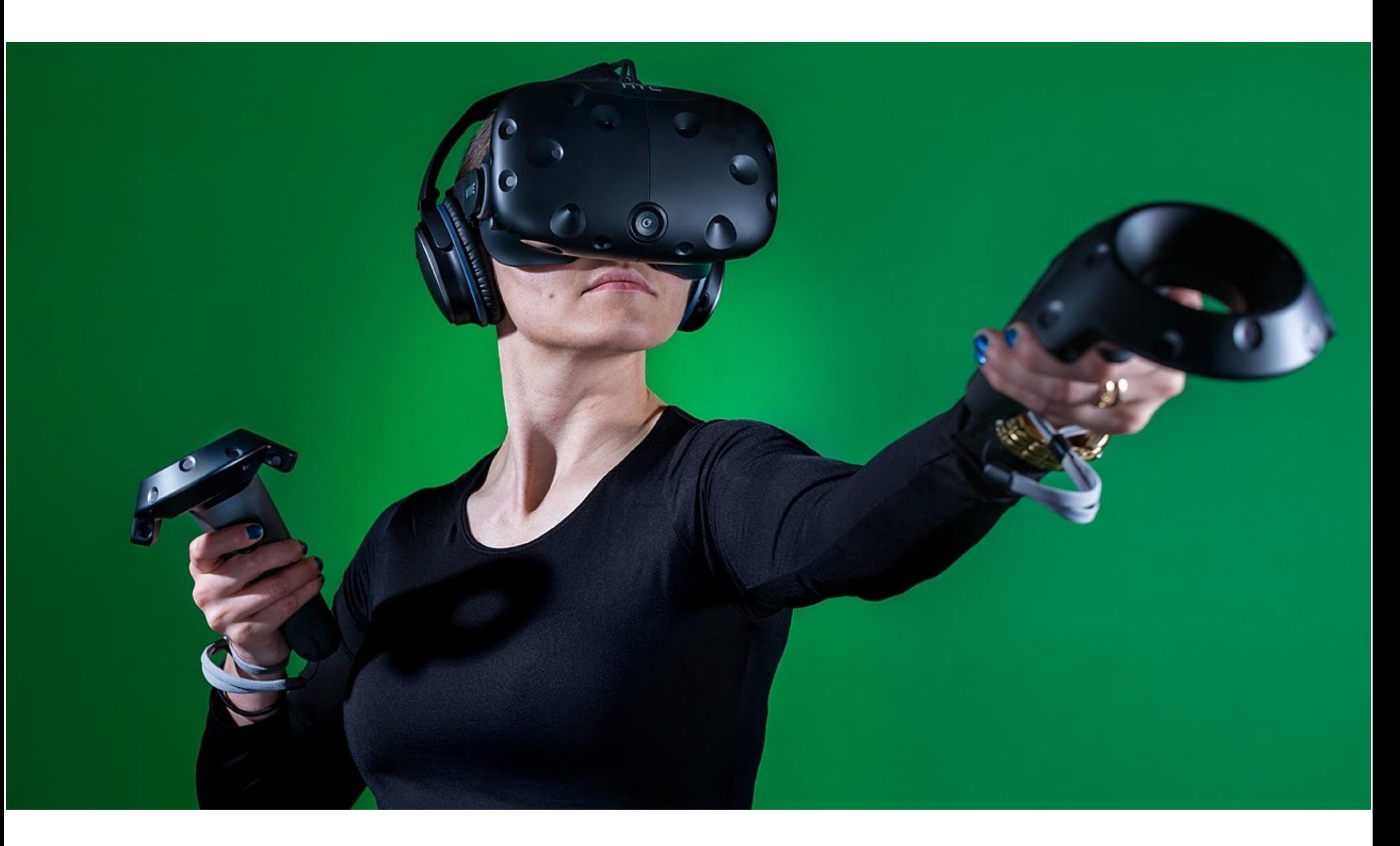

# **Augmented reality**

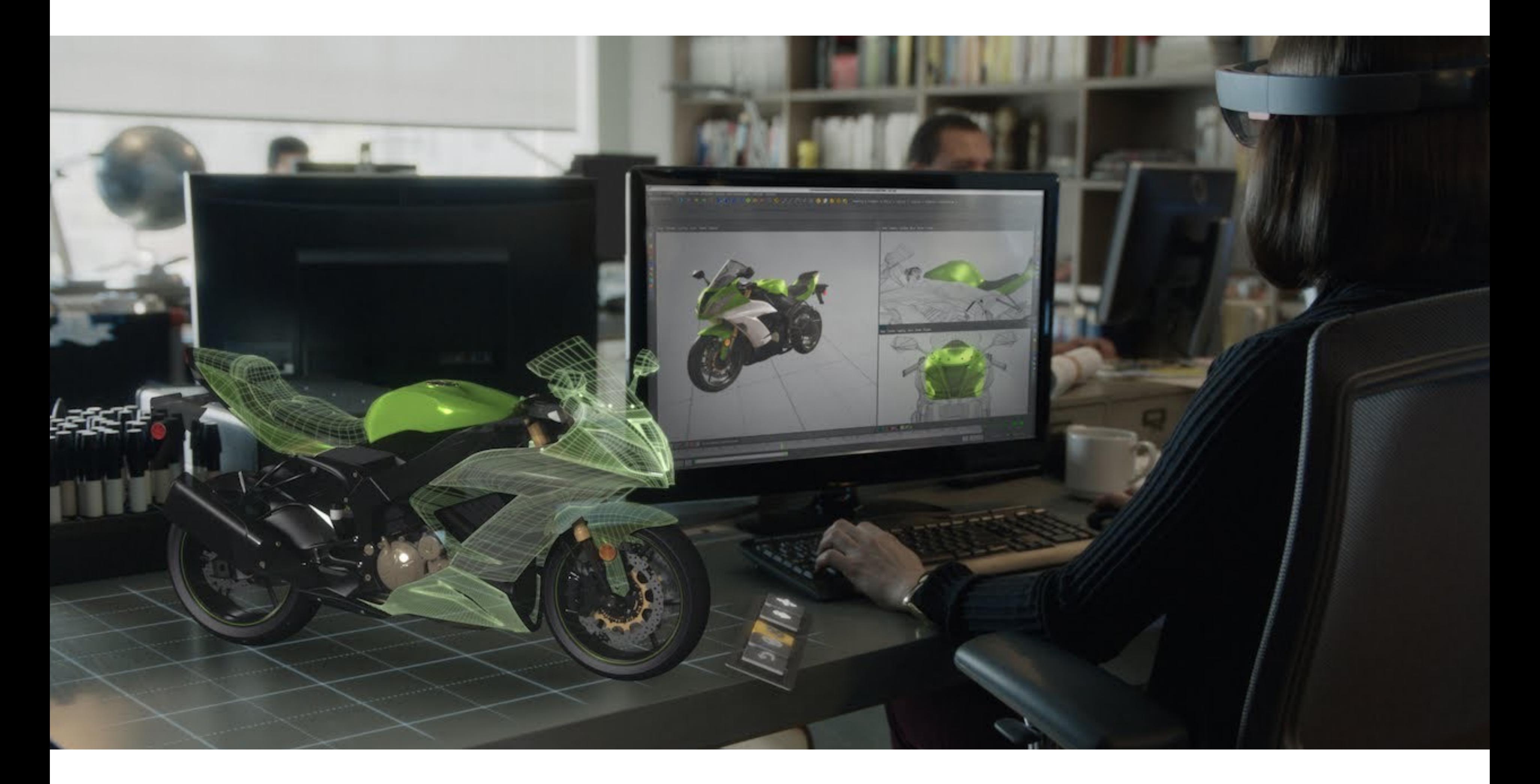

#### **Microsoft Hololens augmented reality headset concept**

### **Illustration**

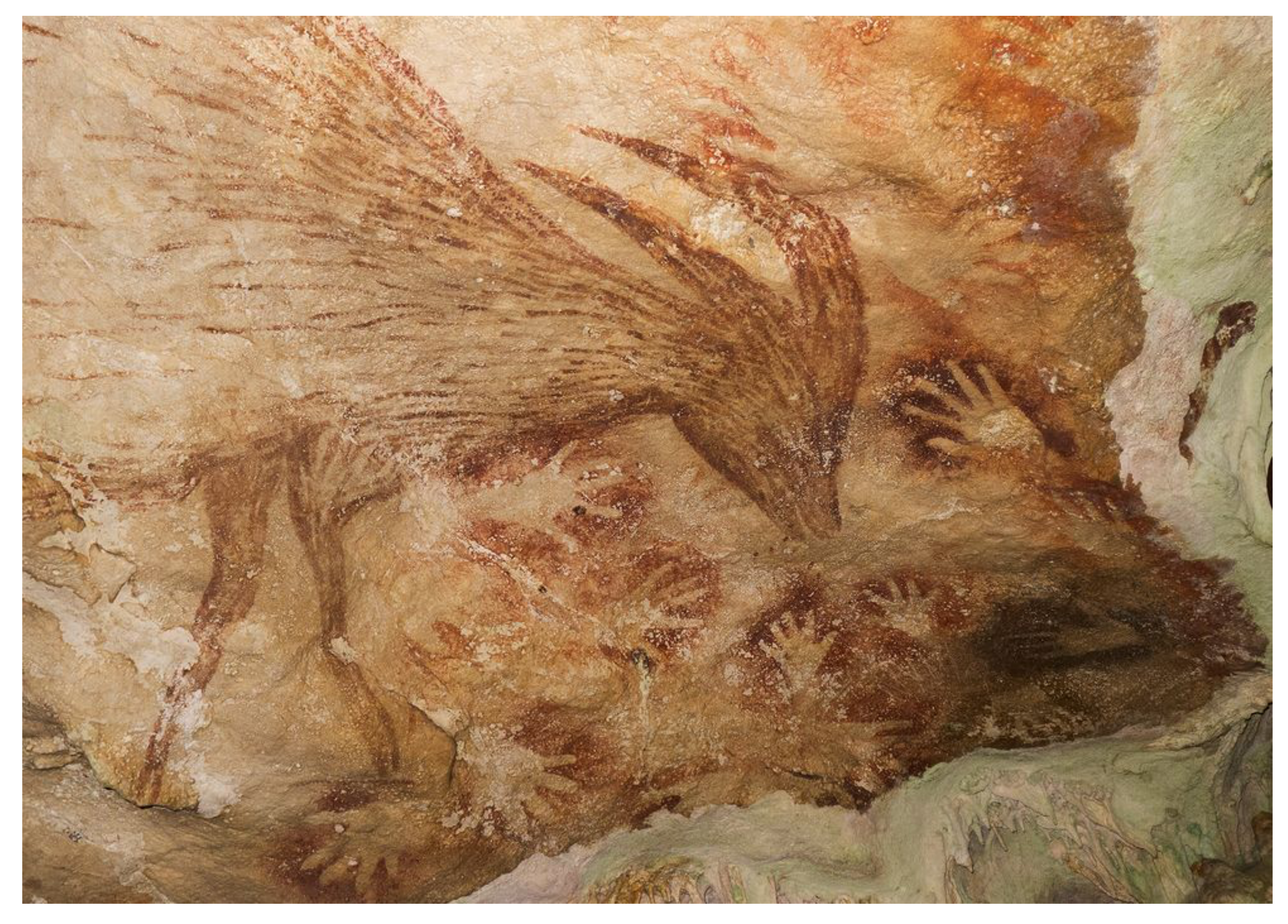

### **Indonesian cave painting (~38,000 BCE)**

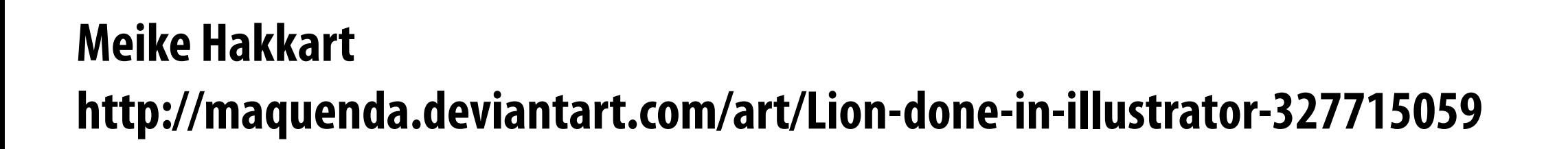

Maria Maria Maria

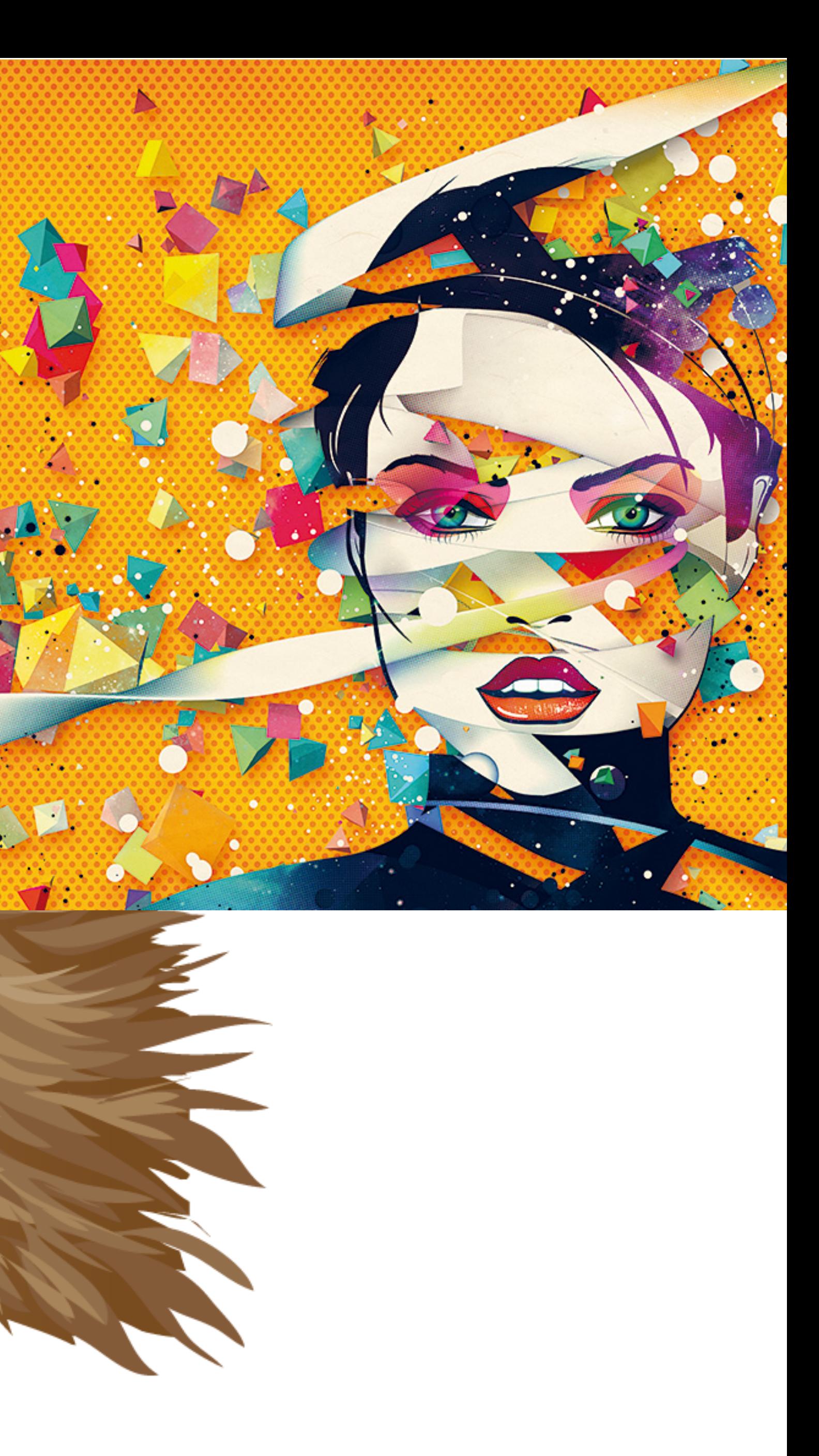

# **Digital illustration**

# **Graphical user interfaces**

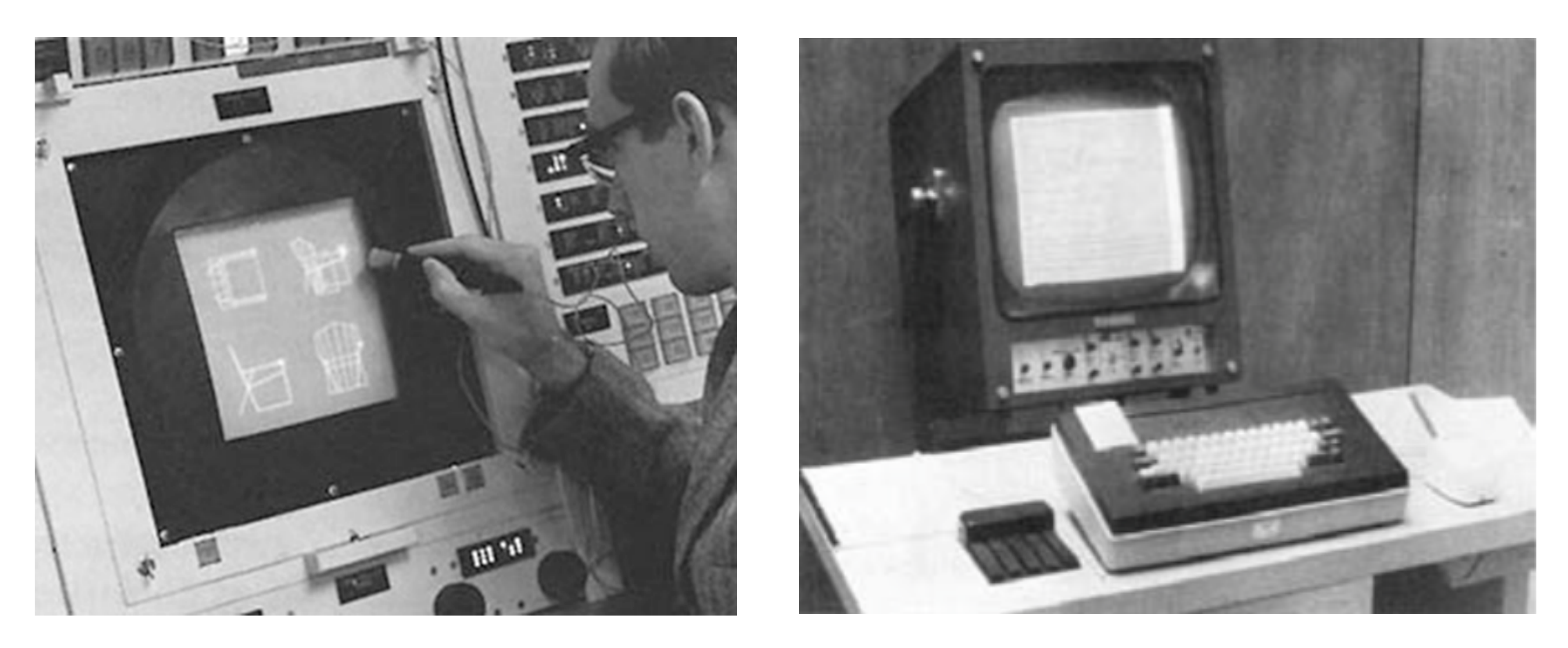

#### **Ivan Sutherland, "Sketchpad" (1963) Doug Engelbart**

# **Mouse**

# **Modern graphical user interfaces**

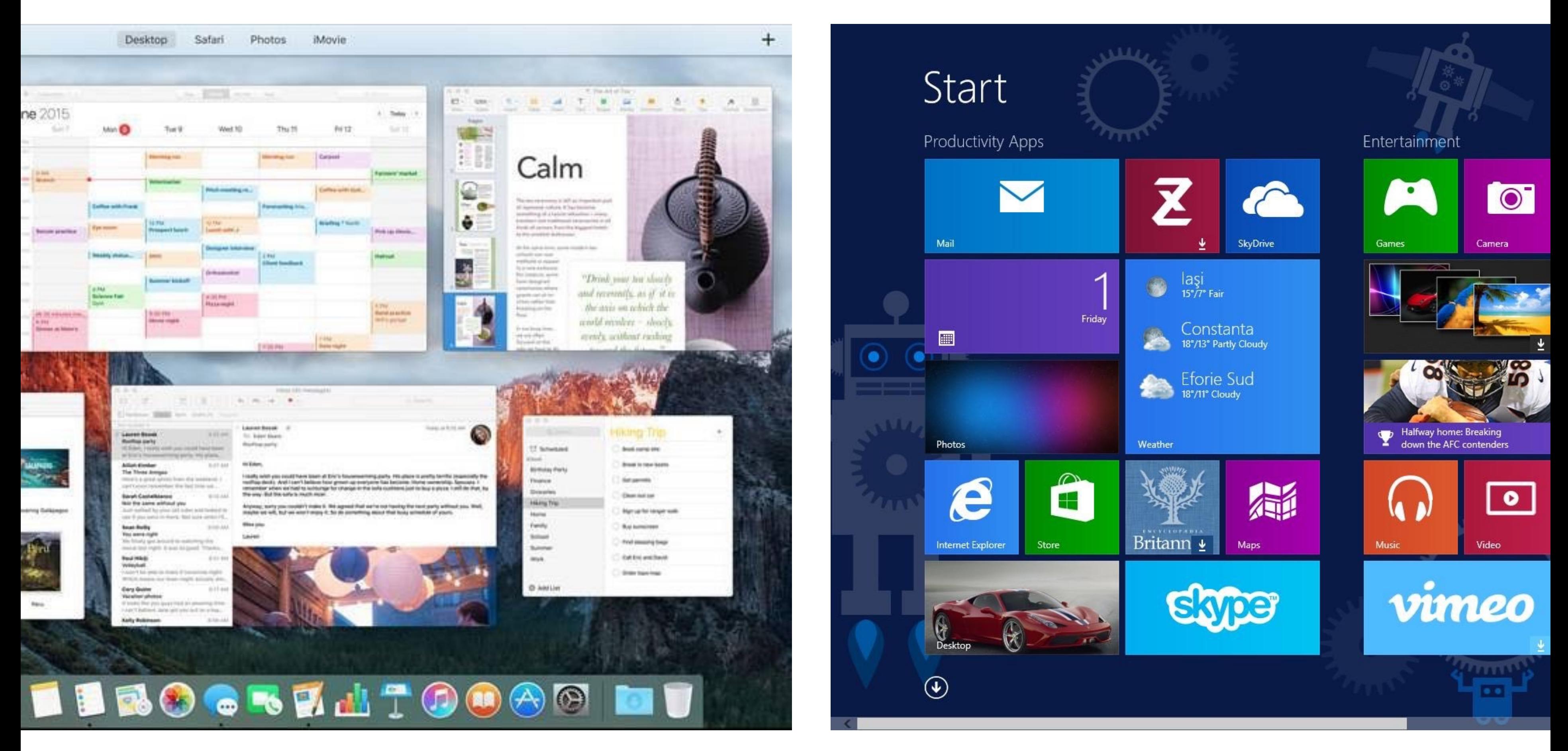

**2D drawing and animation are ubiquitous in computing. Typography, icons, images, transitions, transparency, … (all rendered at high frame rate for rich experience)** 

# **Digital photography**

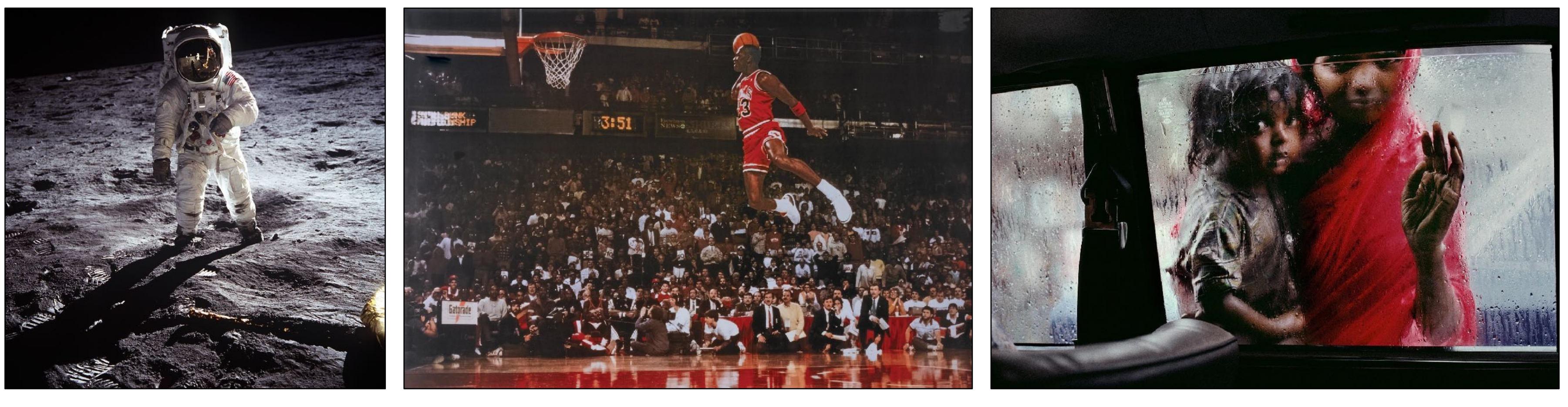

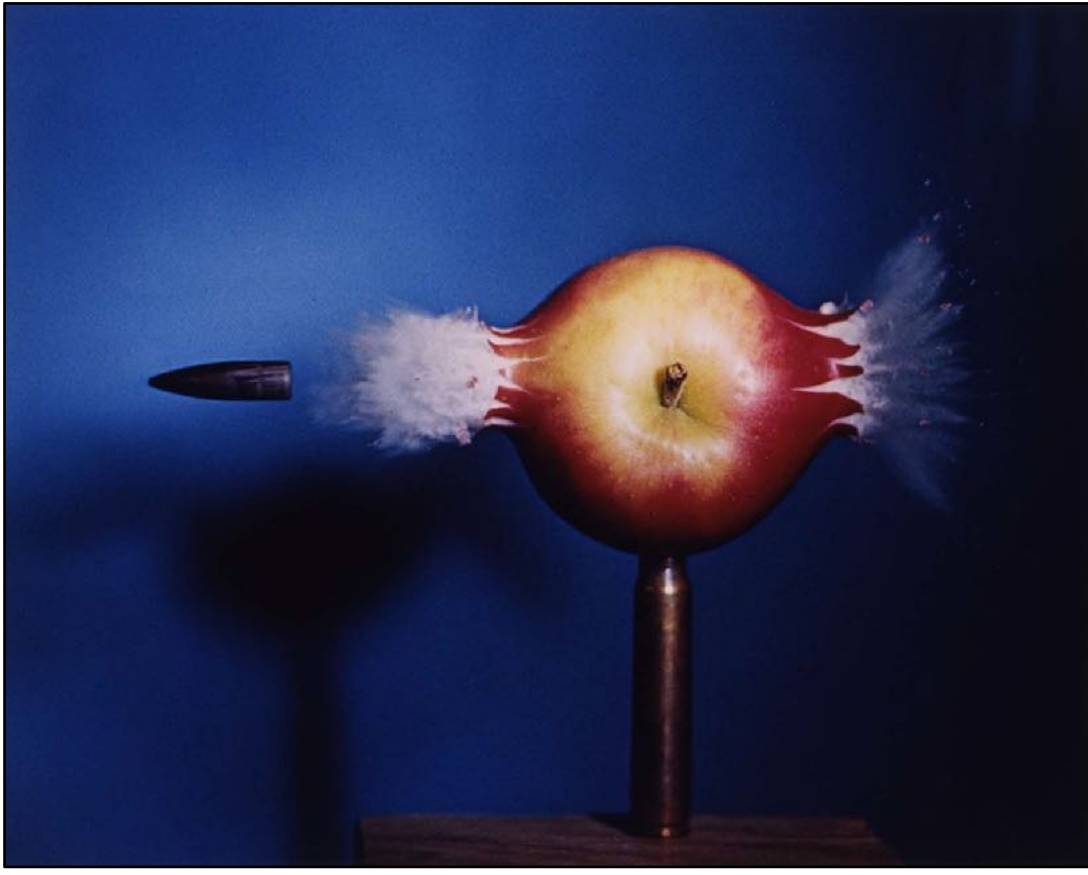

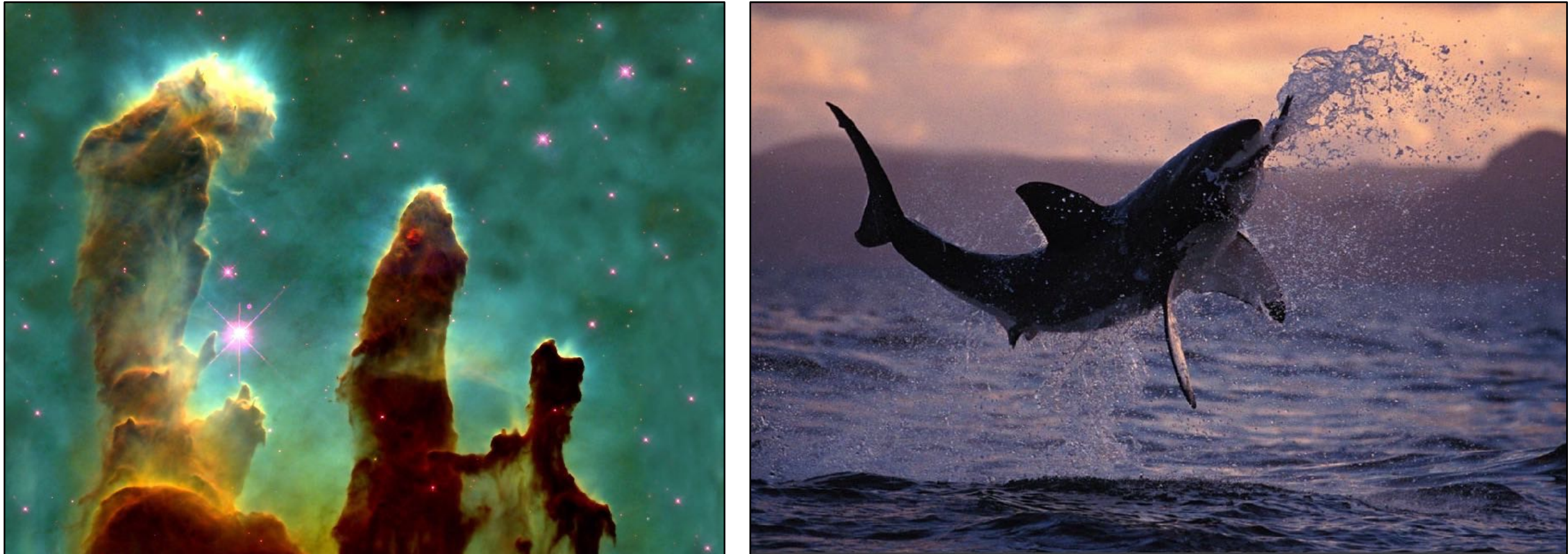

**NASA | Walter Iooss | Steve McCurry Harold Edgerton | NASA | National Geographic**

# **Ubiquitous imaging**

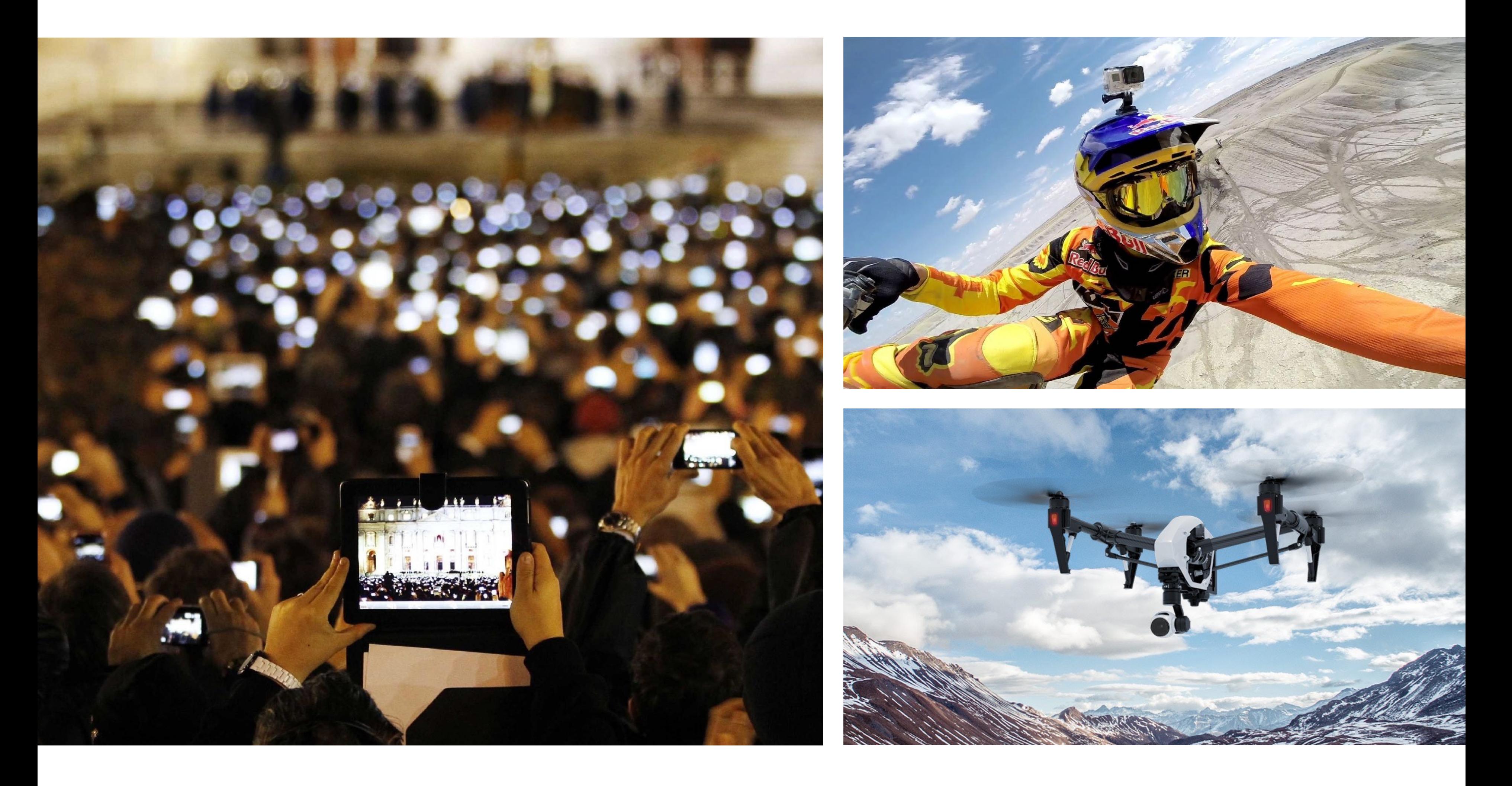

#### **Cameras everywhere**

### **Computational cameras**

### **Panaromic stitching, HDR photos, light feld cameras, …**

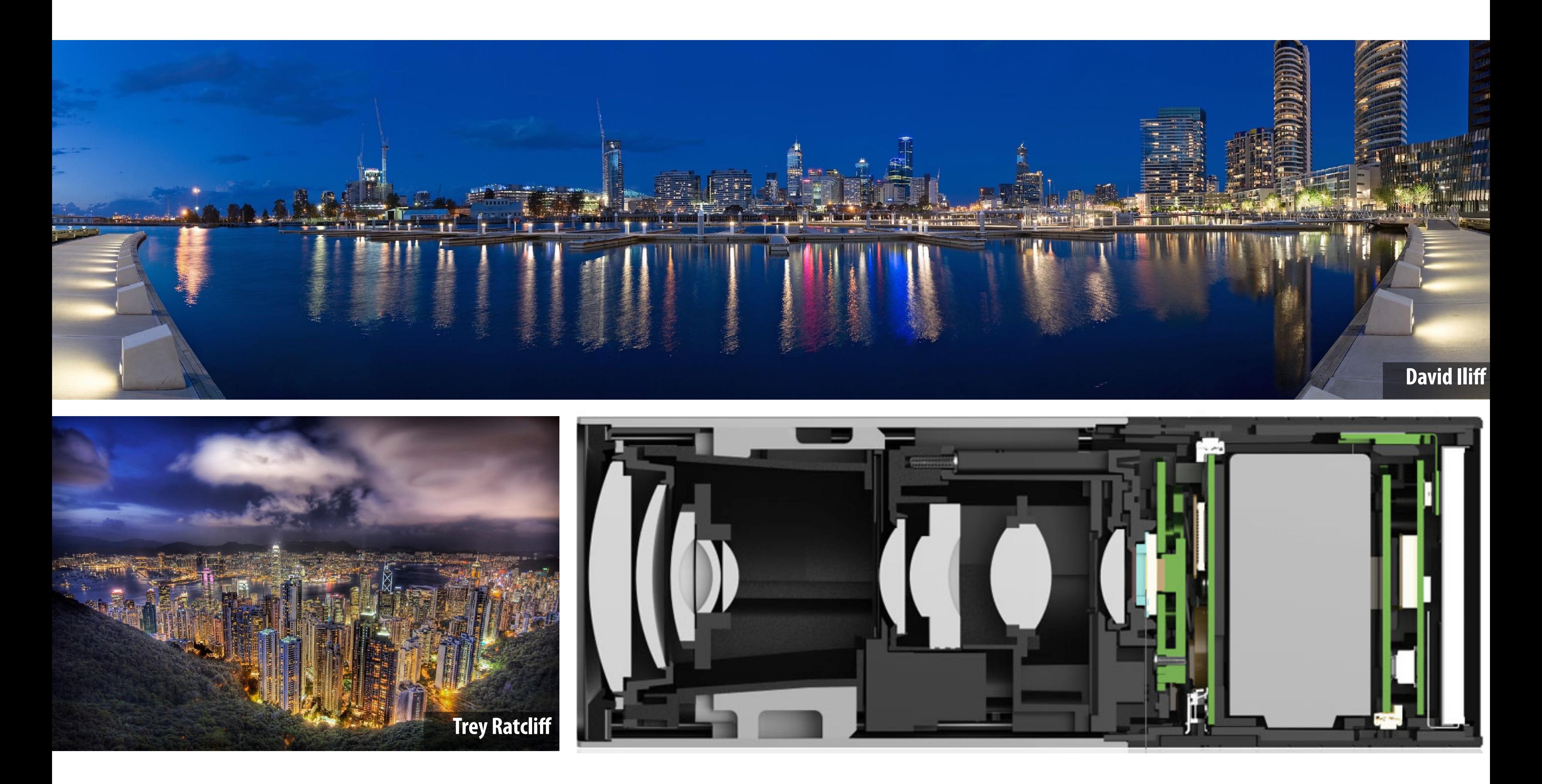

# **Imaging for mapping**

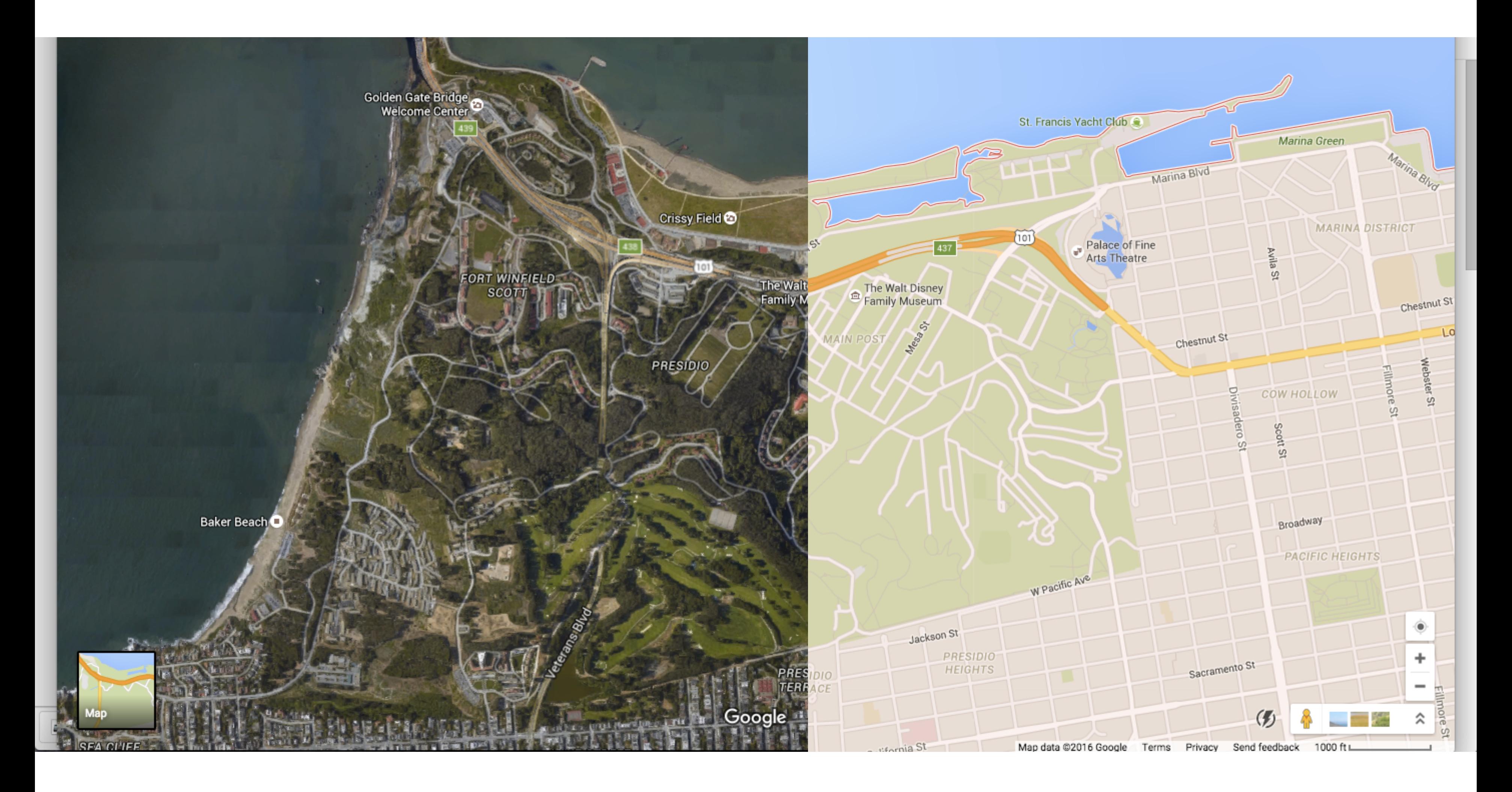

### **Maps, satellite imagery, street-level imaging,…**

# **Computer aided design**

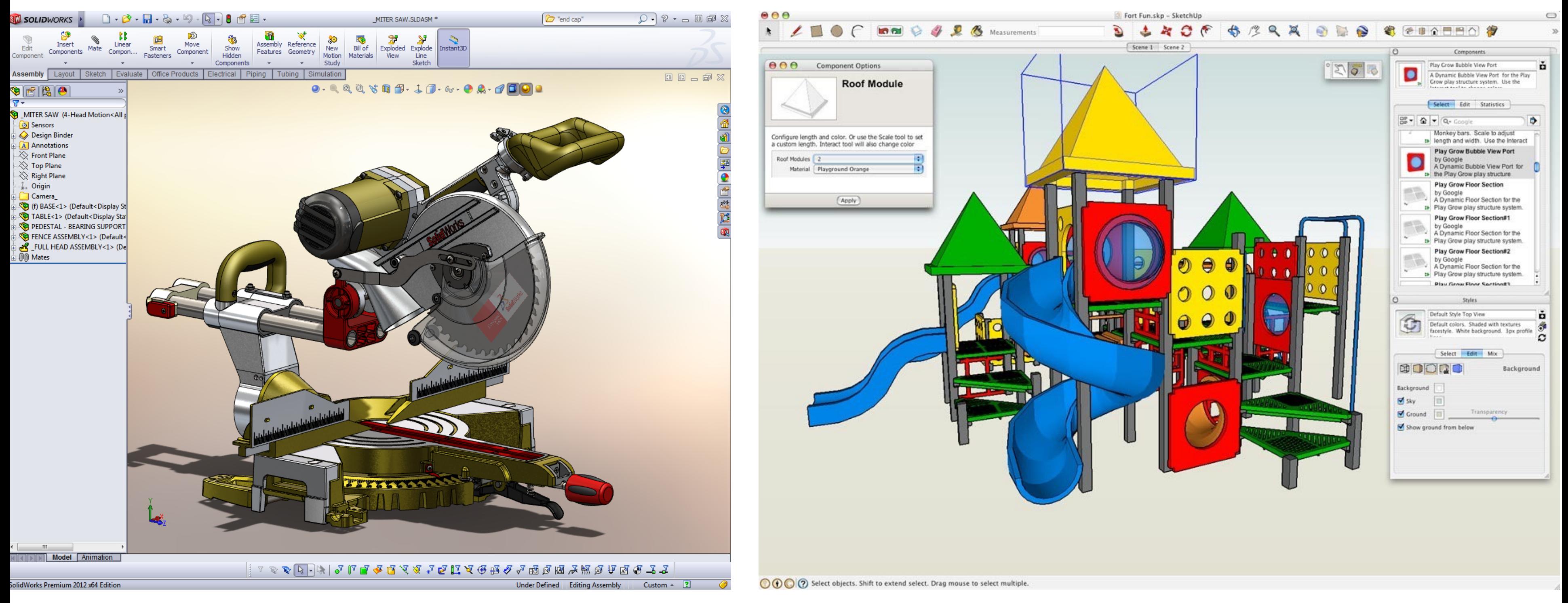

SolidWorks SketchUp

### **For mechanical, architectural, electronic, optical, …**

# **Product design and visualization**

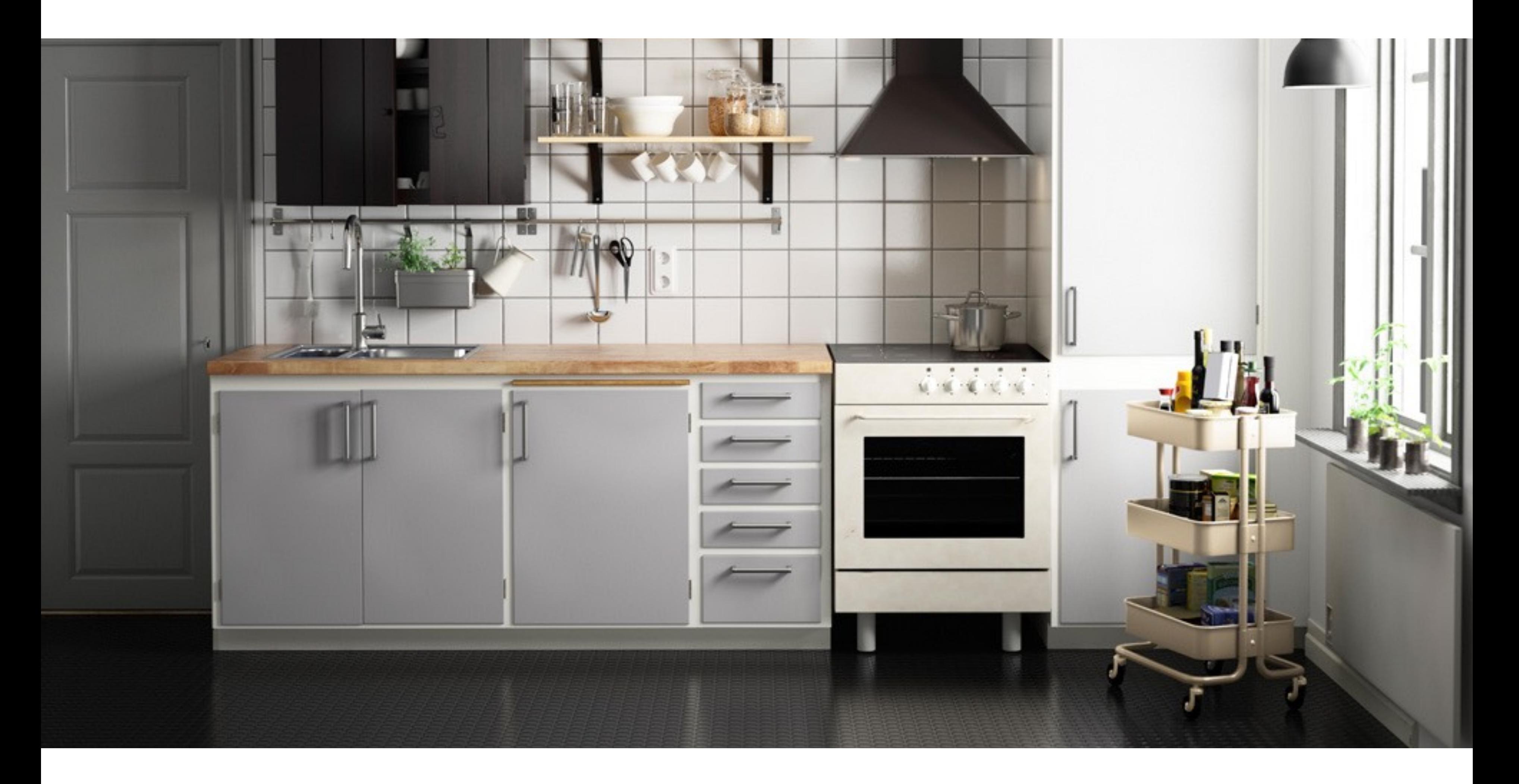

**Ikea - 75% of catalog is rendered imagery**

# **Architectural design**

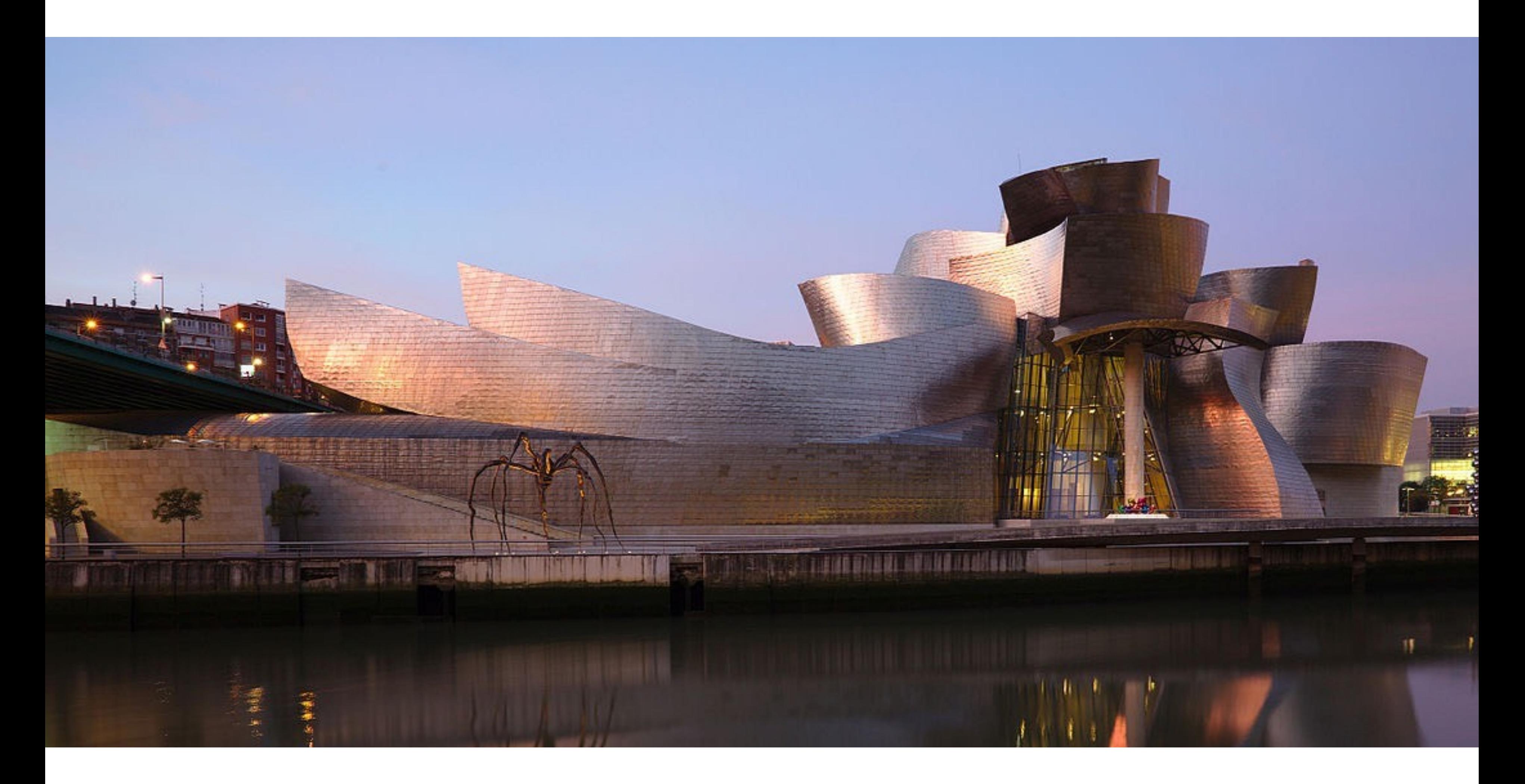

### **Bilbao Guggenheim, Frank Gehry**

### **Visualization**

### **Science, engineering, medicine, journalism, …**

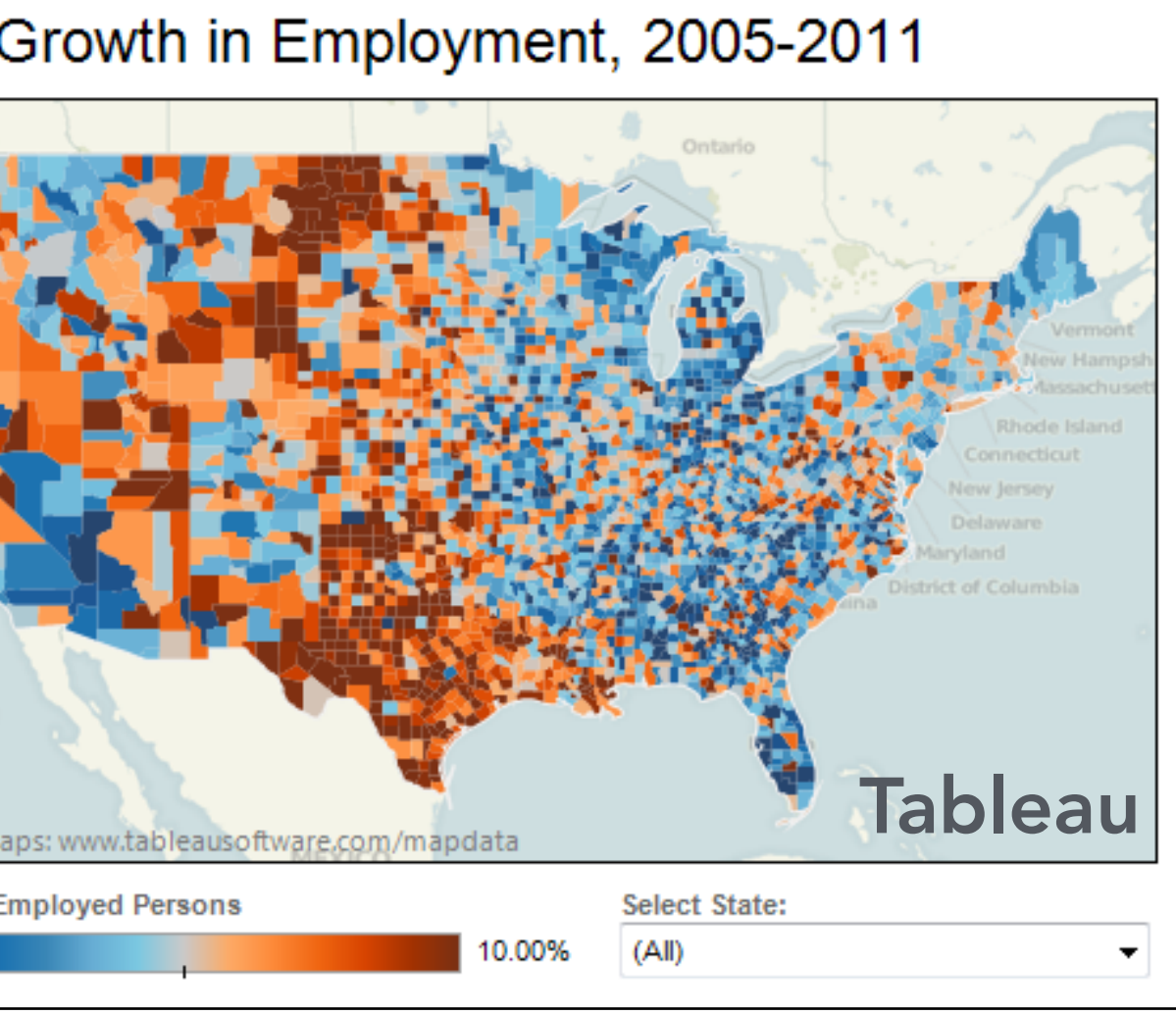

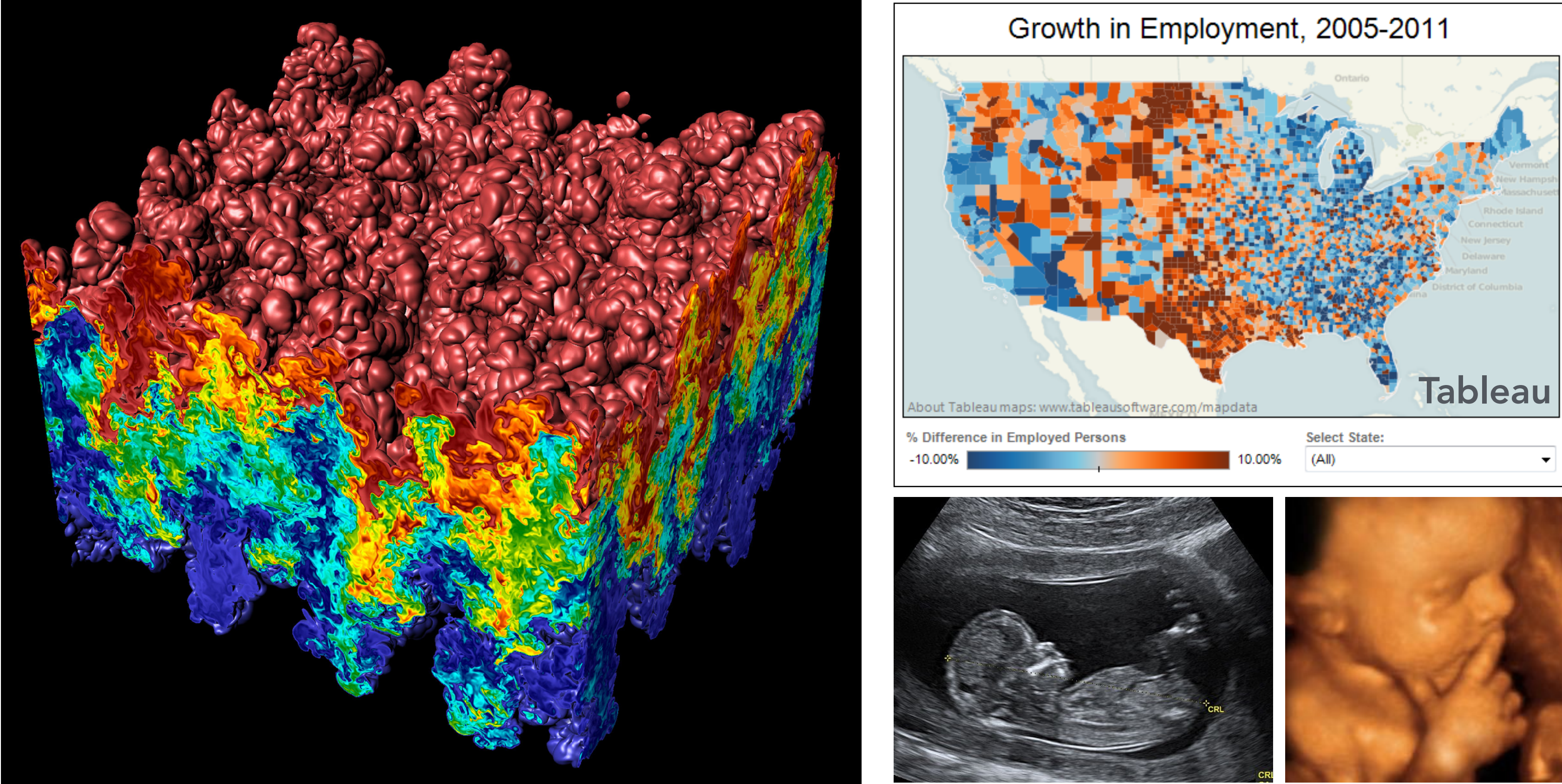

### **Simulation**

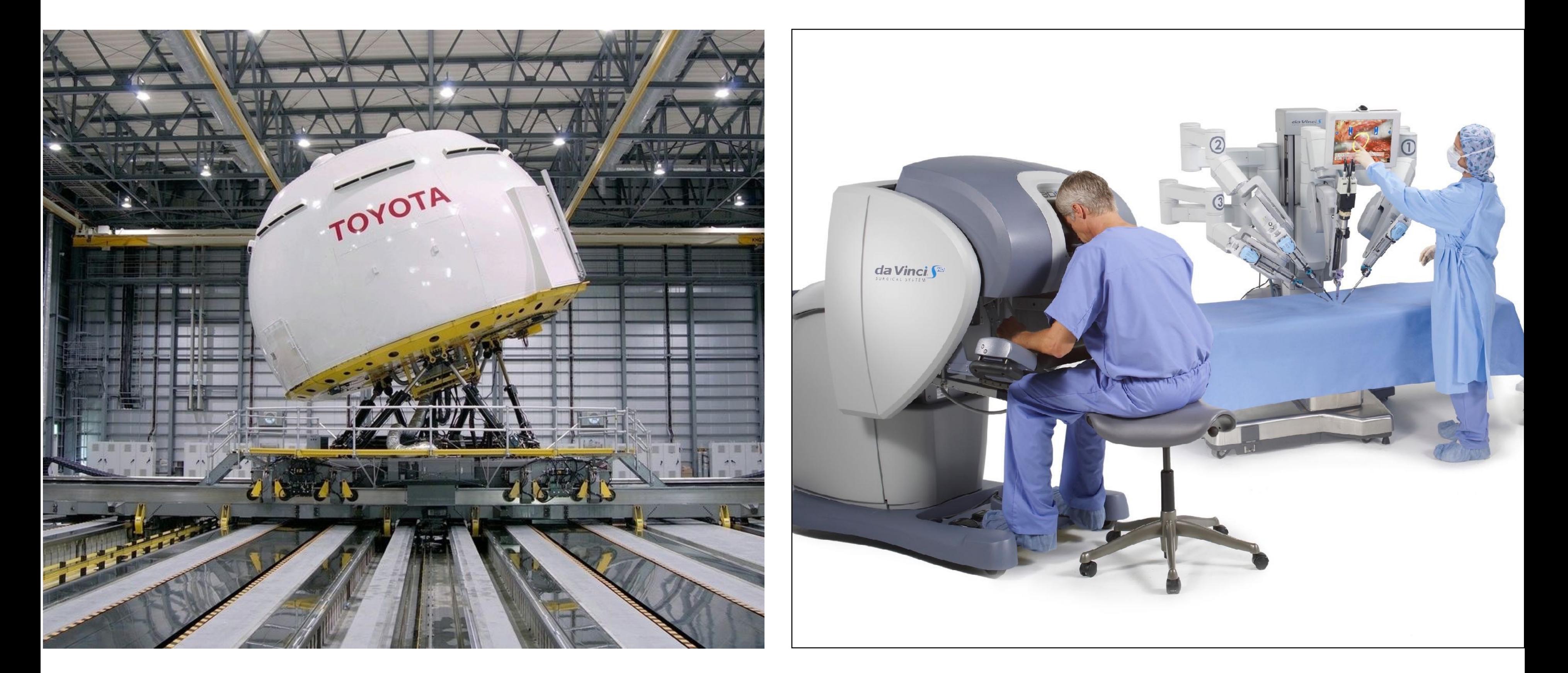

**Flight simulator, driving simulator, surgical simulator, …** 

Driving simulator Toyota Higashifuji Technical Center da Vinci surgical robot Intuitive Surgical

### **Simulation for training models**

#### **the HABITAT**

Challenge About

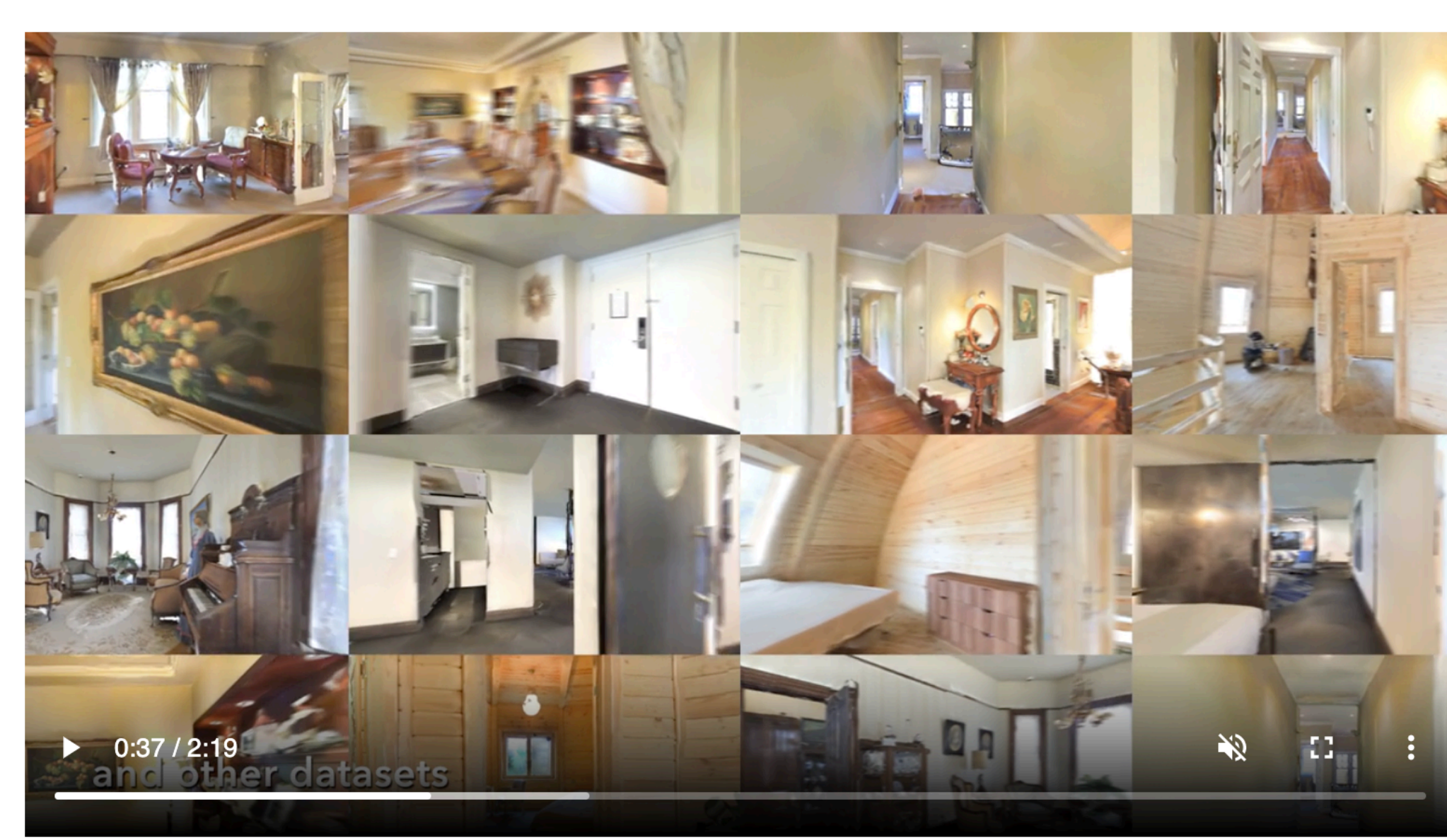

Al Habitat enables training of embodied Al agents (virtual robots) in a l before transferring the learned skills to reality. This empowers a para datasets (e.g. ImageNet, COCO, VQA) to embodied AI where agents act fore active perception, long-term planning, learning from interacti environment.

Why the name *Habitat*? Because that's where AI agents live  $\ddot{\mathbf{C}}$ 

Habitat is a platform for embodied AI research that consists of Habitat-

#### **Habitat-Sim**

A flexible, high-performance 3D simulator with configurable agents handling (with built-in support for MatterPort3D, Gibson, Replica, and d the Mottown out OD slot and Holditat Cive exhibition account the concernal fun

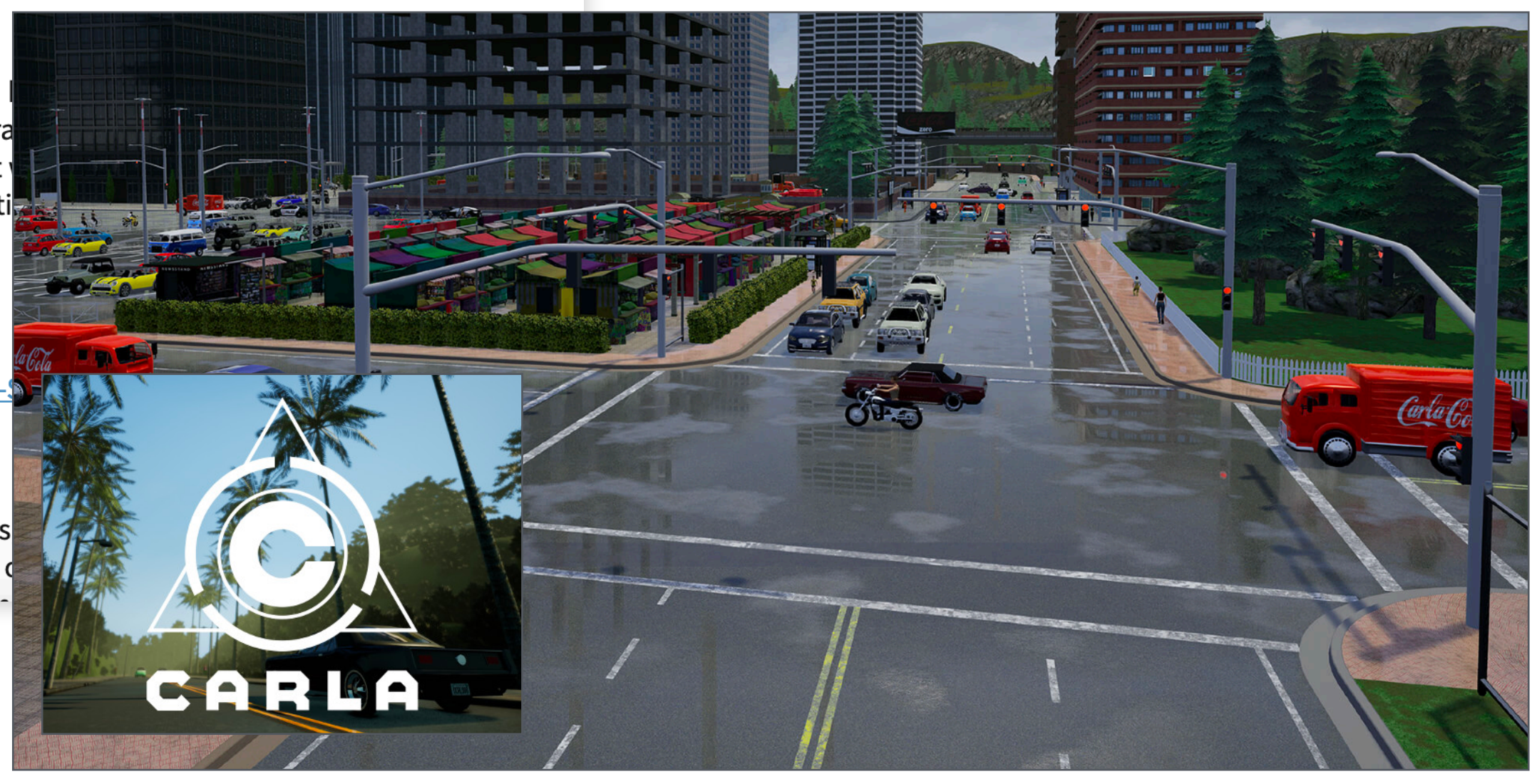

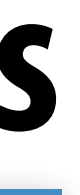

#### Worksho **AI Habitat: simulator for training AI agents**

#### **Carla: autonomous driving simulator**

### **3D fabrication**

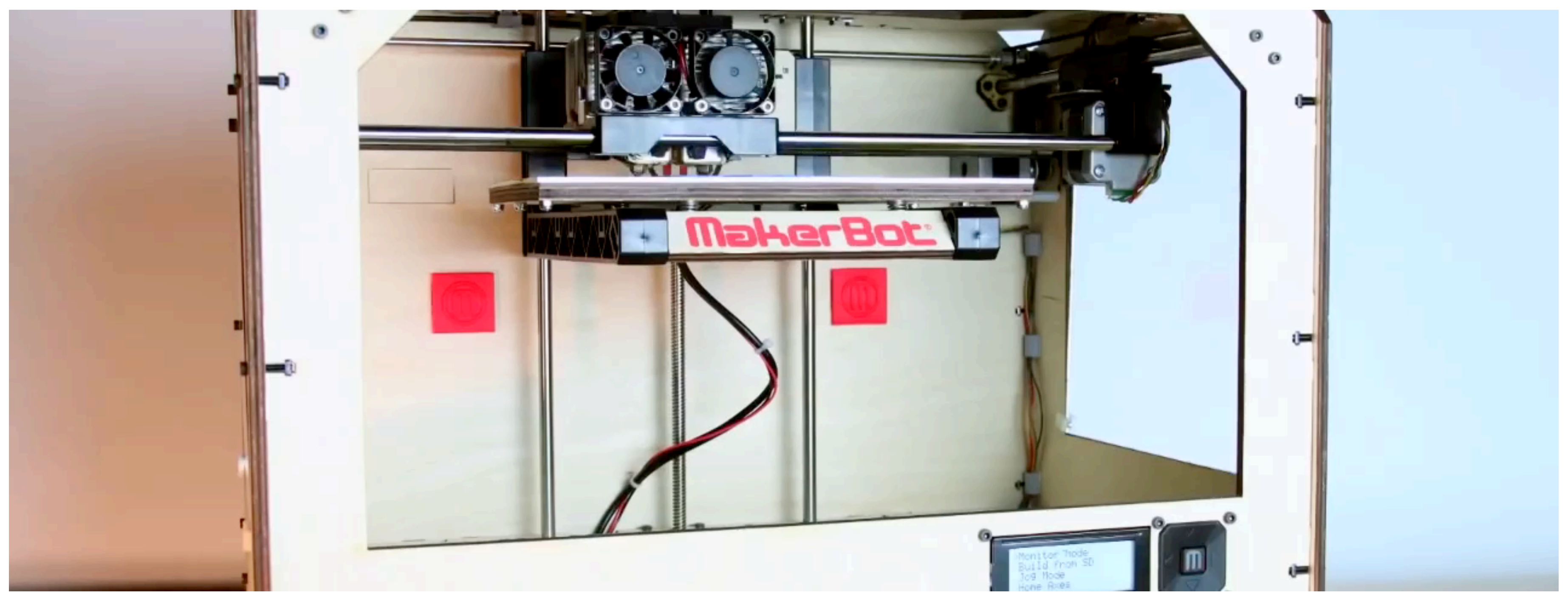

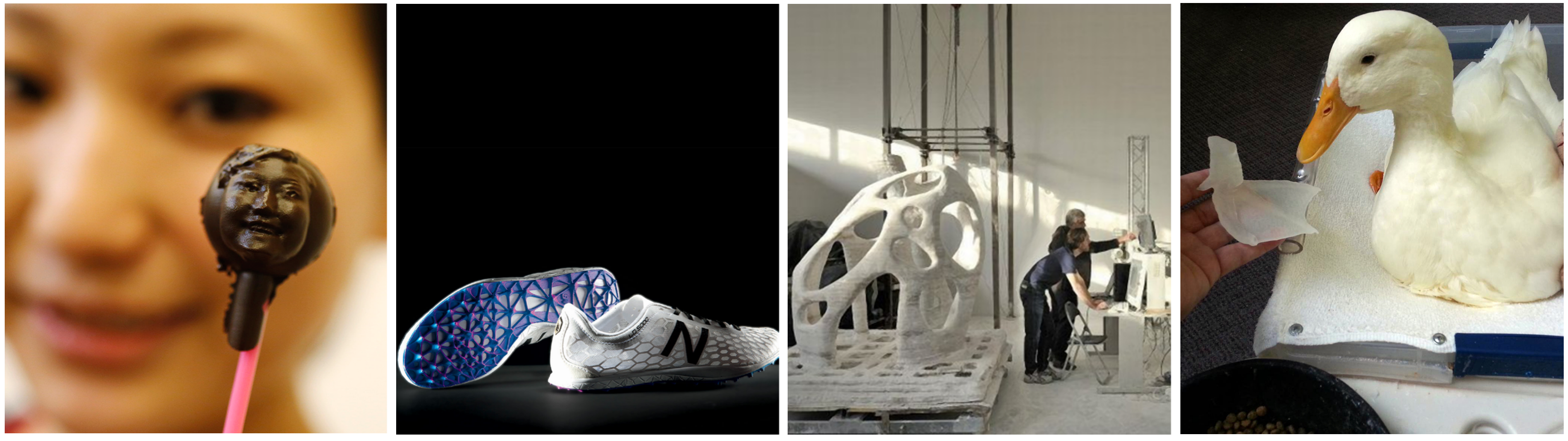

### **Foundations of computer graphics All these applications demand** *sophisticated* **theory and systems**

- 
- **Science and mathematics** 
	- **- Physics of light, color, optics**
	- **- Math of curves, surfaces, geometry, perspective, …**
	- **- Sampling**
- **Systems** 
	- **- Parallel, heterogeneous processing**
	- **- Graphics-specifc programming systems**
	- **- Input/output devices**
- **Art and psychology** 
	- **- Perception: color, stereo, motion, image quality, …**
	- **- Art and design: composition, form, lighting, ...**

# **ACTIVITY: modeling and drawing a cube**

- **Goal: generate a realistic drawing of a cube Key questions:** 
	- **-** *Modeling:* **how do we describe the cube?**
	- *- Rendering:* **how do we then visualize this model?**

# **ACTIVITY: modeling the cube**

- **Suppose our cube is...** 
	- **- centered at the origin (0,0,0)**
	- **- has dimensions 2 x 2 x 2**
- **QUESTION: What are the coordinates of the cube vertices?**

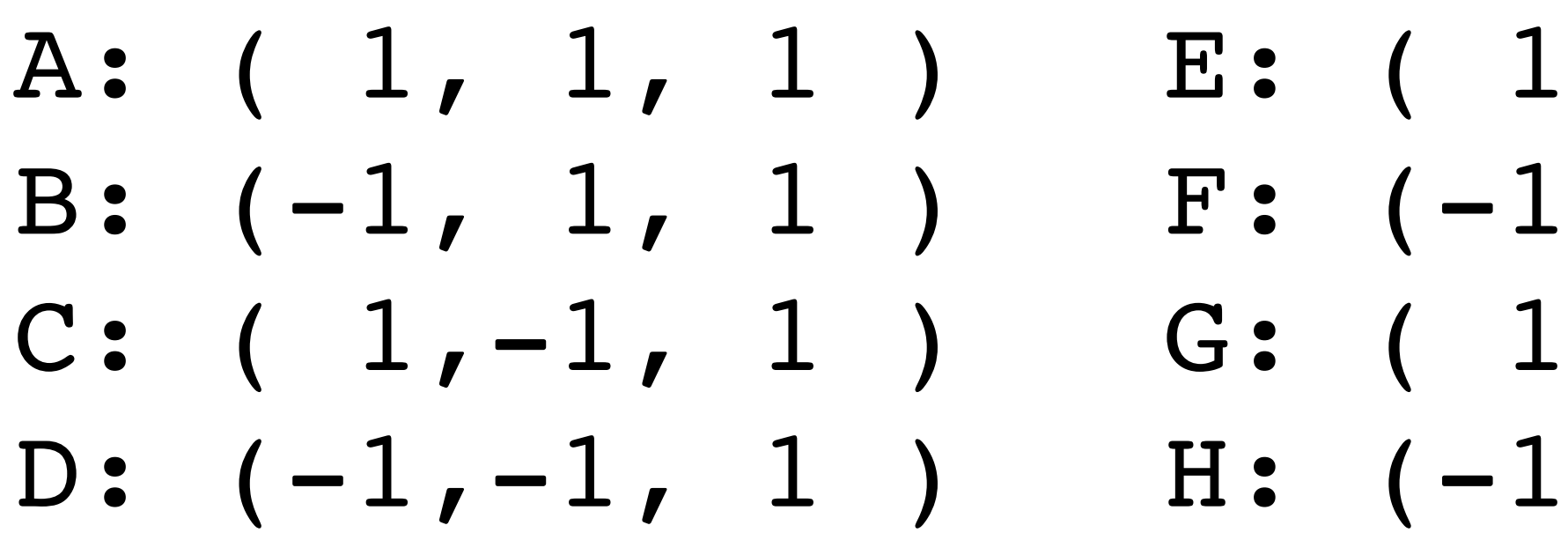

- **QUESTION: What about the edges?**
	- AB, CD, EF, GH,
	- AC, BD, EG, FH,
	- AE, CG, BF, DH

 $, 1, -1)$  $, 1, -1)$  $, -1, -1,$  $, -1, -1,$ 

# **ACTIVITY: drawing the cube**

### **Now have a digital description of the cube:**

#### **VERTICES**

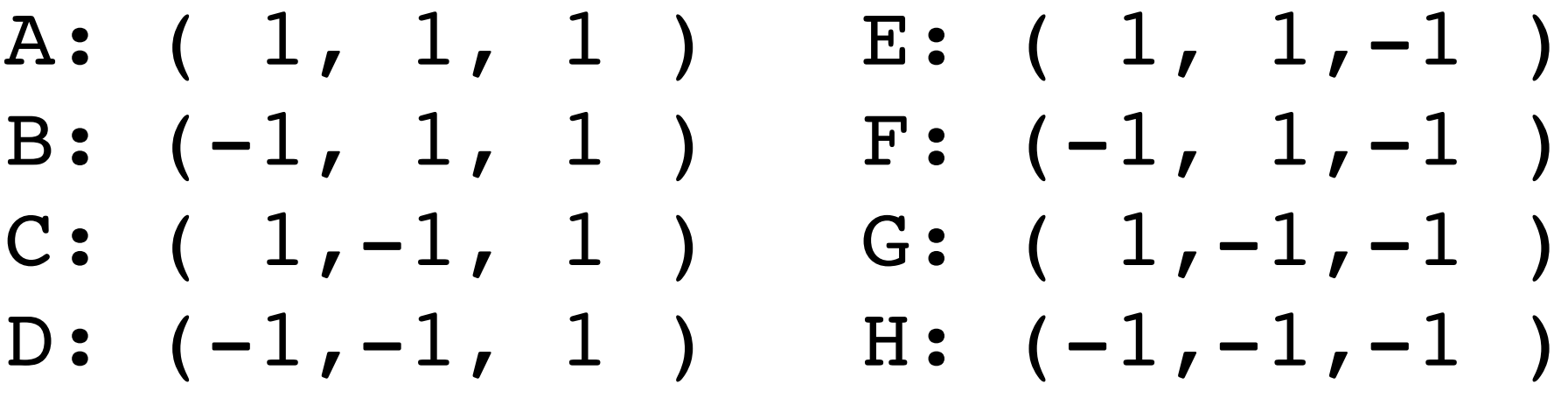

- **How do we draw this 3D cube as a 2D (fat) image? Basic strategy:** 
	- **1. Project 3D vertices to 2D points in the image**
	- **2. Connect 2D points with straight lines**
	- **...Ok, but how?**

#### **EDGES**

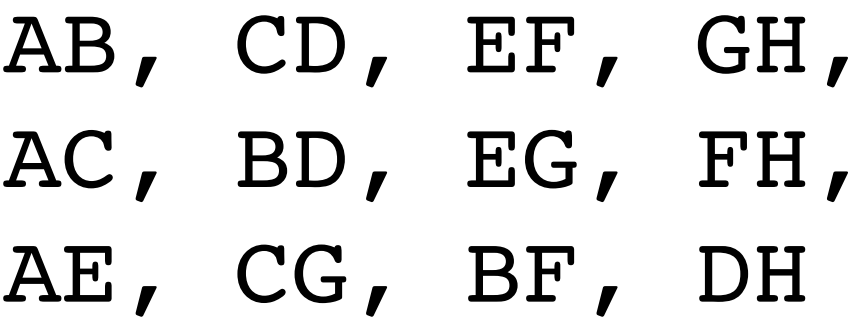

# **Perspective projection**

- **Objects look smaller as they get further away ("perspective")**
- **Why does this happen?**
- **Consider simple ("pinhole") model of a camera:**

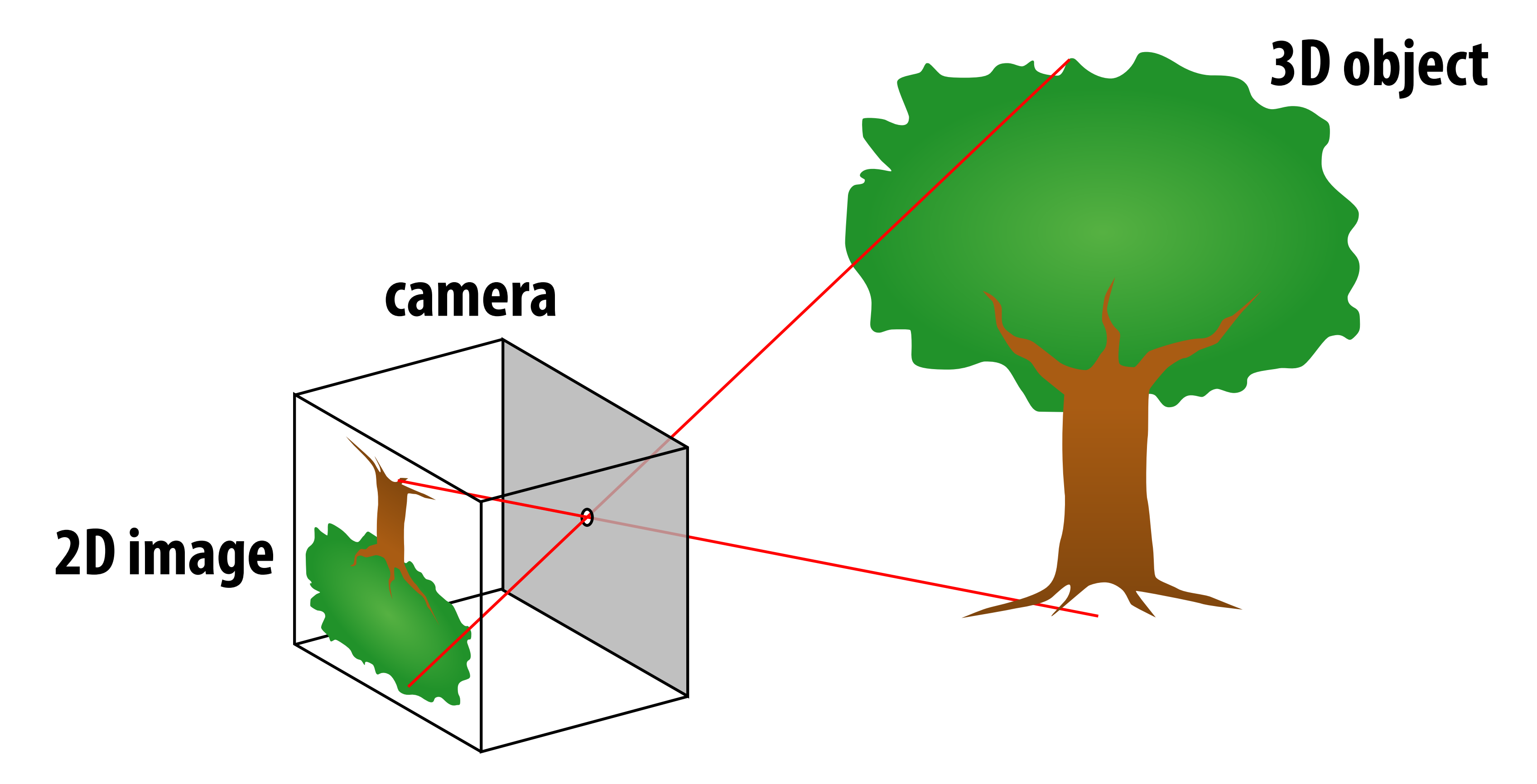

# **For those that didn't do this in grade school**

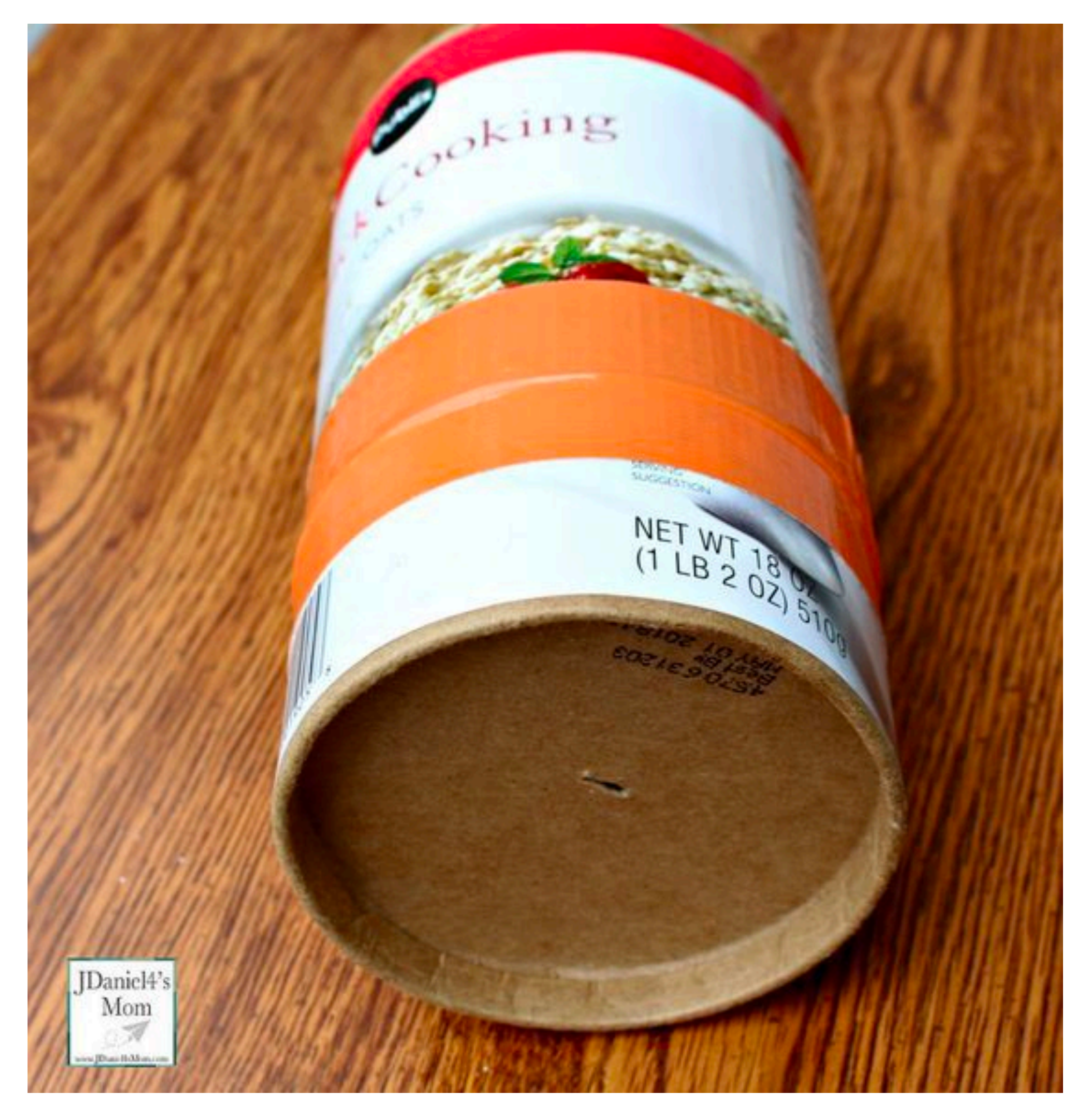

**<http://jdaniel4smom.com/2017/06/pinhole-camera.html>**

# **Perspective projection: side view**

- **Where exactly does a point**  $p = (x,y,z)$  **end up on the image?**
- **Let's call the image point q=(u,v)**

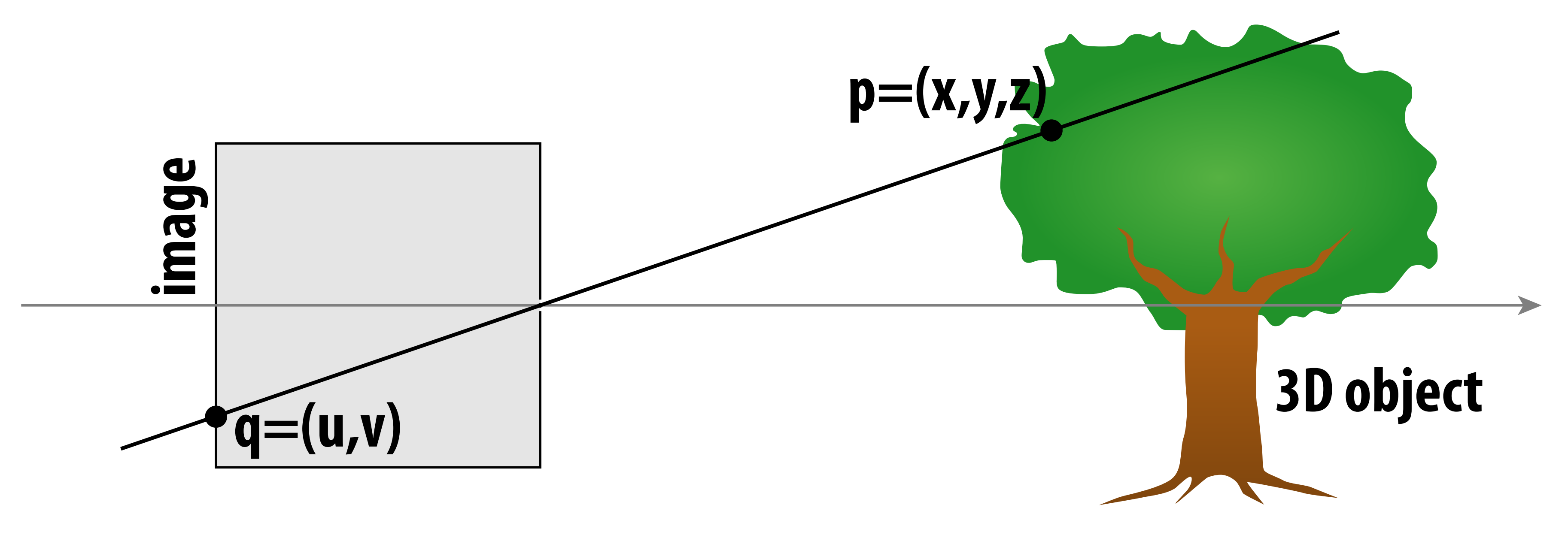

# **Perspective projection: side view Where exactly does a point**  $p = (x,y,z)$  **end up on the image?**

- 
- Let's call the image point  $q=(u,v)$
- **Notice two similar triangles:**<br>**p**=(x,y,z)

# **y**

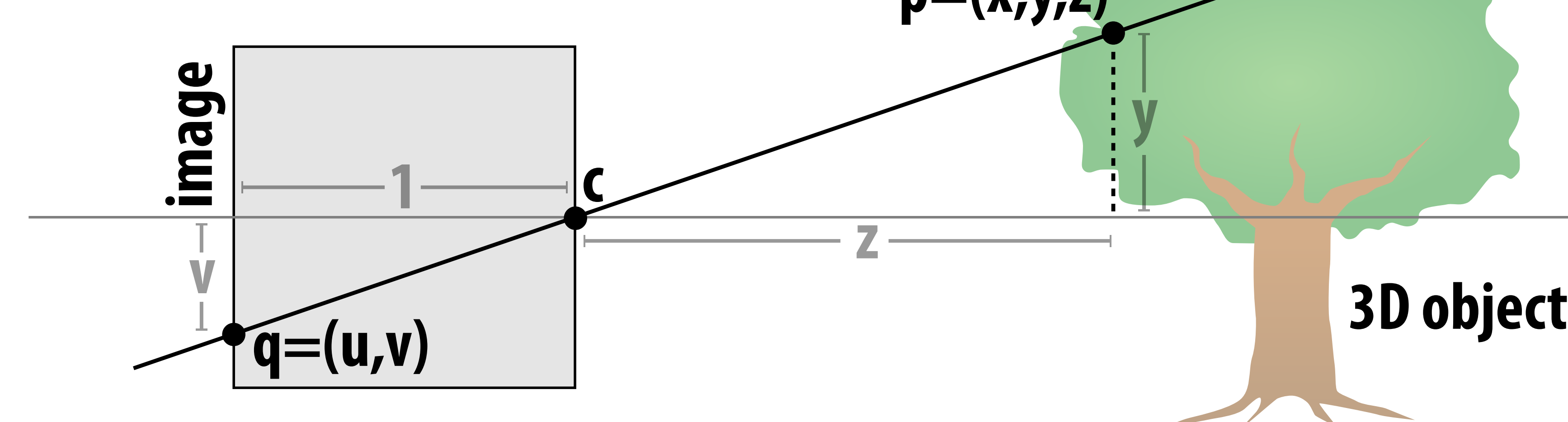

- **Assume camera has unit size, coordinates relative to pinhole c**
- **Then v/1 = y/z, i.e., vertical coordinate is just the slope y/z**
- **Likewise, horizontal coordinate is u=x/z**
### **ACTIVITY: now draw image made by pinhole camera**

### **Need 12 volunteers**

- **- each person will draw one cube edge**
- **- assume camera is at point c=(2,3,5)**
- **- convert (X,Y,Z) of both endpoints of edge to (u,v):** 
	- **1. subtract camera c from vertex (X,Y,Z) to get (x,y,z)**
	- **2. divide x and y by z to get (u,v)—***write as a fraction*
- **- draw line between (u1,v1) and (u2,v2)**

### **VERTICES**

A:  $(1, 1, 1)$  E:  $(1, 1,-1)$ B:  $(-1, 1, 1)$  F:  $(-1, 1, -1)$ C:  $(1,-1, 1)$  G:  $(1,-1,-1)$  AC, BD, EG, FH, D:  $(-1,-1, 1)$  H:  $(-1,-1,-1)$ 

### **EDGES**

AB, CD, EF, GH, AE, CG, BF, DH

### **ACTIVITY: how did we do? \***

### **2D coordinates:**

**\* keep in mind, this image is mirrored since it is a pinhole projection. Mirror the result and you get…**

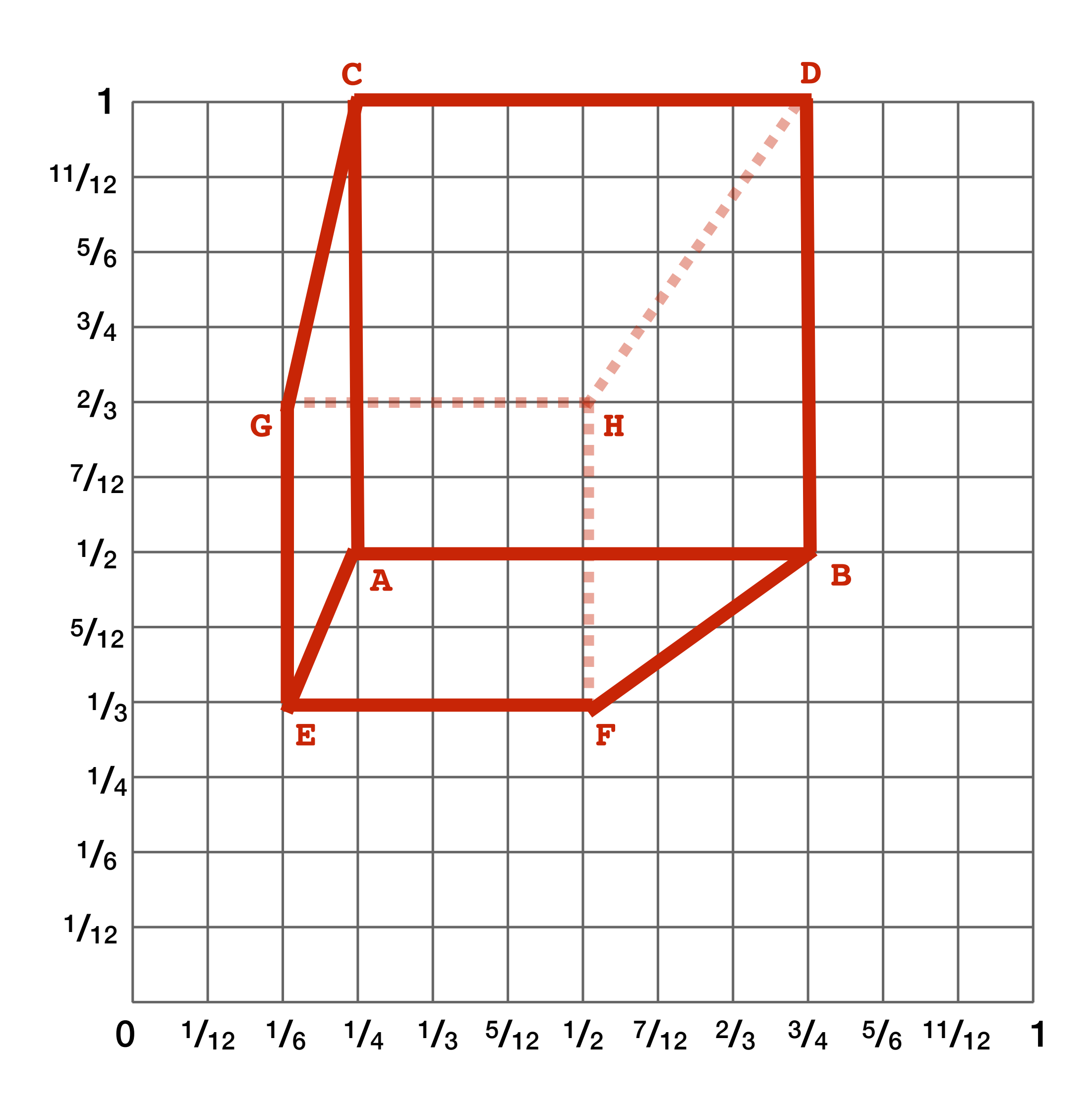

- **A: (1/4, 1/2) B: (3/4, 1/2)**
- **C: (1/4, 1)**
- **D: (3/4, 1)**
- **E: (1/6, 1/3) F: (1/2, 1/3)**
- **G: (1/6, 2/3) H: (1/2, 2/3)**

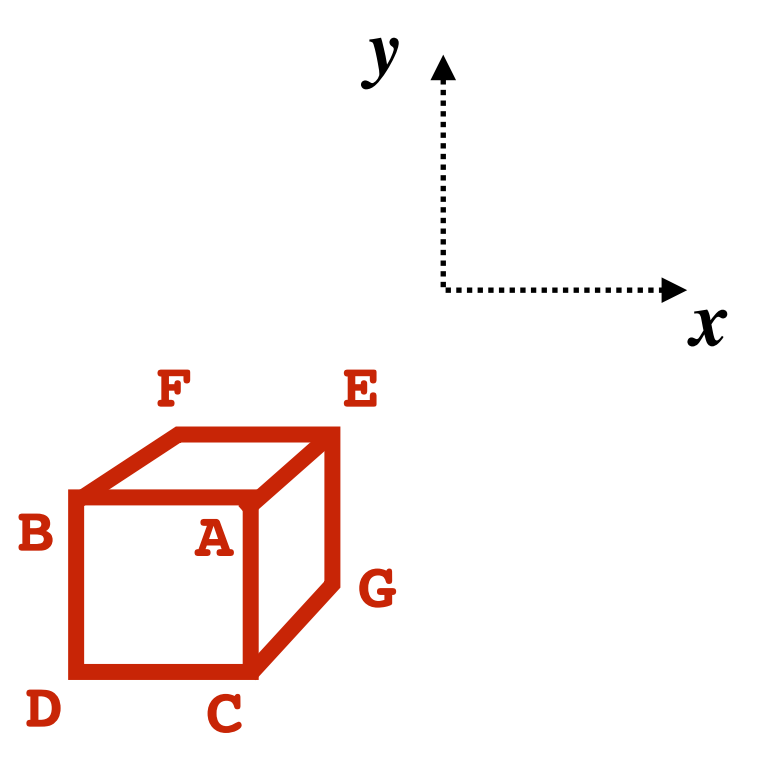

## **But wait… How do we draw lines on a computer?**

# **CNC sharpie drawing machine ;-)**

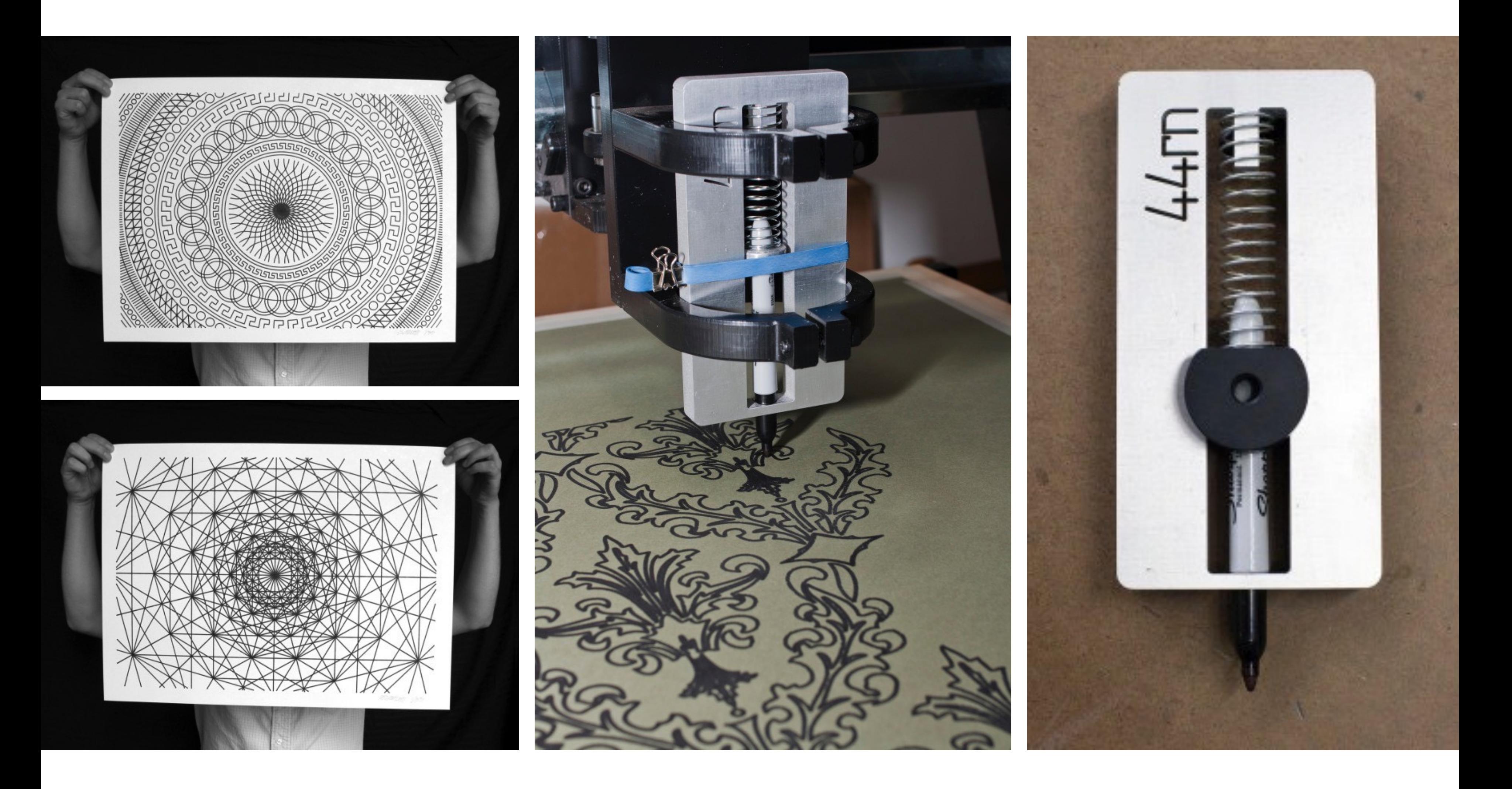

**http://44rn.com/projects/numerically-controlled-poster-series-with-matt-w-moore/**

### **Oscilloscope**

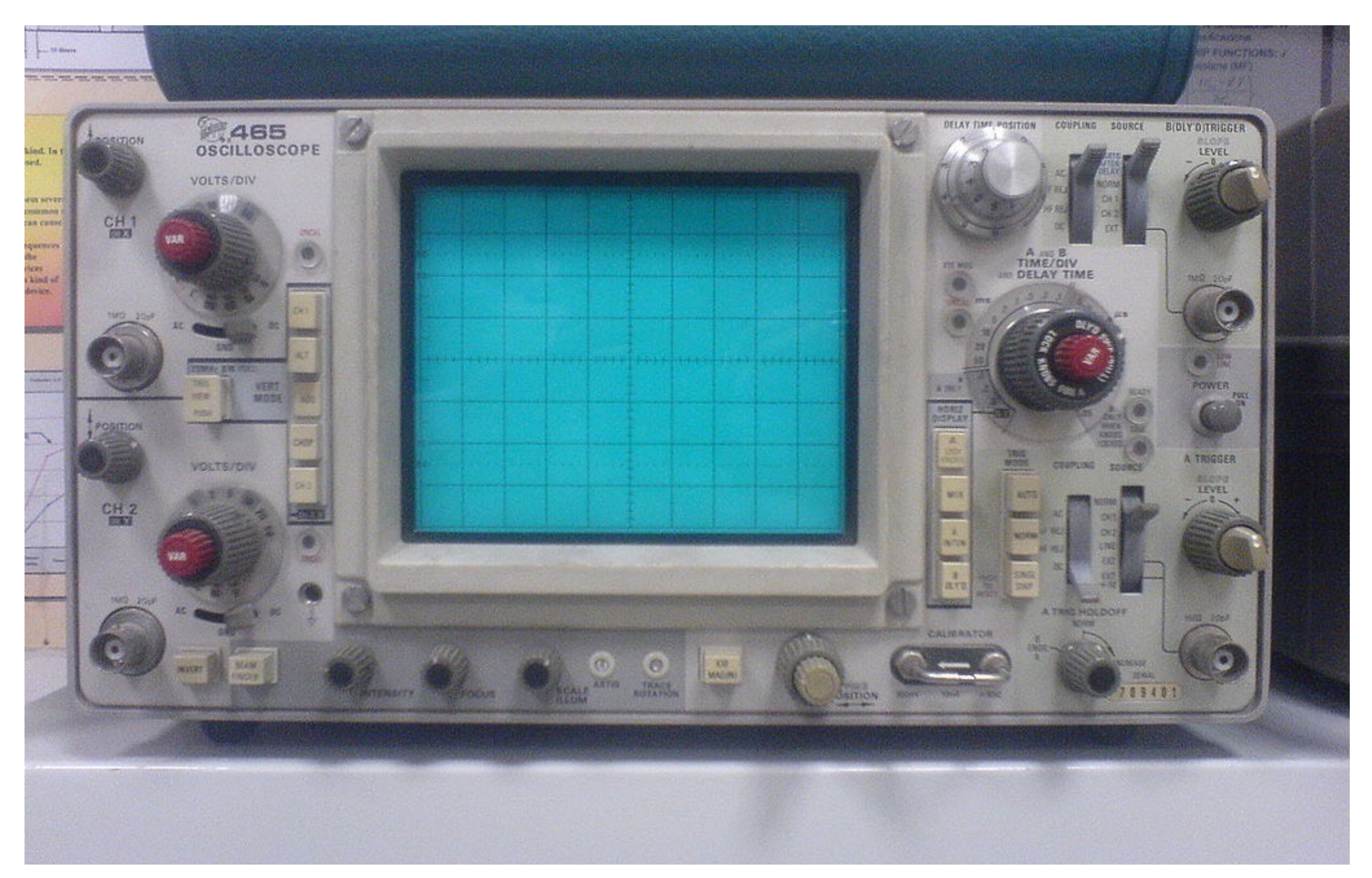

### **Cathode ray tube**

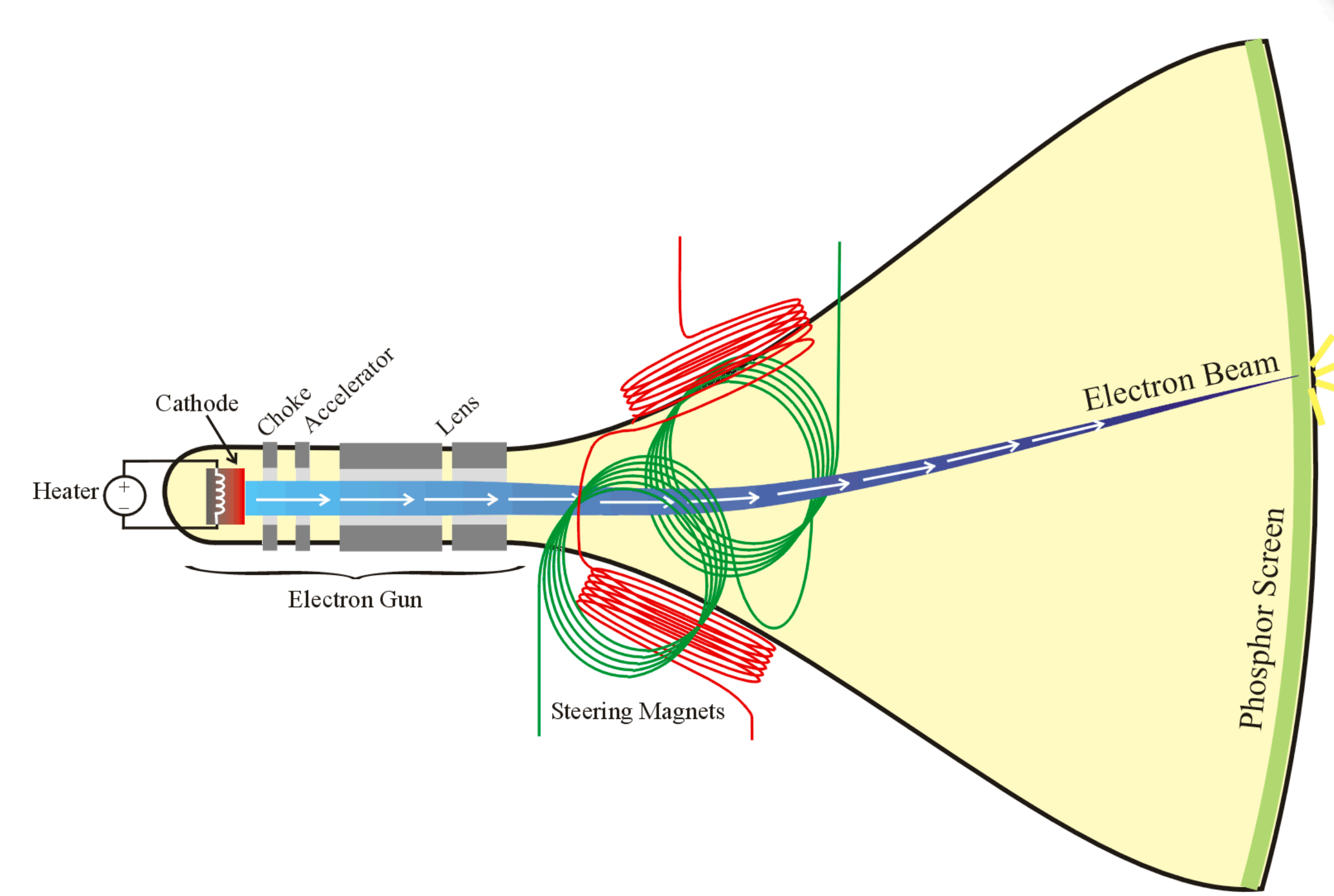

**[Credit: http://propagation.ece.gatech.edu/ECE3025/tutorials/CathodeRayTube/CRToverview.htm]**

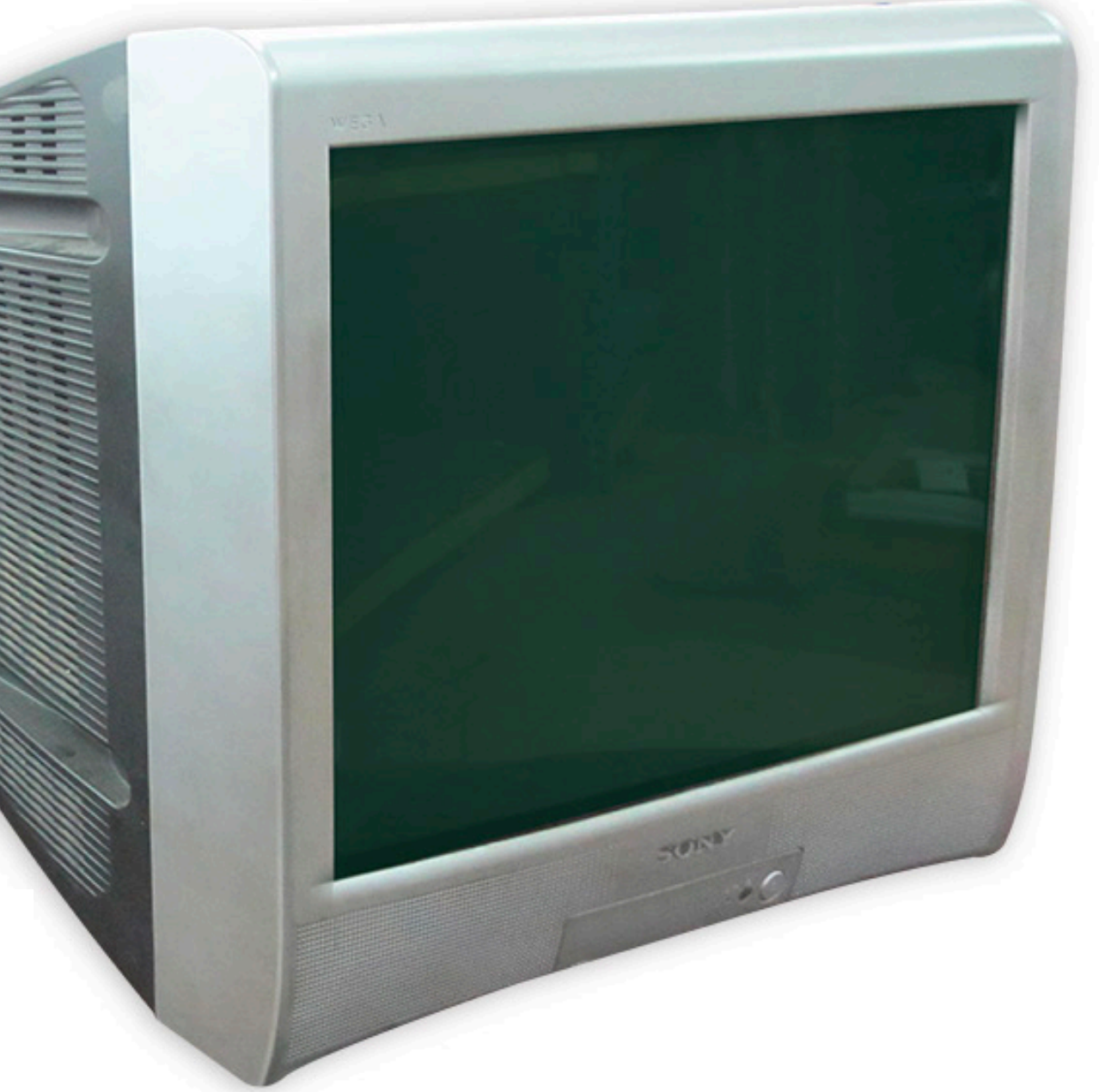

### **Oscilloscope art :-)**

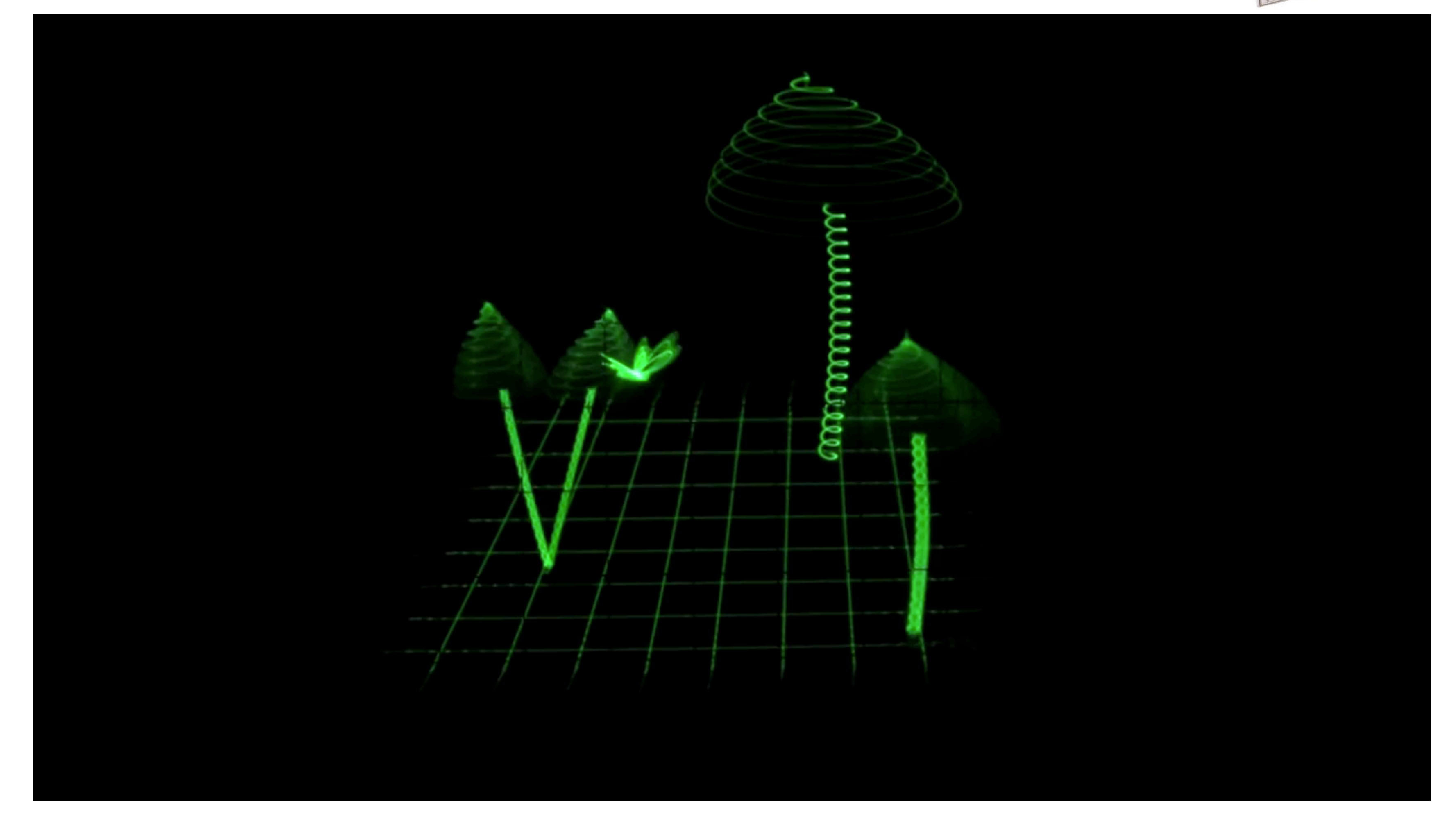

**https://www.youtube.com/watch?v=rtR63-ecUNo**

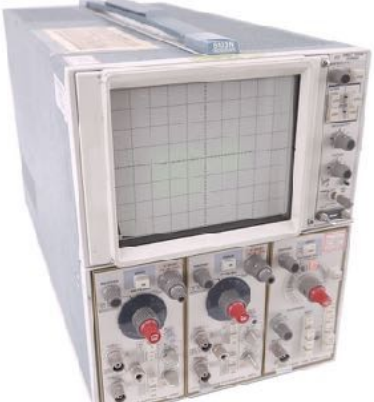

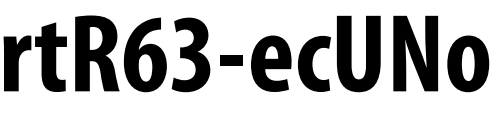

# **Frame buffer: memory for a raster display** 2000 20:00 Ш

### Copyright 1982

**image = "2D array of colors"**

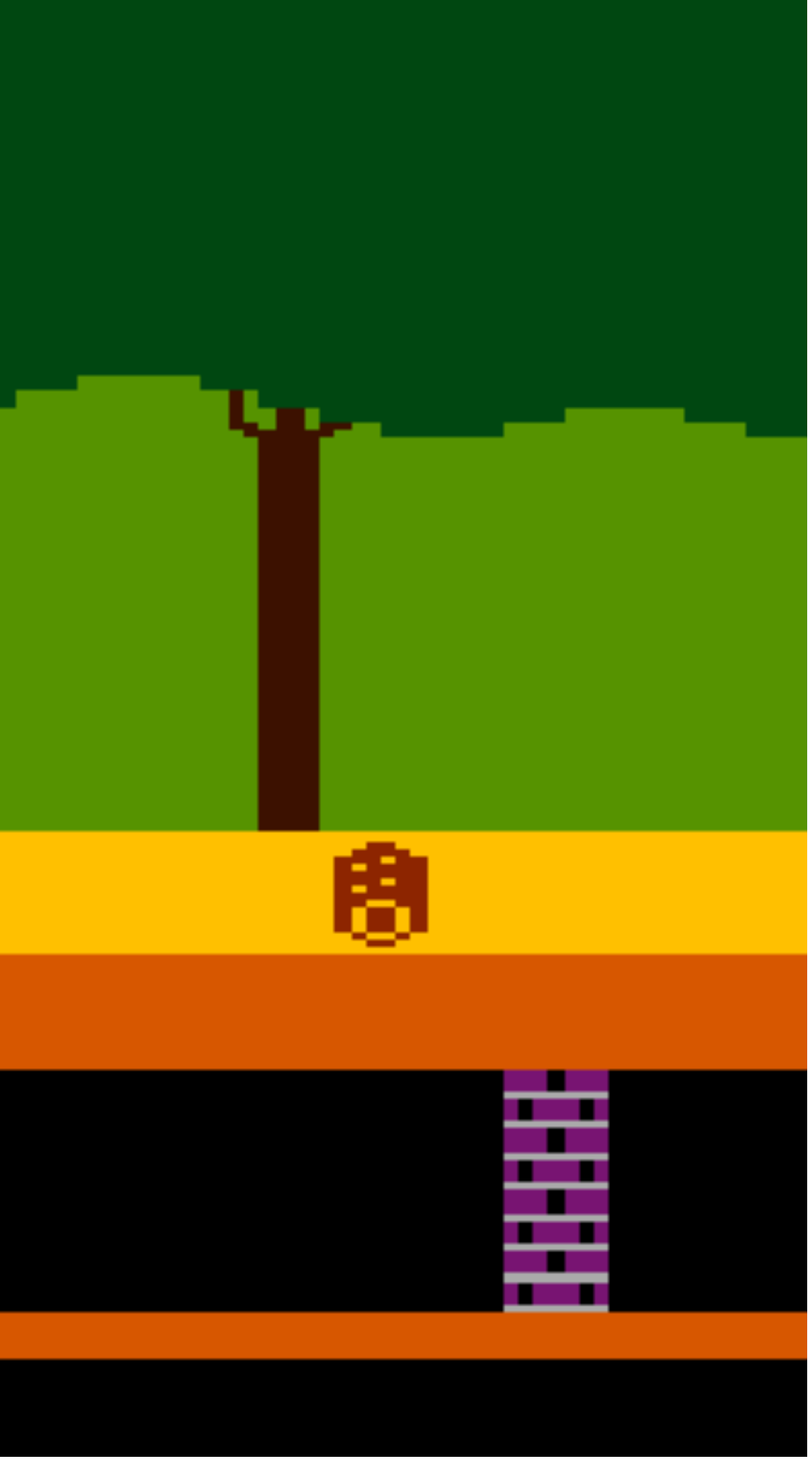

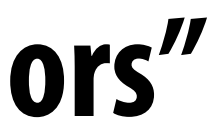

### **Common abstraction of a raster display:**   $\blacksquare$

# **Output for a raster display**

- **- Image represented as a 2D grid of "pixels" (picture elements) \*\***
- **- Each pixel can can take on a unique color value**

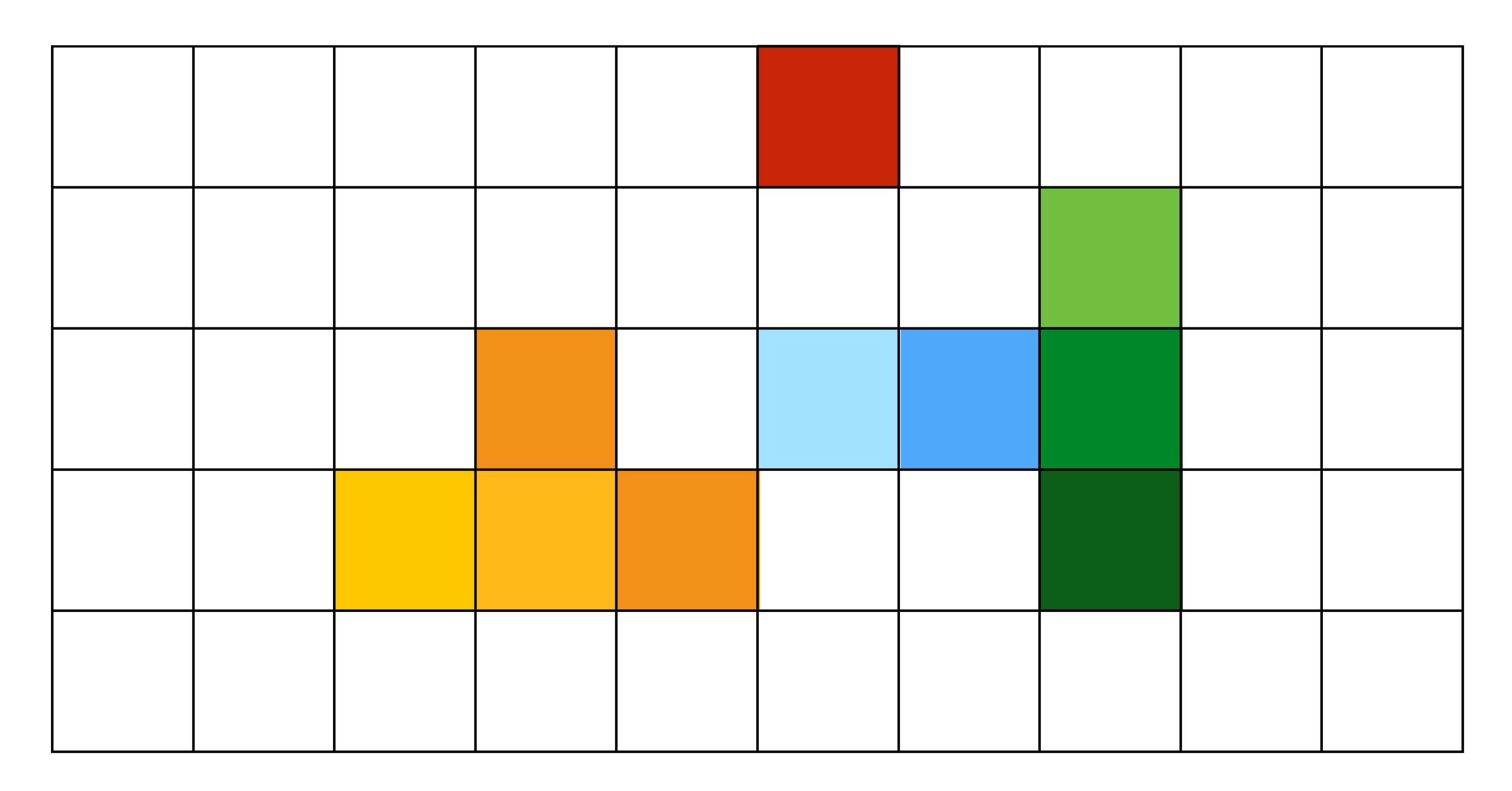

**\*\* Kayvon will strongly challenge this notion of a pixel "as a little square" next class. But let's go with it for now. ;-)**

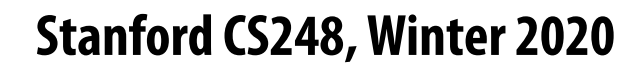

### **Flat panel displays**

HIJK - MNI IPIJR 456789:;<=>?@ABC

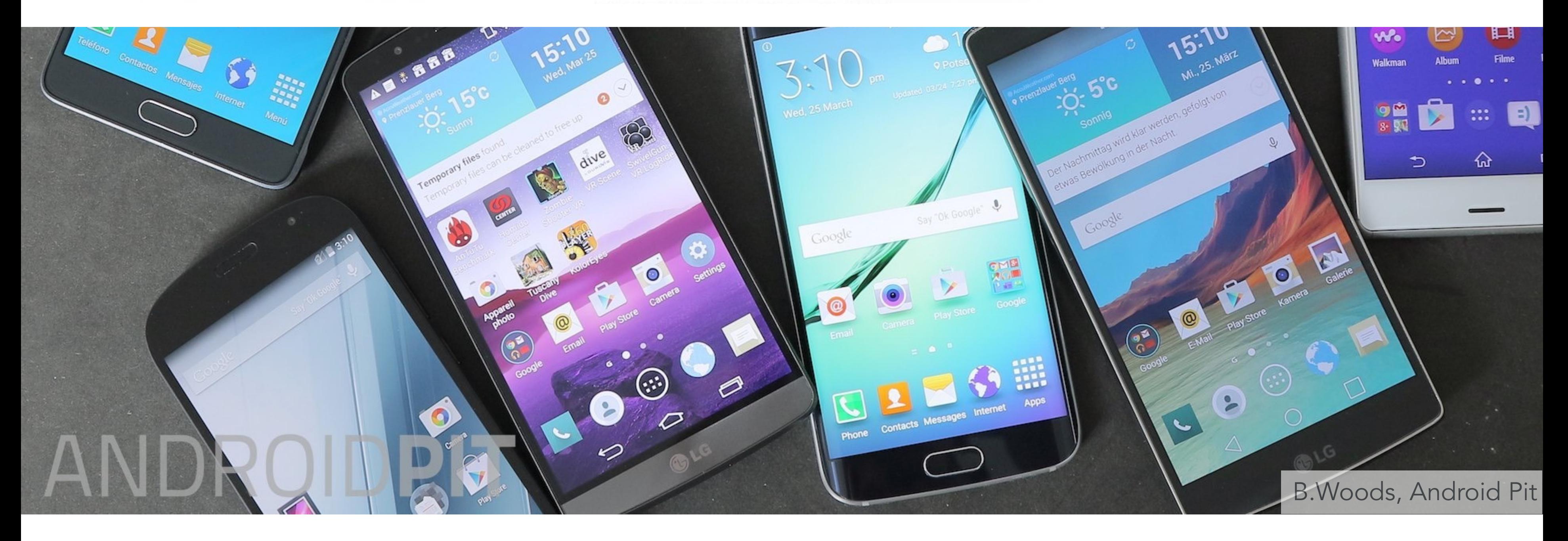

### **Low-Res LCD Display**

### **High resolution color LCD, OLED, …**

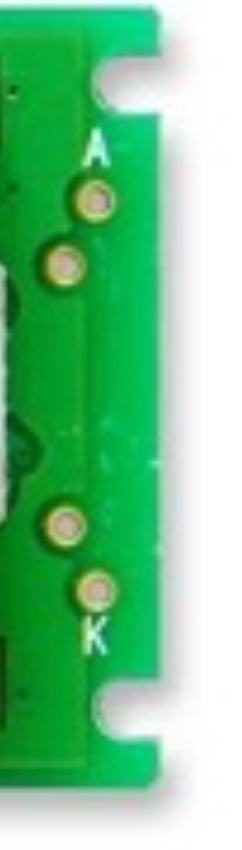

# **Close up photo of pixels on a modern display**

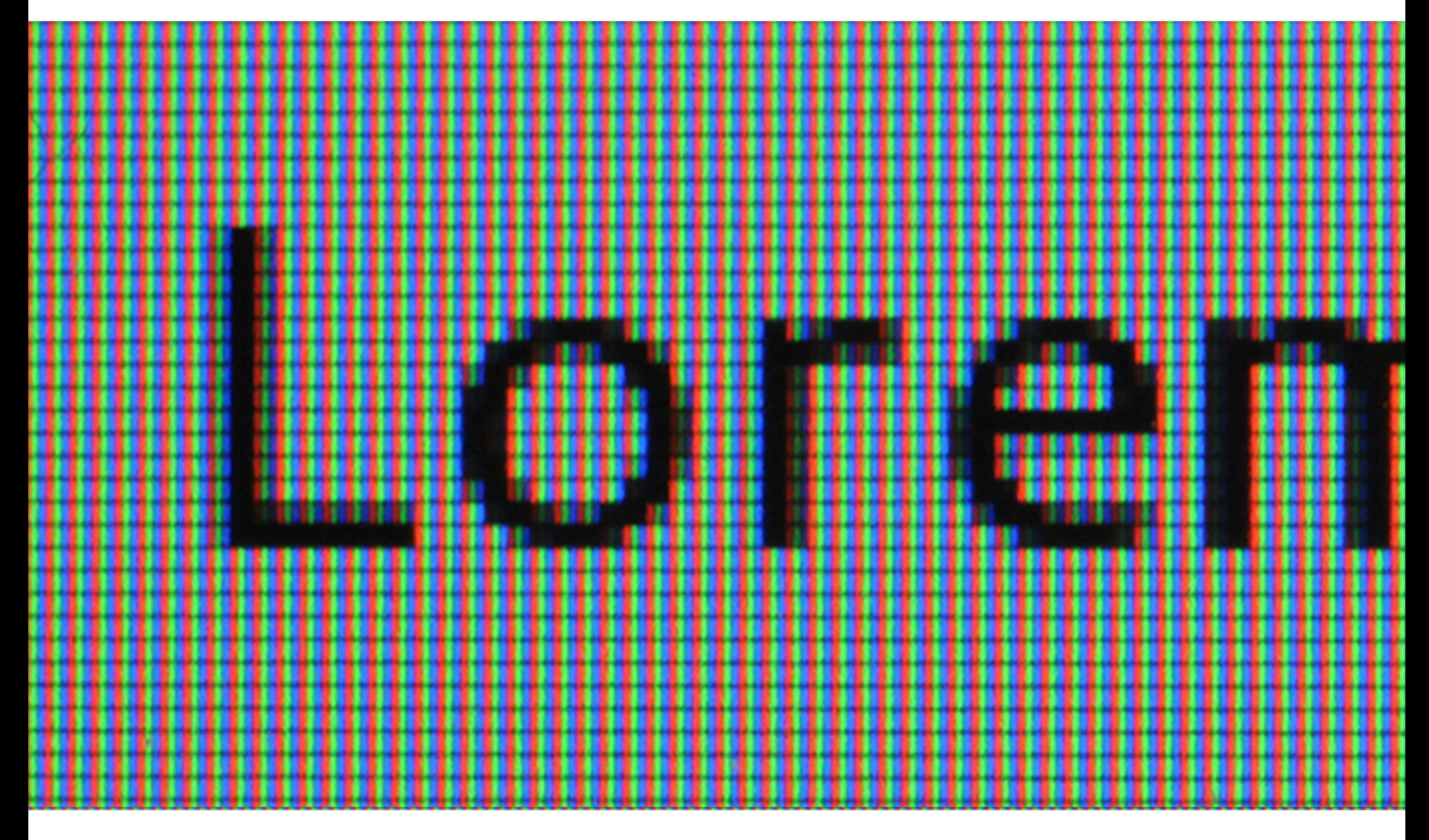

# **LCD screen pixels (closeup)**

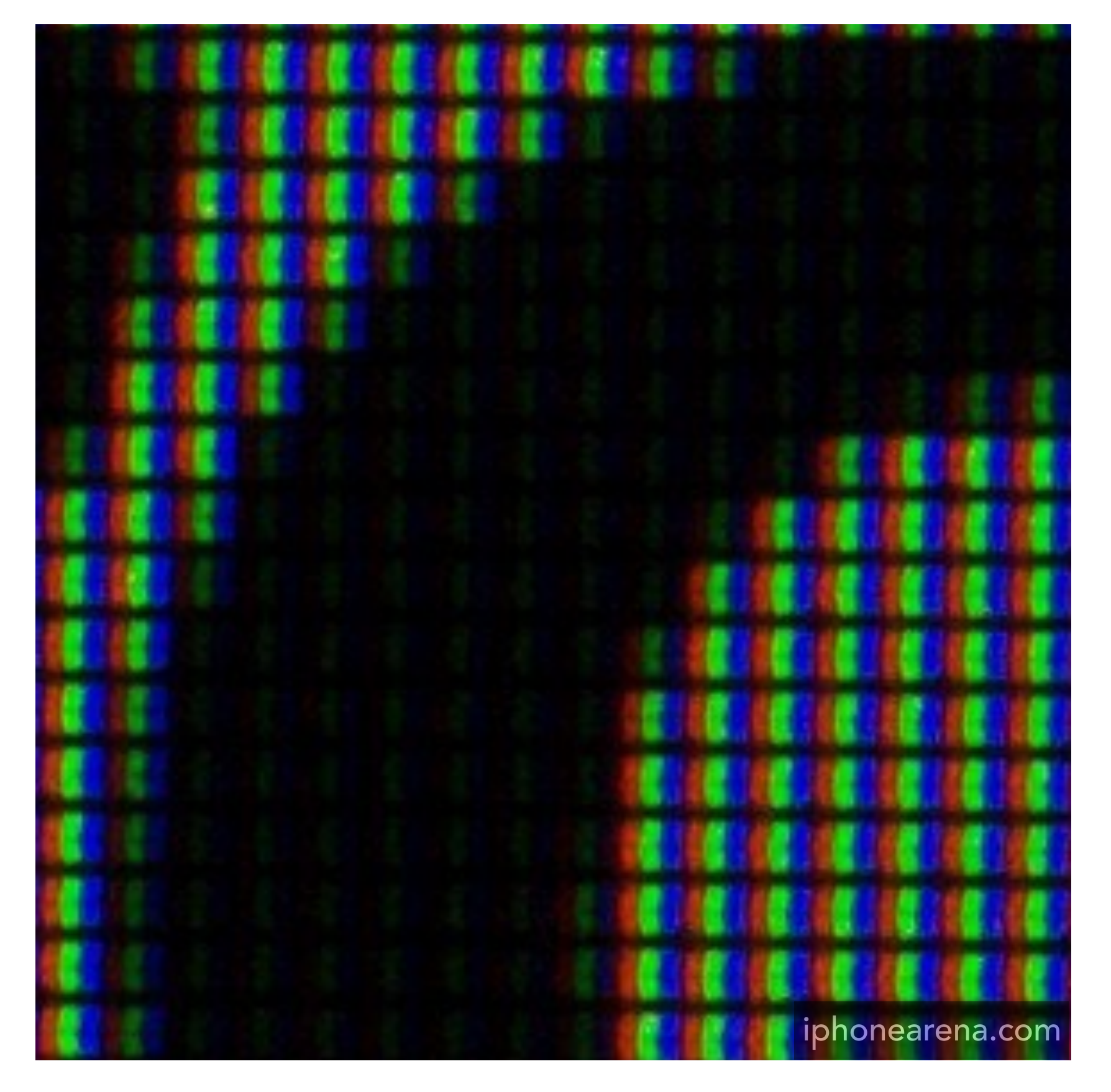

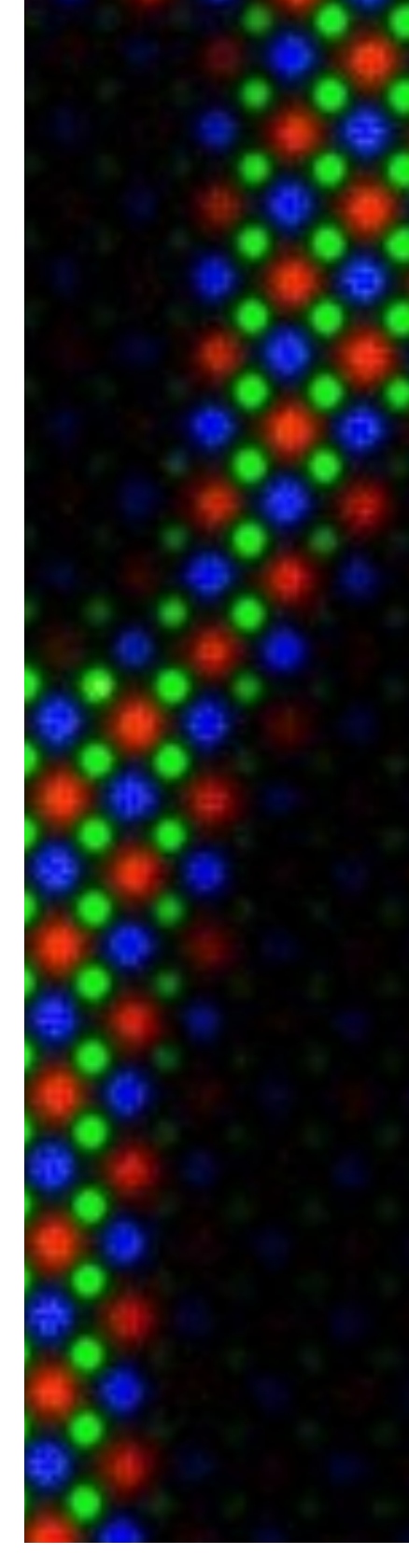

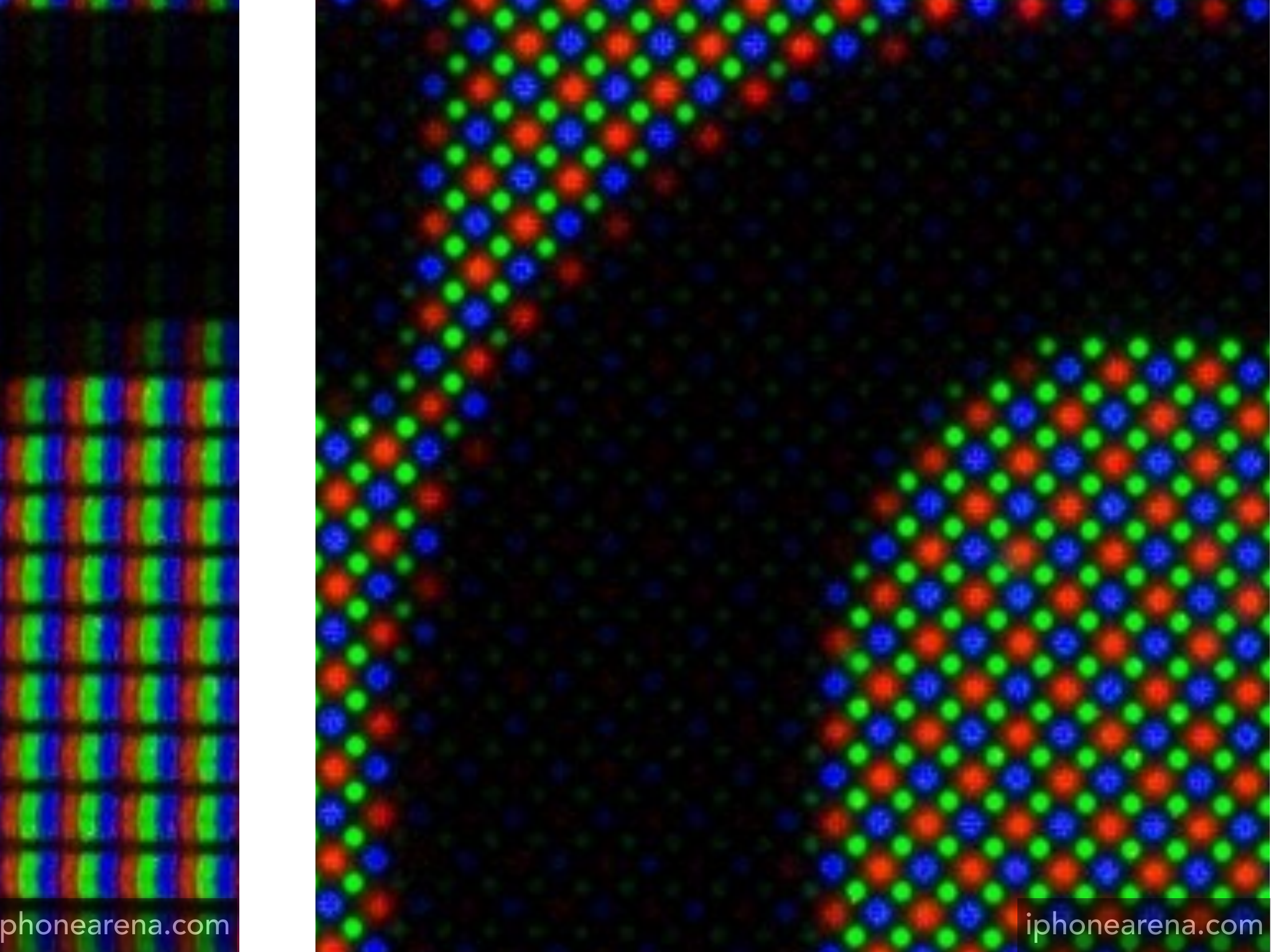

### **iPhone 6S Galaxy S5**

# **LCD (liquid crystal display) pixel**

**Principle: block or transmit**   $\blacksquare$ **light by twisting polarization** 

**Illumination from backlight (e.g. fuorescent or LED)** 

Transparent Conductor

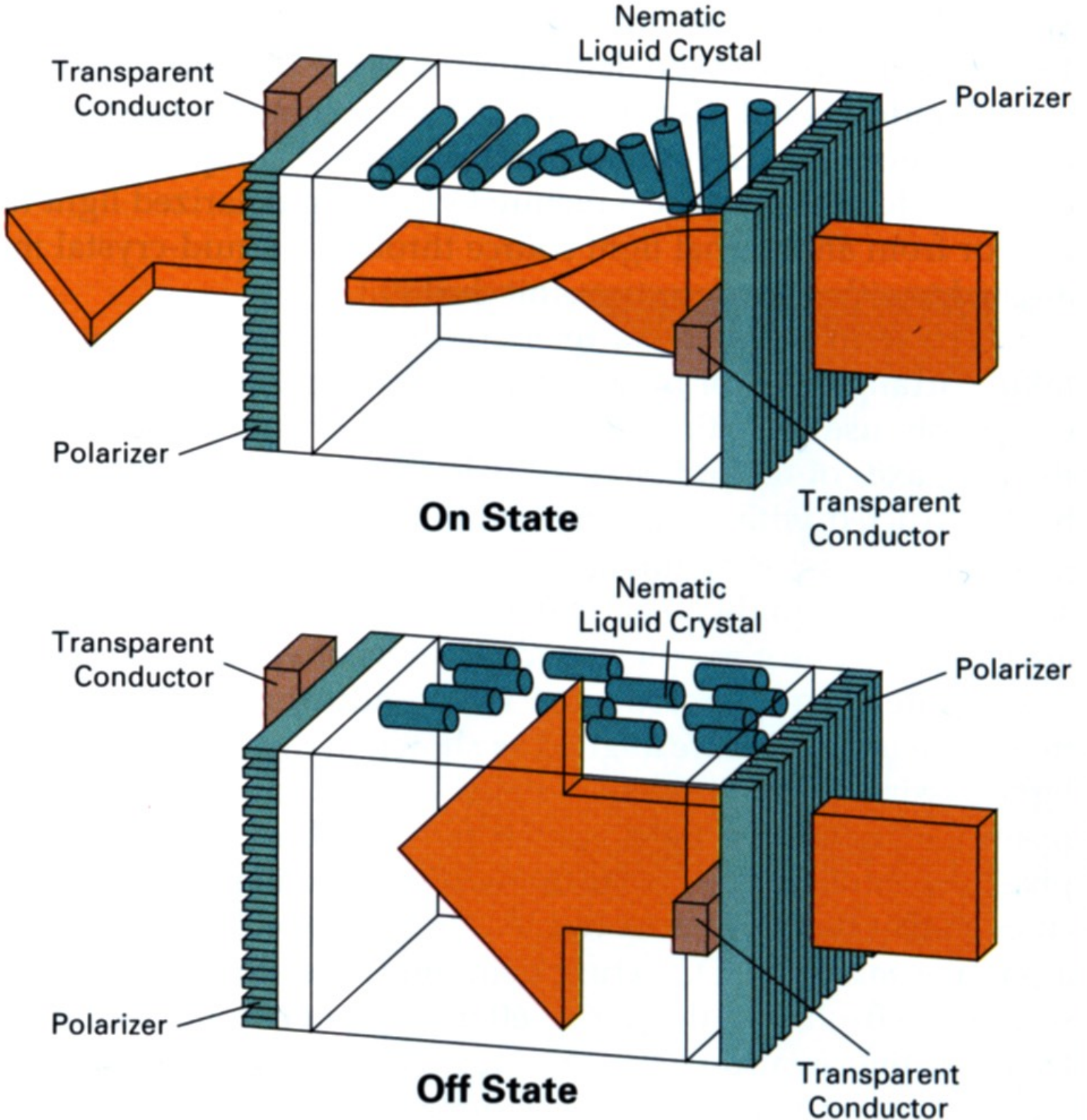

### **Intermediate intensity levels by partial twist**

**[Image credit: H&B fg. 2-16]**

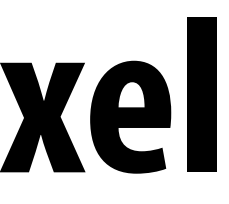

# **DMD projection display**

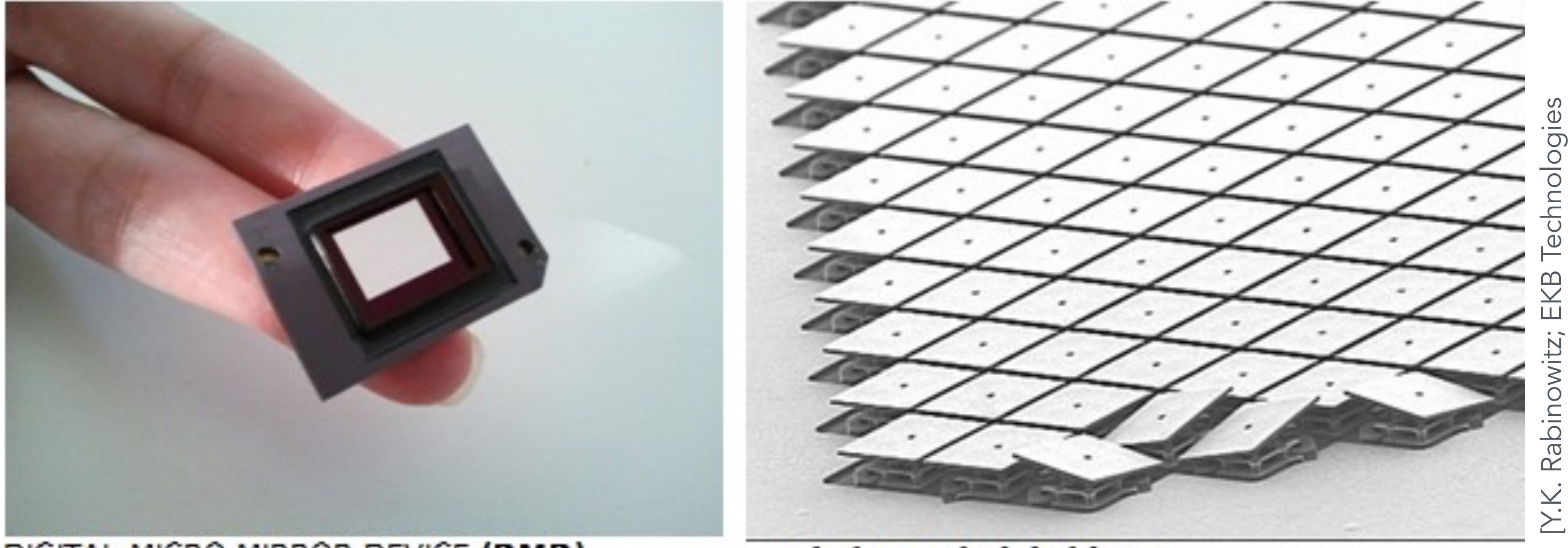

DIGITAL MICRO MIRROR DEVICE (DMD) (SLM - Spatial Light Modulator)

MICRO MIRRORS CLOSE UP

**Array of micro-mirror pixels DMD = Digital micro-mirror device**

# **DMD projection display**

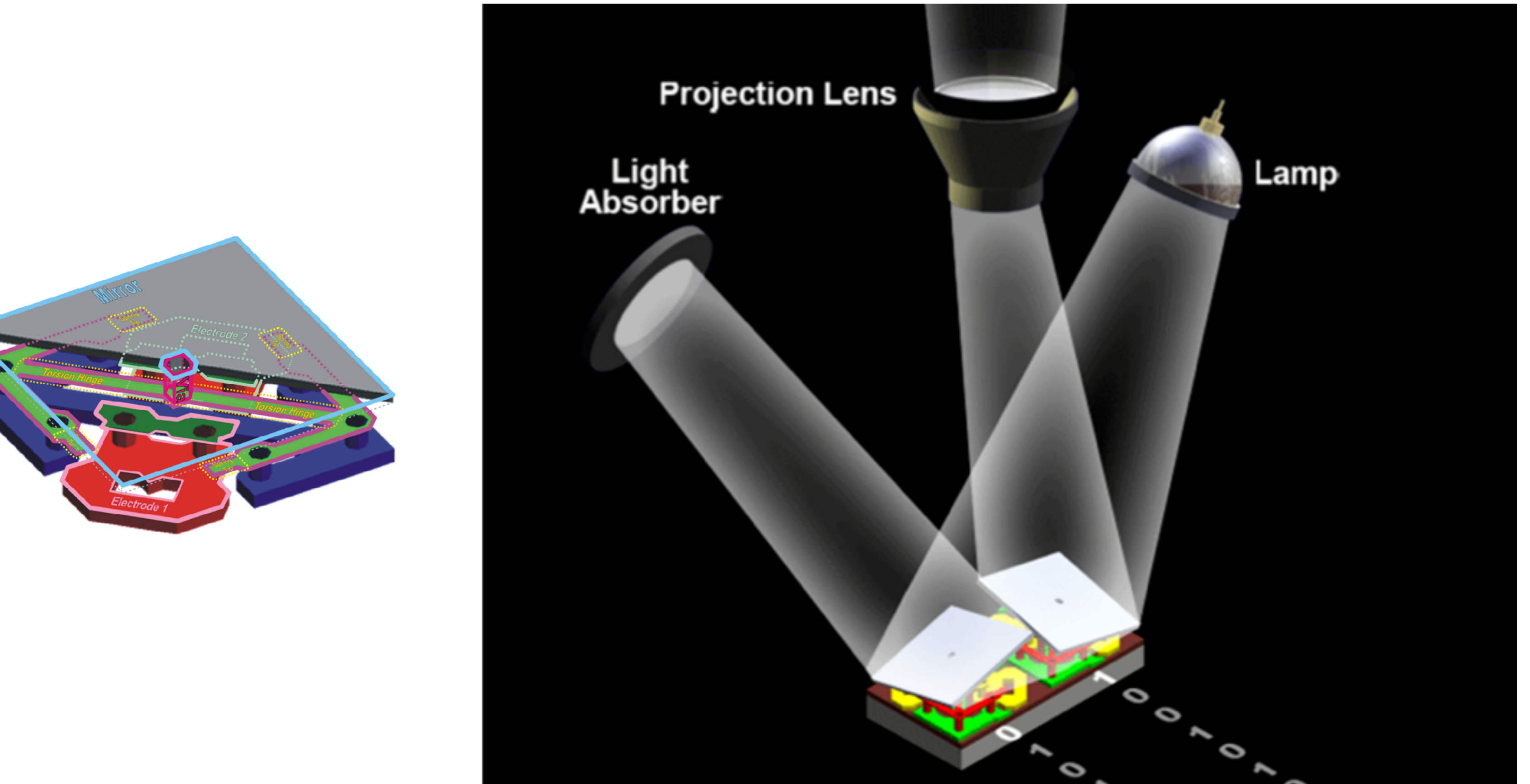

**Array of micro-mirror pixels DMD = Digital micro-mirror device**

### **What pixels should we color in to depict a line?**

**"Rasterization": process of converting a continuous object (a line, a polygon, etc.) to a discrete representation on a "raster" grid (pixel grid)** 

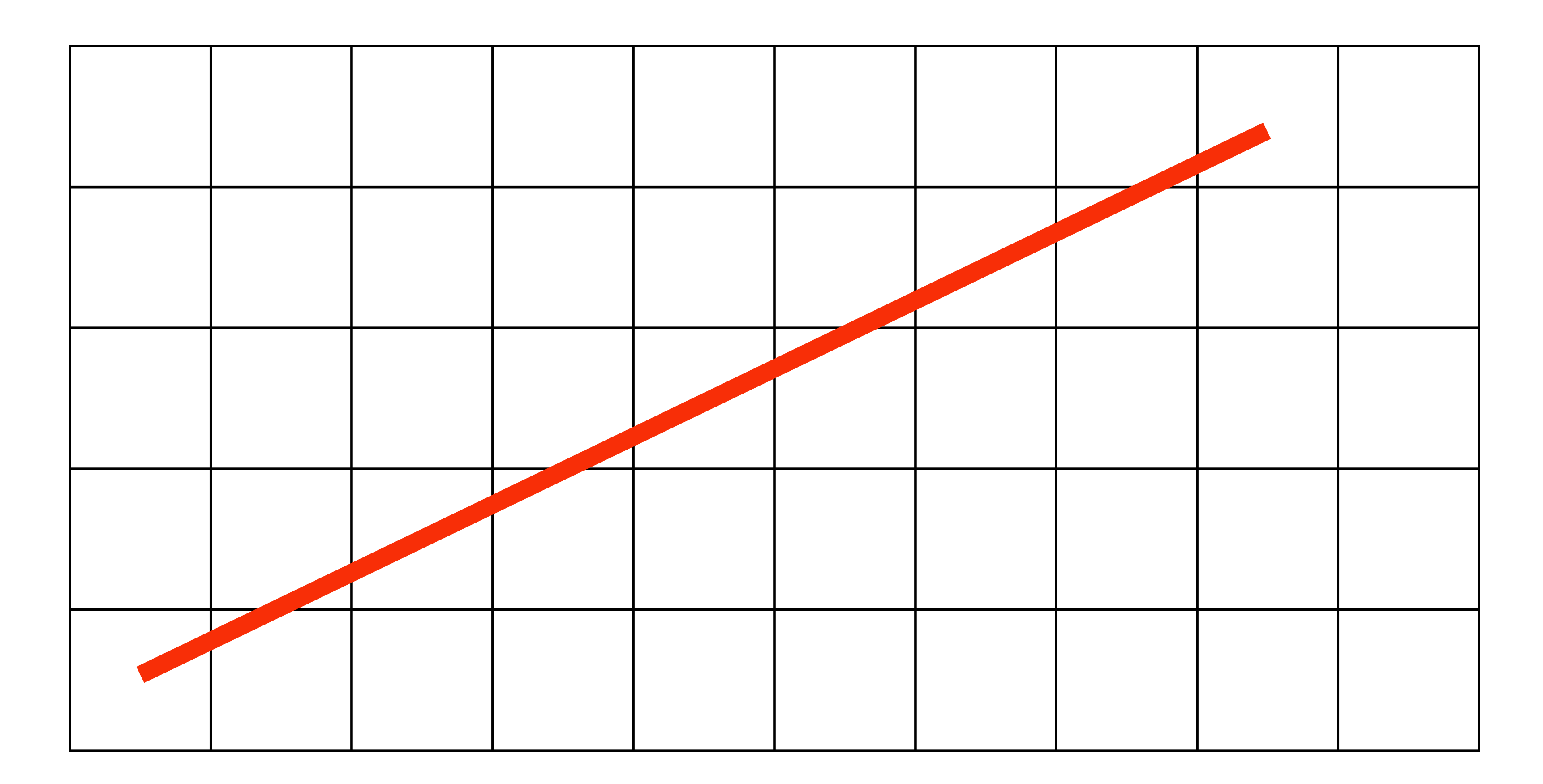

# **What pixels should we color in to depict a line? Light up all pixels intersected by the line?**

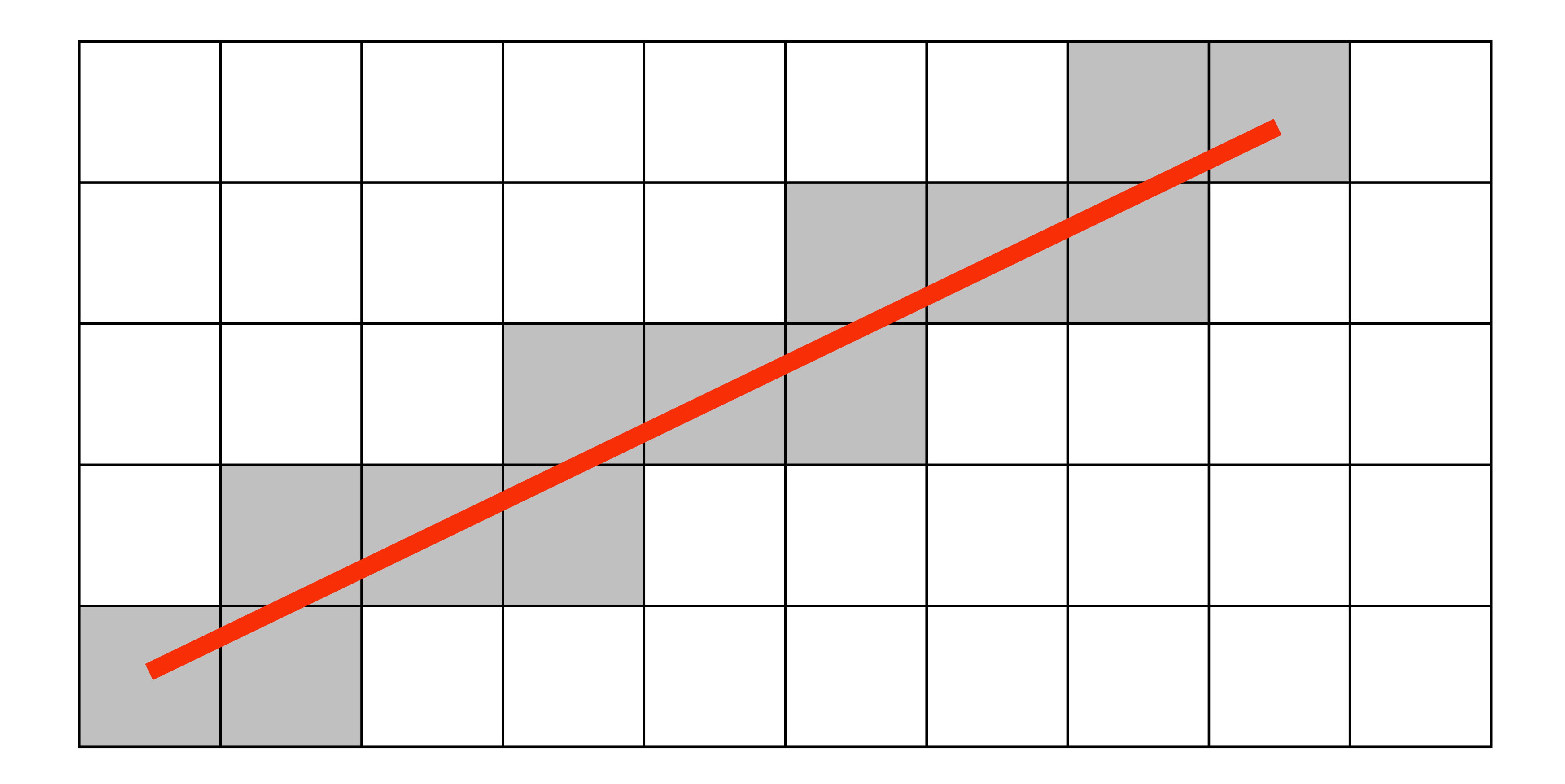

# **What pixels should we color in to depict a line? Diamond rule (used by modern GPUs):**

# **light up pixel if line passes through associated diamond**

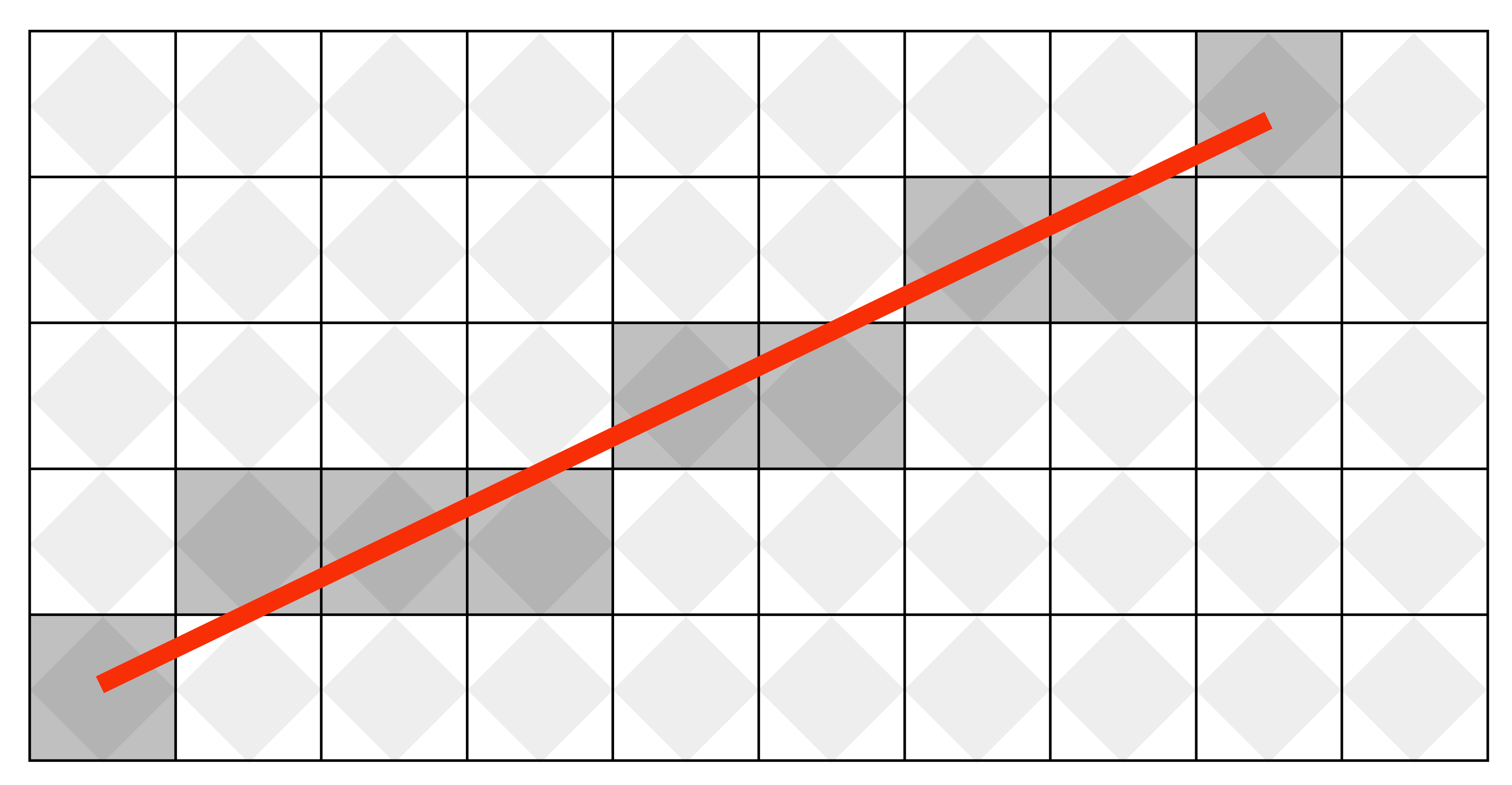

# **What pixels should we color in to depict a line?**

### **Is there a right answer? (consider a drawing a "line" with thickness)**

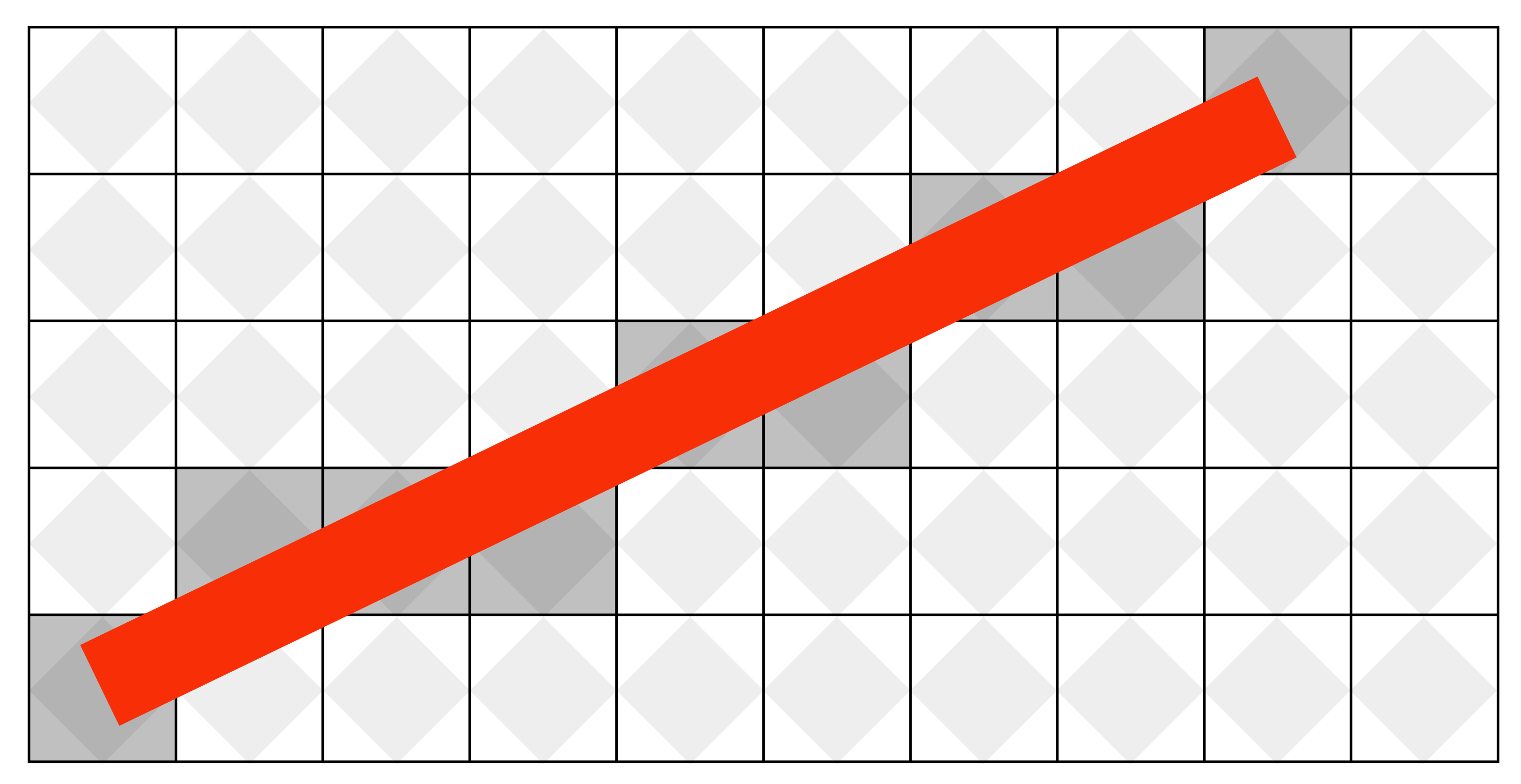

# **How do we fnd the pixels satisfying a chosen rasterization rule?**

- **Could check every single pixel in the image to see if it meets the condition...** 
	- **- O(n2) pixels in image vs. at most O(n) "lit up" pixels**
	- **-** *must* **be able to do better! (e.g., seek algorithm that does work proportional to number of pixels in the drawing of the line)**

### **Incremental line rasterization**

- **Let's say a line is represented with integer endpoints: (u1,v1), (u2,v2)**
- **Slope of line: s = (v2-v1) / (u2-u1)**
- **Consider an easy special case:** 
	-
	-

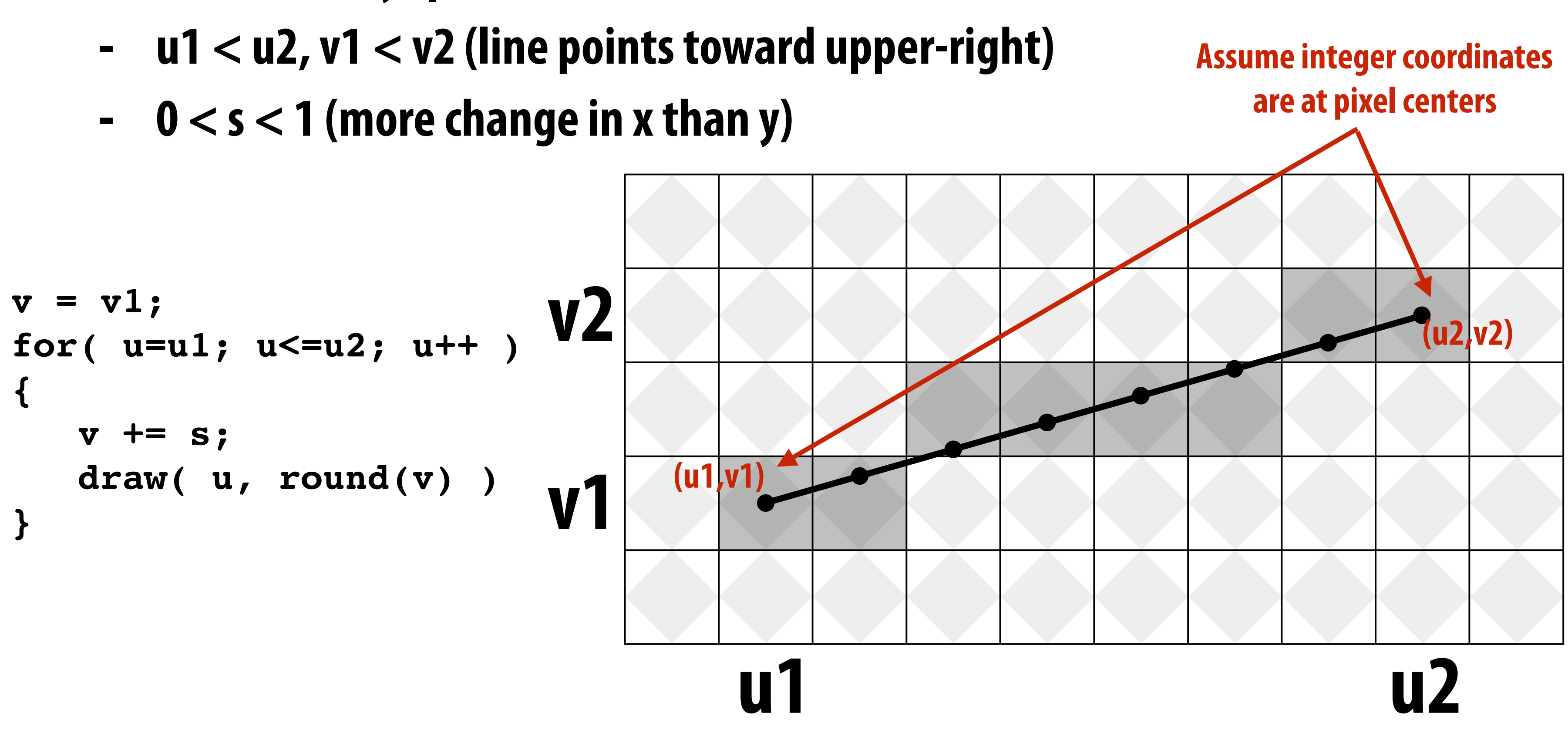

**Common optimization: rewrite algorithm to use only integer arithmetic (Bresenham algorithm)**

### **Line drawing of cube**

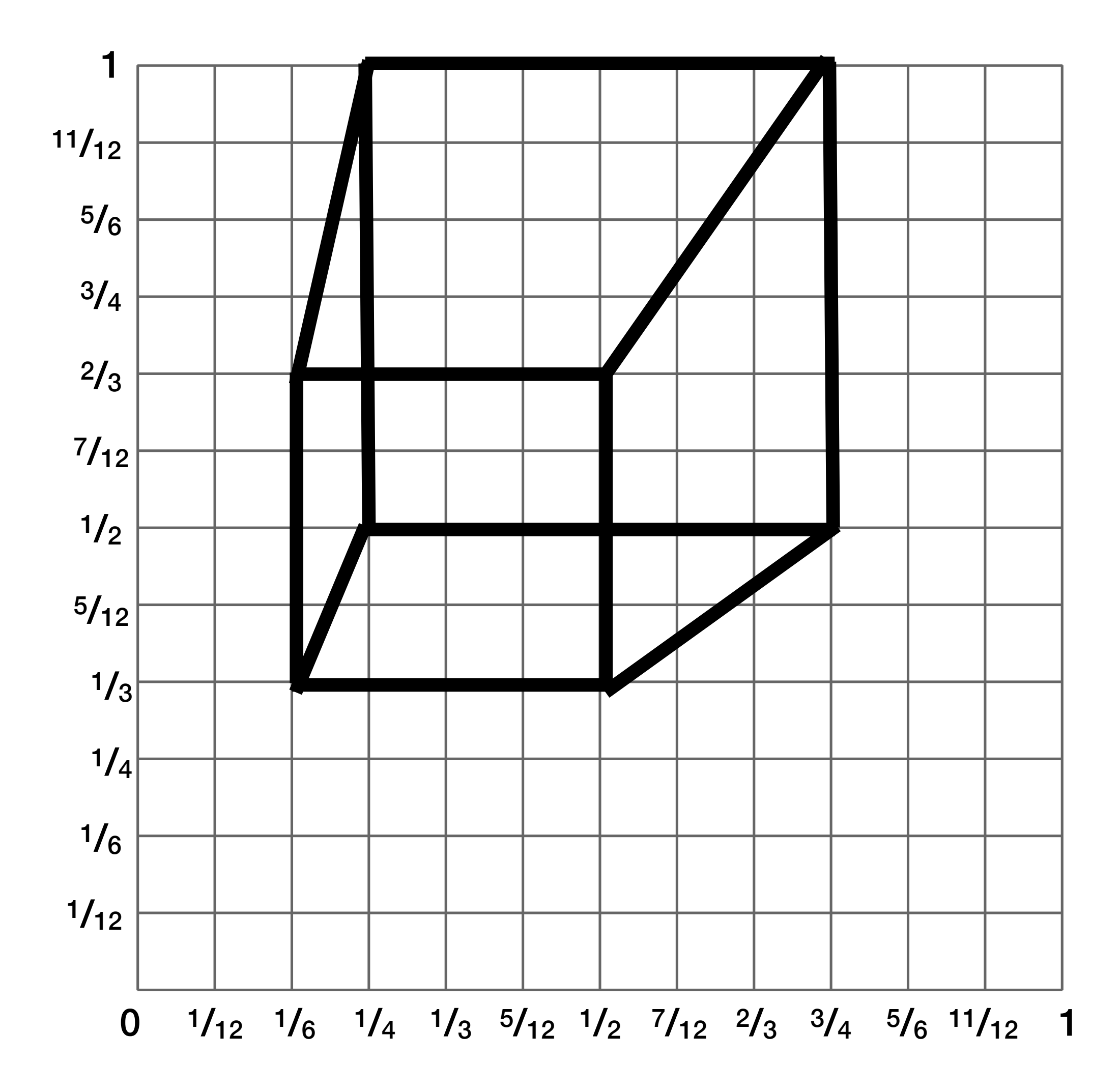

### **2D coordinates:**

**\* keep in mind, this image is mirrored since we simulated the result of pinhole projection**

**A: (1/4, 1/2) B: (3/4, 1/2) C: (1/4, 1) D: (3/4, 1) E: (1/6, 1/3) F: (1/2, 1/3) G: (1/6, 2/3) H: (1/2, 2/3)**

### **We just rendered a simple line drawing of a cube.**

### **But to render more realistic pictures (or animations) we need a much richer model of the world.**

### **surfaces motion materials lights cameras**

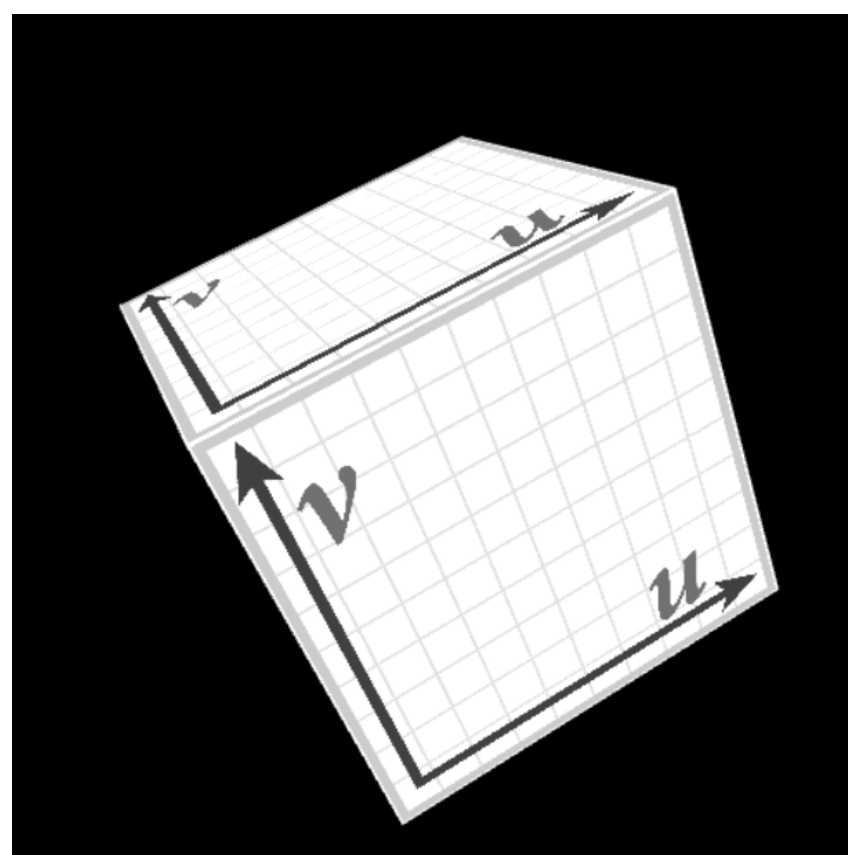

### **2D shapes**

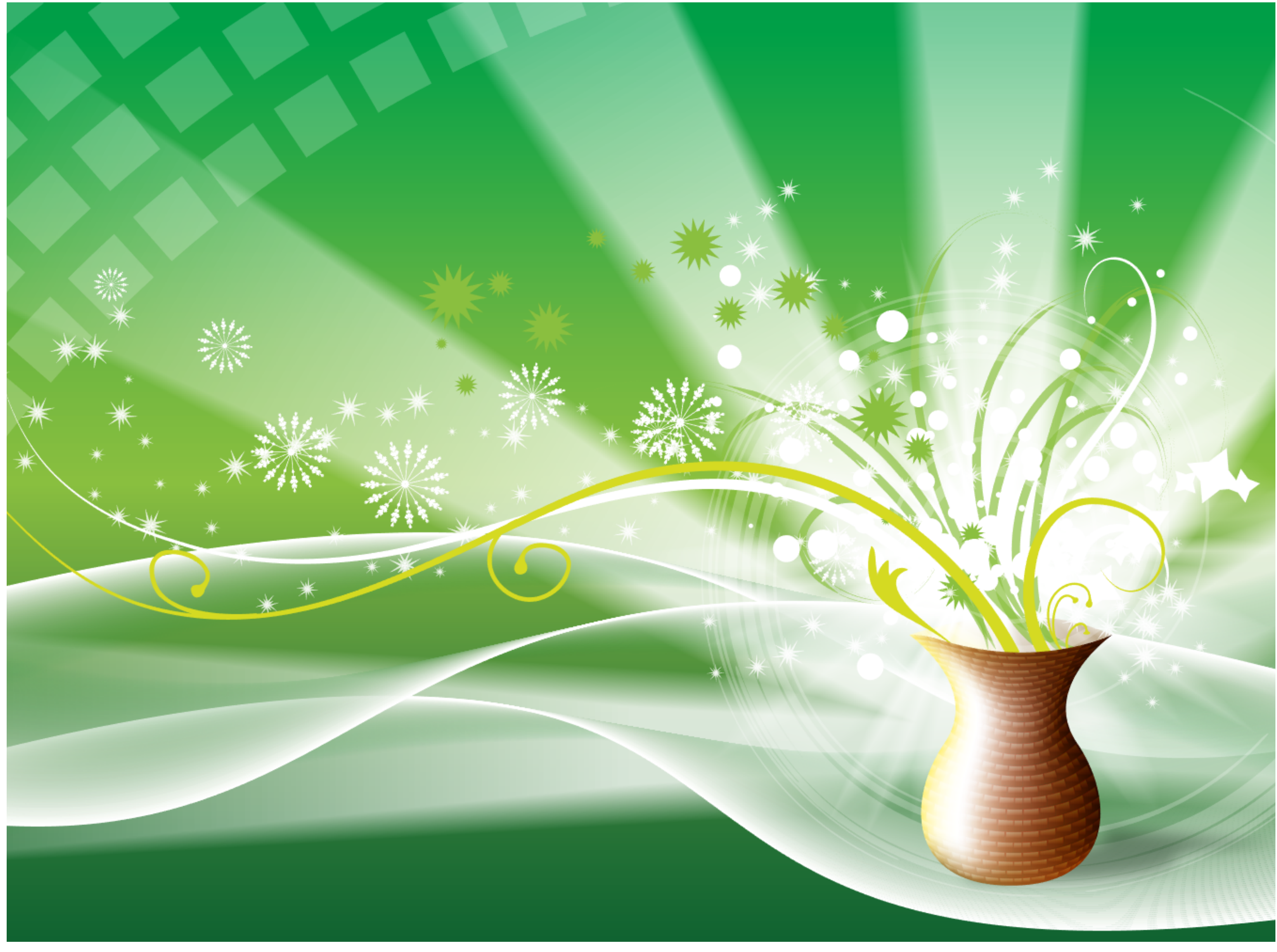

**[Source: Batra 2015]**

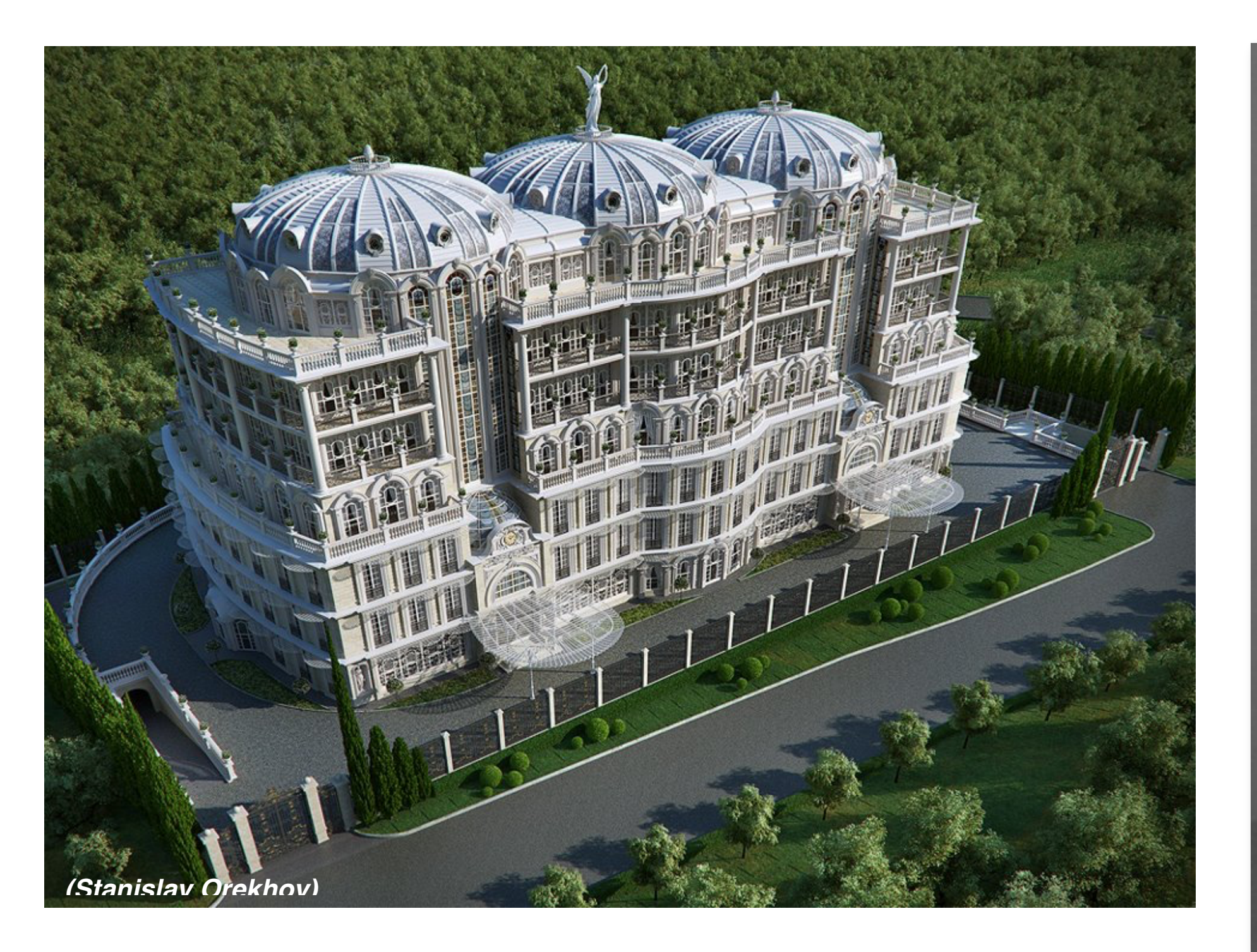

### **Complex 3D surfaces**

### **Platonic noid**

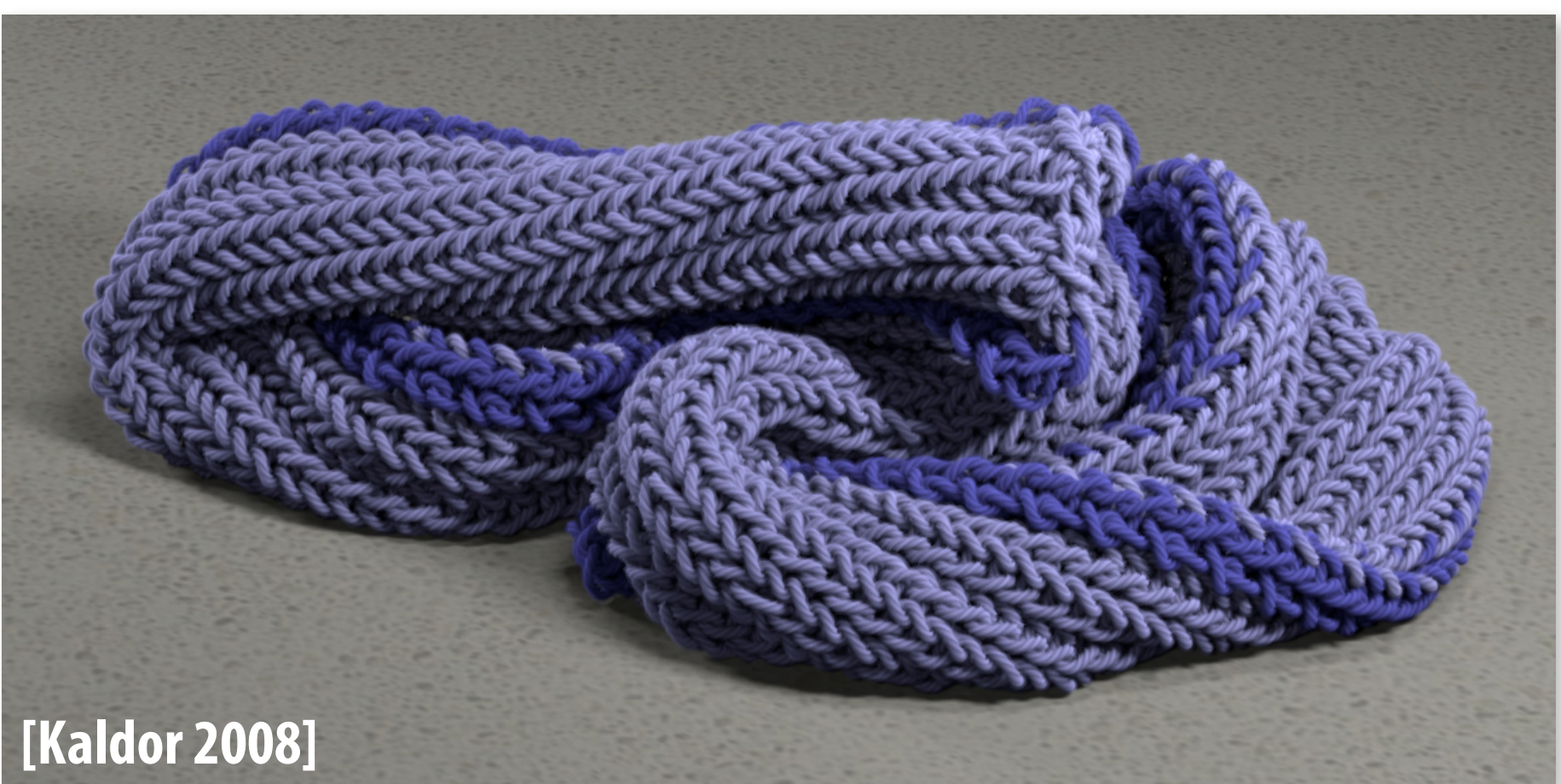

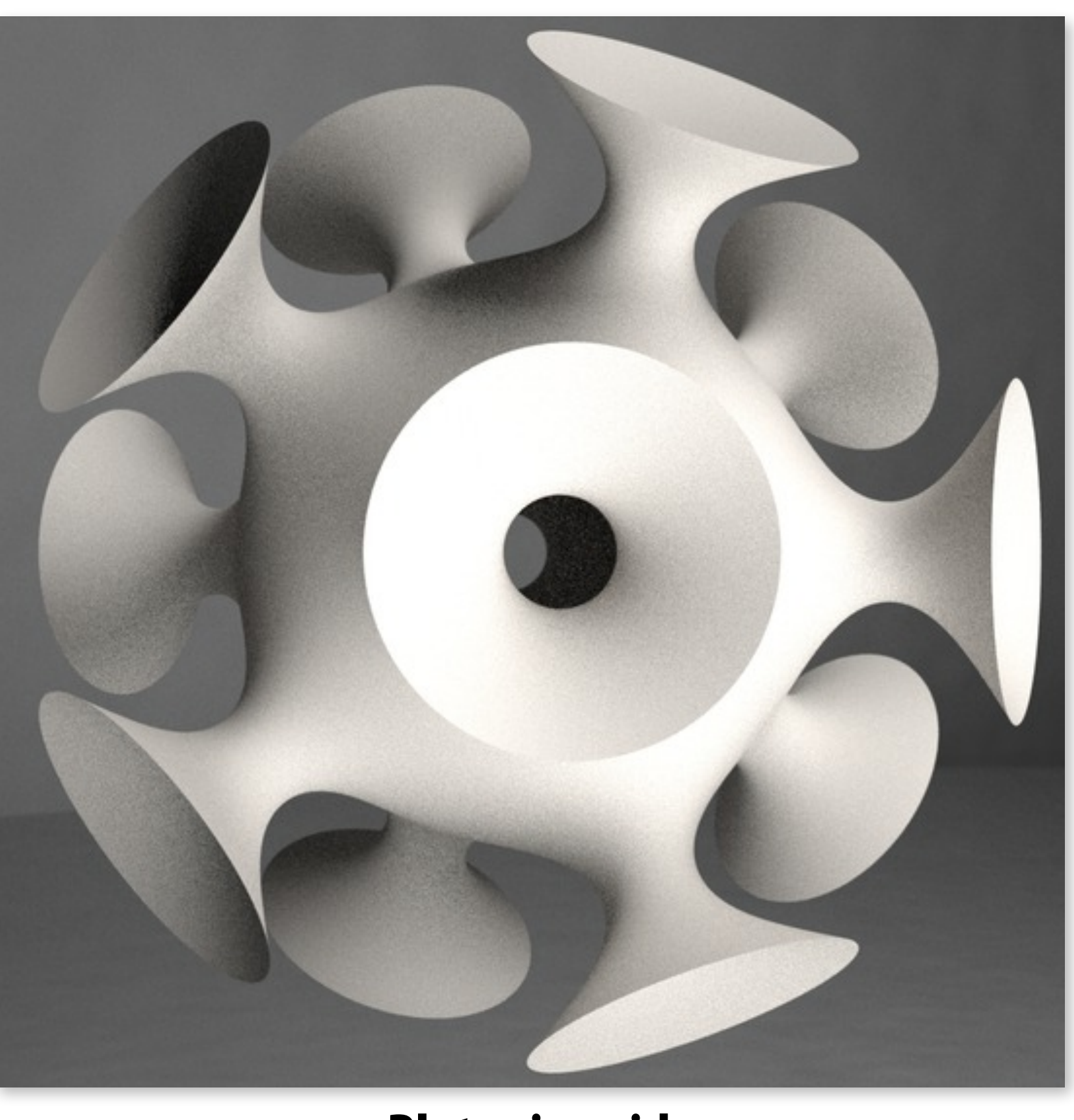

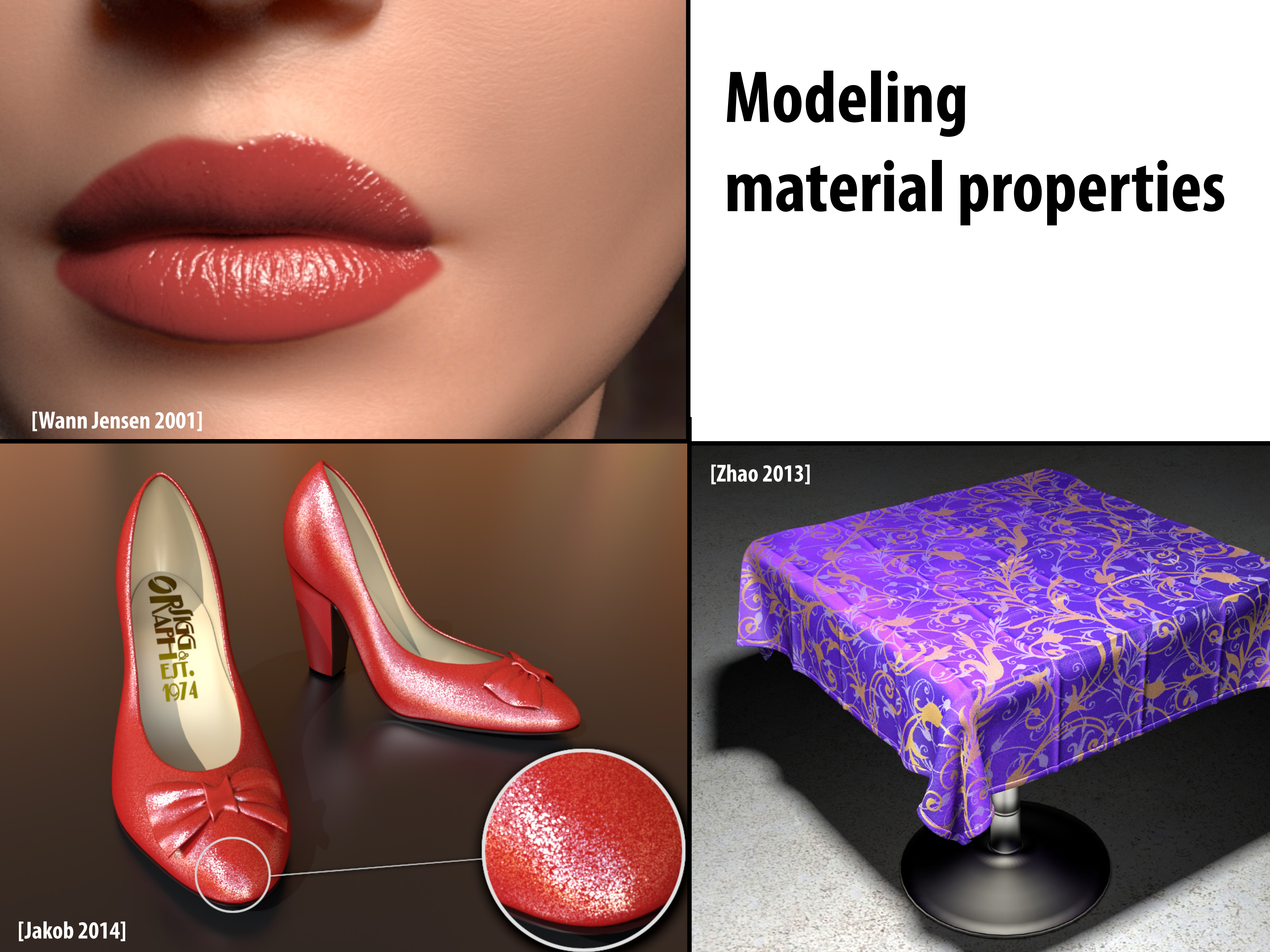

## **Realistic lighting environments**

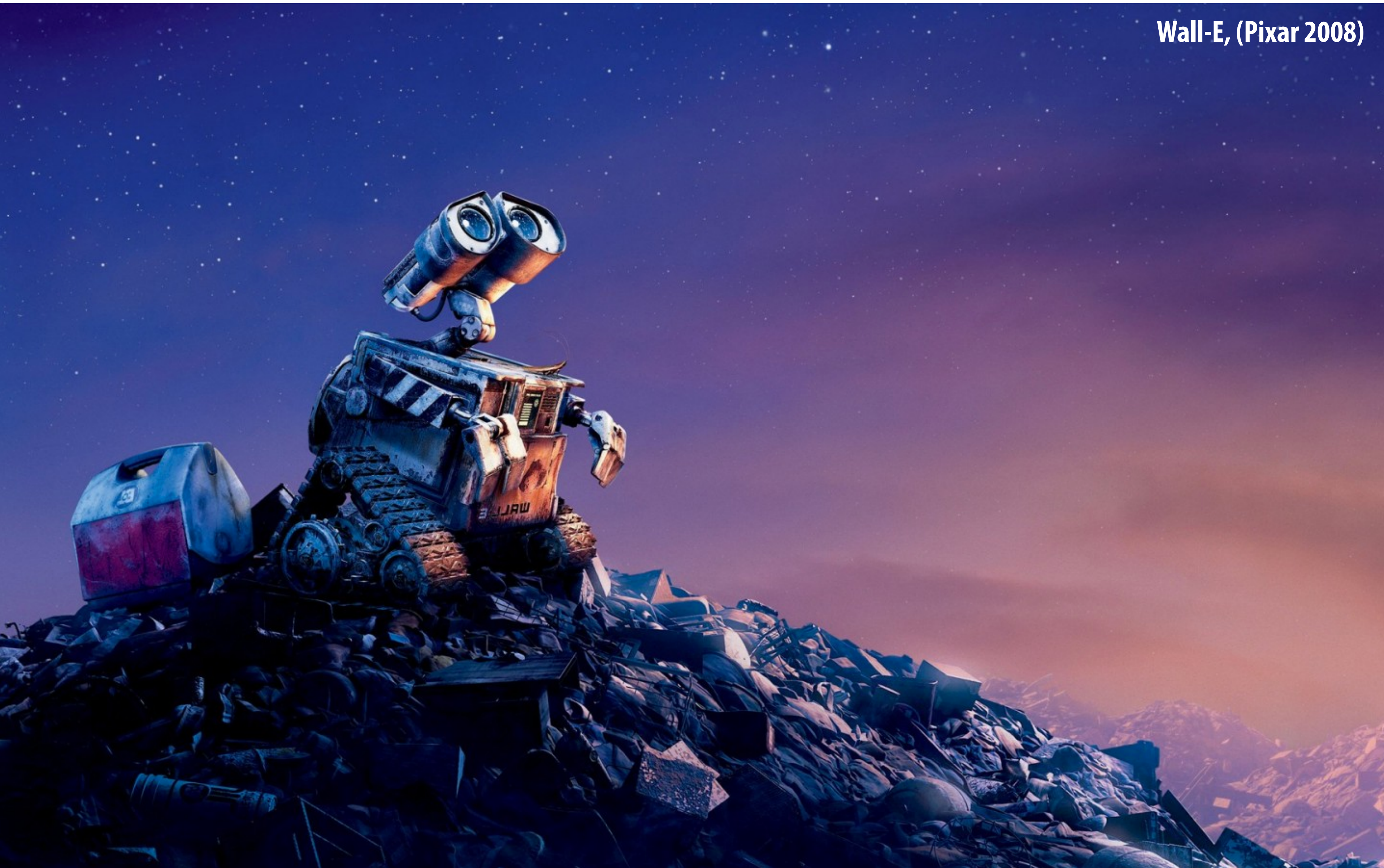

### **Animation: modeling motion**

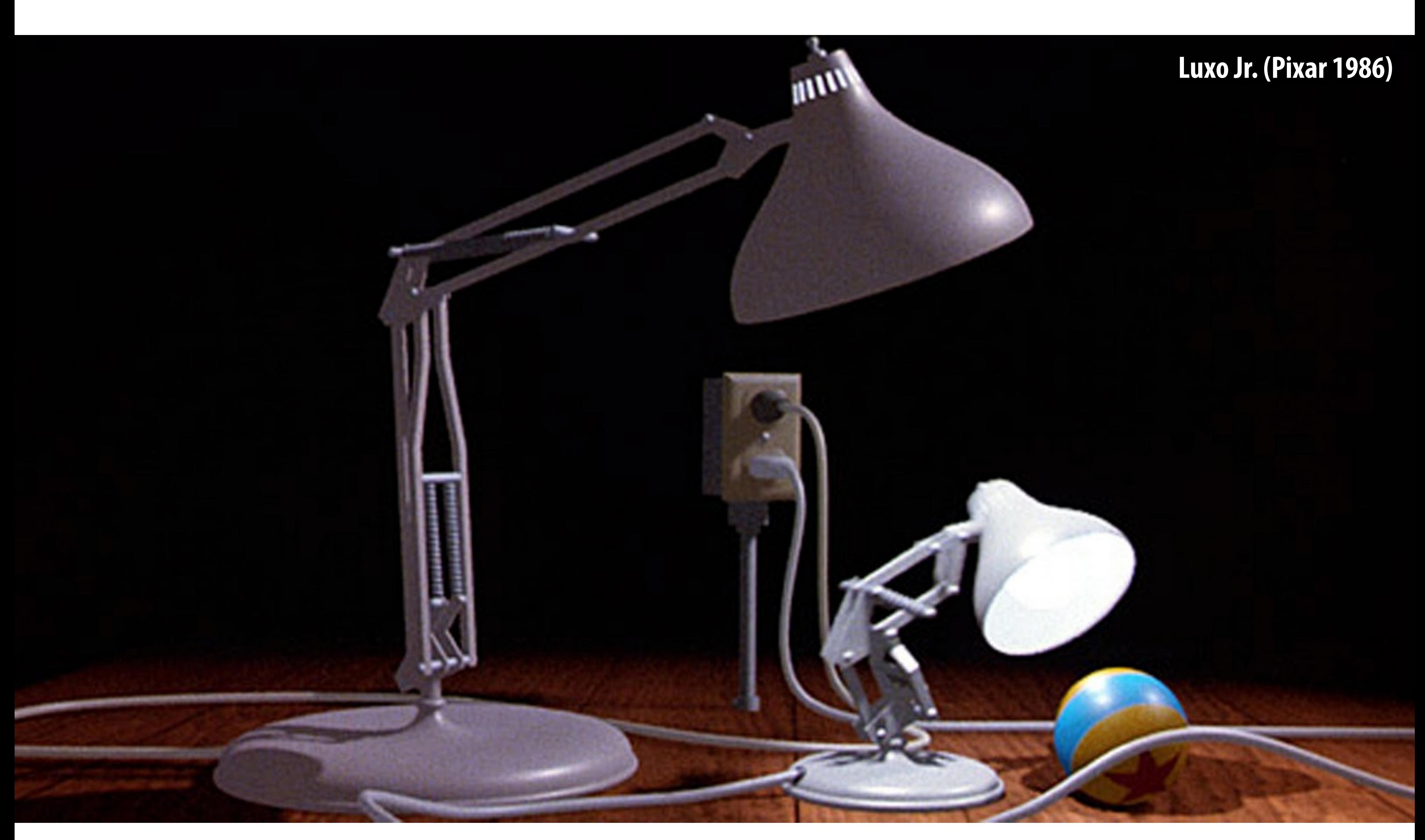

**<https://www.youtube.com/watch?v=6G3O60o5U7w>**

# **Physically-based simulation of motion**

![](_page_64_Picture_1.jpeg)

**[https://www.youtube.com/watch?v=tT81VPk\\_ukU](https://www.youtube.com/watch?v=tT81VPk_ukU) [James 2004]**

# **Course Logistics**

![](_page_65_Picture_1.jpeg)

### **About this course**

**A broad overview of major topics and techniques in interactive computer graphics: geometry, rendering, animation, imaging** 

- **Learn by implementing:** 
	- **- Focus on implementing fundamental data structures and algorithms that are reused across all areas of graphics**

### **Getting started**

- **Sign up for an account on the course web site**   $\overline{\phantom{a}}$ 
	- **- <http://cs248.stanford.edu>**

- **Sign up for the course on Piazza**   $\blacksquare$ 
	- **- http://piazza.com/stanford/winter2020/cs248**

**There is no textbook for this course, but please see the course website for**  n **references (there are some excellent graphics textbooks)**

# **Course programming assignments**

![](_page_68_Figure_1.jpeg)

**1. 2D drawing (2 weeks) 2. Geometry editing (2 weeks)**

![](_page_68_Picture_8.jpeg)

**3. Materials and lighting in a 3D renderer (2 weeks)**

**4. Self-selected project extend existing project, take on optional animation project, choose your own (~3 weeks)**

**Man Designed by Alekksall / Freepik. Woman designed by Dooder / Freepik**

# **Assignments / Grading**

### **(40%) Three programming assignments**

**- In teams of up to two students (yes, you can work alone if you wish)** 

### **(10%) Written exercises (weekly)**

- **- Released on Tues night, due Friday 10am (starting next week)**
- **- Graded on participation only**
- **(25%) Final exam** 
	- **- Given in week 9 of the course**

### **(25%) Self-selected fnal project**

**- Extend an earlier assignment, or do your own thing!**

### **The course web site**

**We have no textbook for this class and so the lecture slides and instructor/TA/ student discussions on the web are the primary course reference**

![](_page_70_Figure_2.jpeg)

![](_page_70_Picture_3.jpeg)

kayvonf about an hour ago

are viewed at a distance. I liked one of the arguments made because it appealed to the angle subtended by an object. Could someone elaborate on that here?

### **Thought question for next time: What does it mean for a pixel to be covered by a triangle?**

![](_page_71_Figure_2.jpeg)

**Question: which of these four triangles "cover" this pixel?**
**Stanford CS248, Winter 2020**

**Next time, we'll talk about drawing a triangle** 

- **- And it's a lot more interesting than it might seem…**
- **- Also, what's up with these "jagged" lines?**

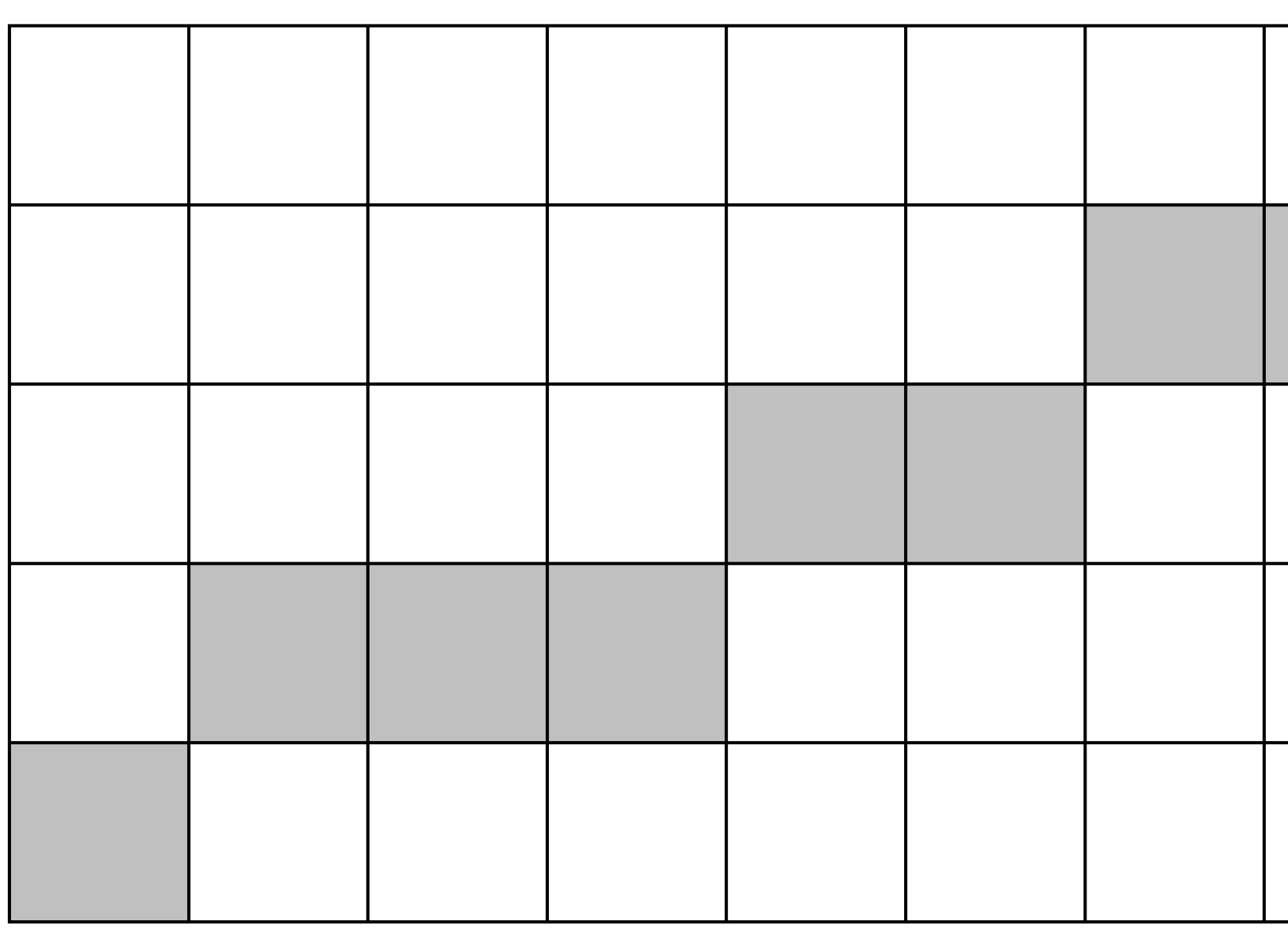

## **See you next time!**

## **Slide acknowledgements: Thanks to Keenan Crane and Ren Ng**

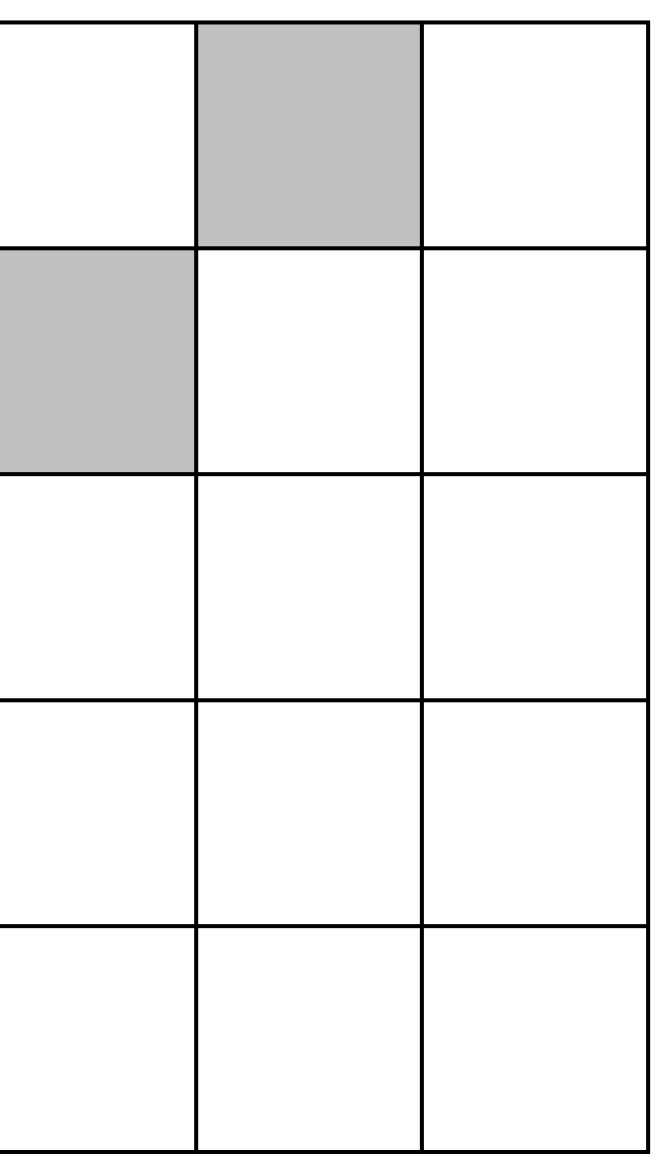